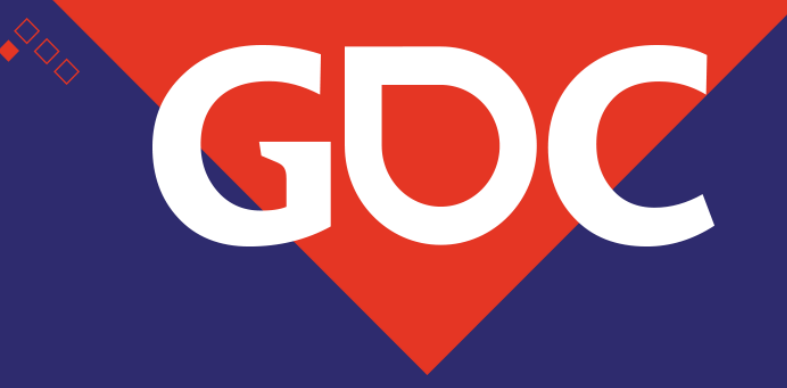

# **Sorting through the Rubble: A Review of Destruction Techniques**

Fred Hooper Lead VFX Artist - NVidia

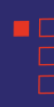

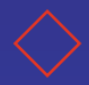

## **Overview**

- Preparation
- In game destruction
	- Swap
	- Fracture
	- VFX Parameters
- Third party destruction
	- Sequencer

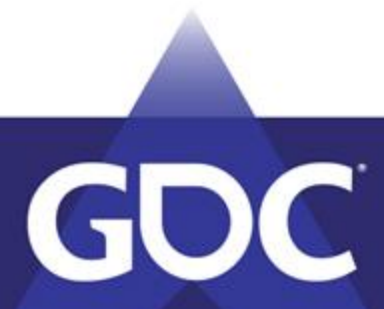

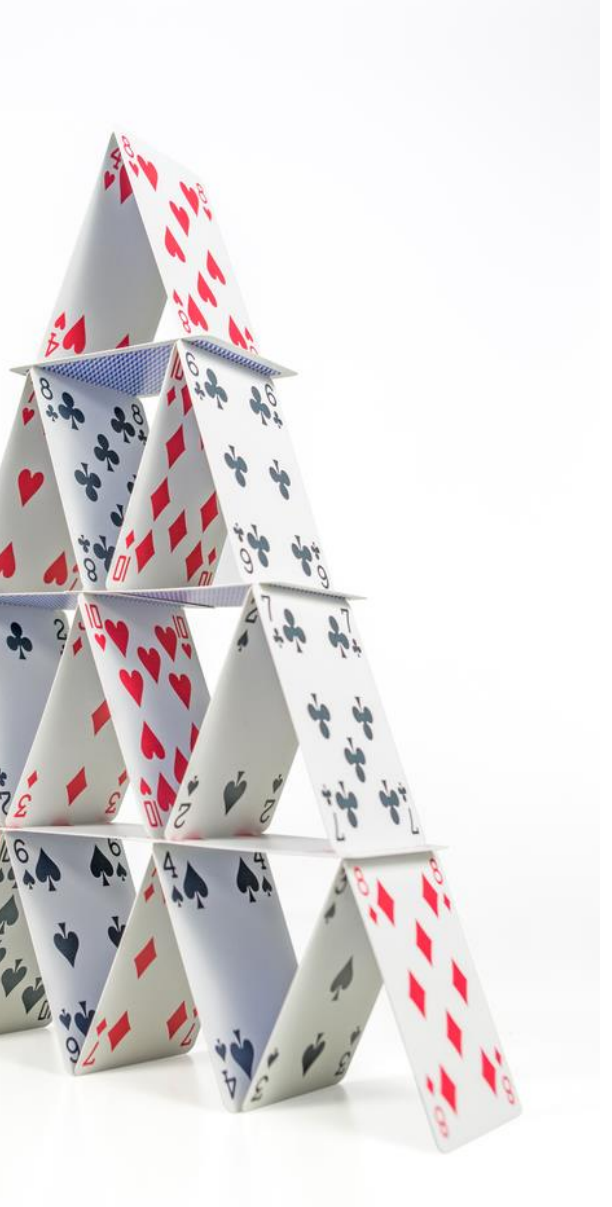

# **My Other Talk**

- JC3 Free Reign talk (2016)
	- Destruction
		- RBD built destruction
		- Havok destruction
		- Forces
		- Chain reactions

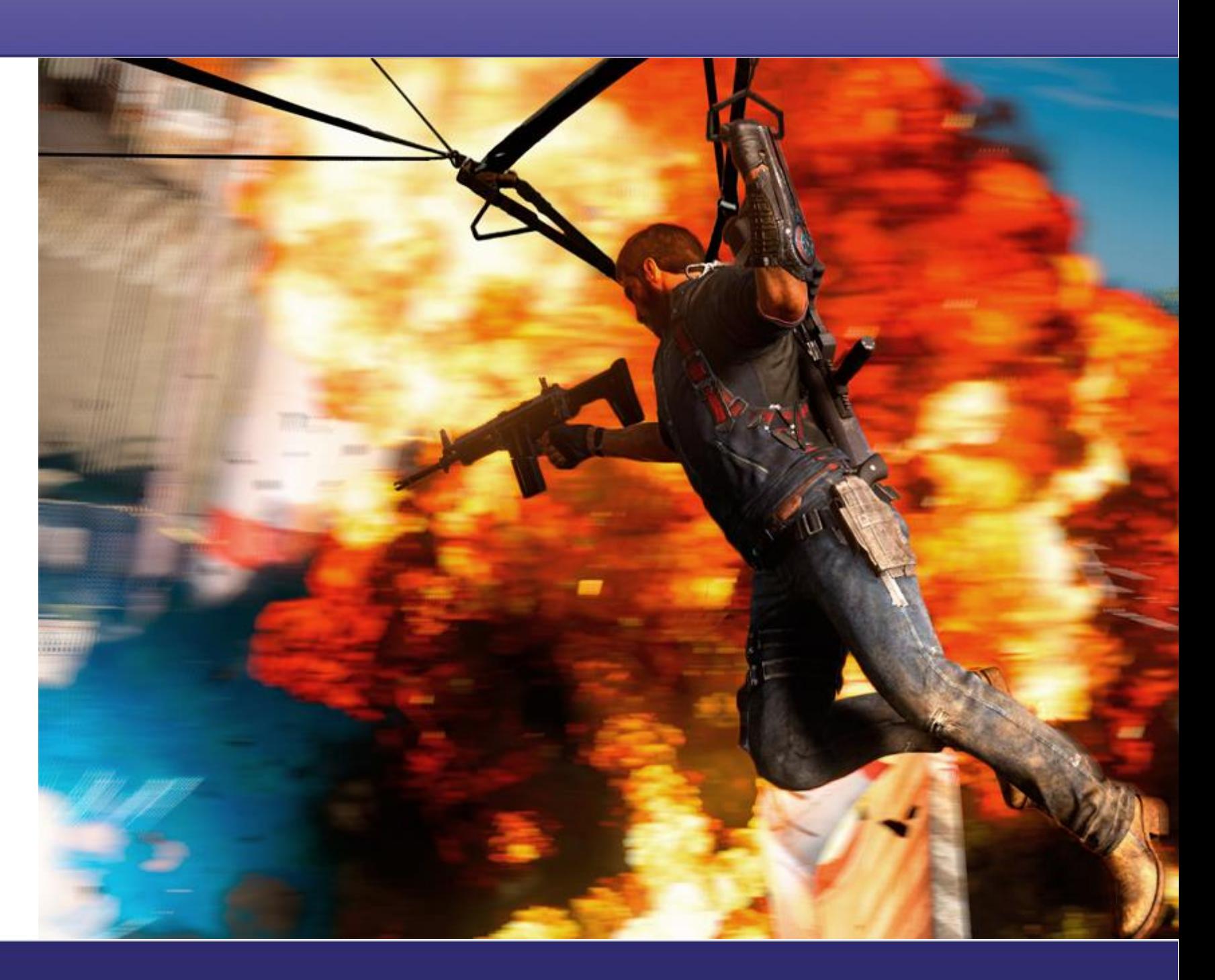

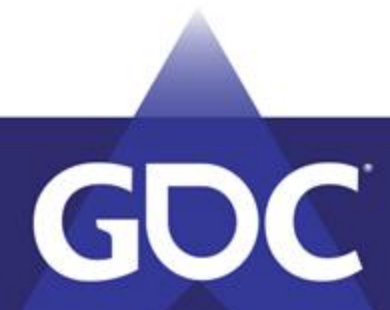

#### **Preparation**

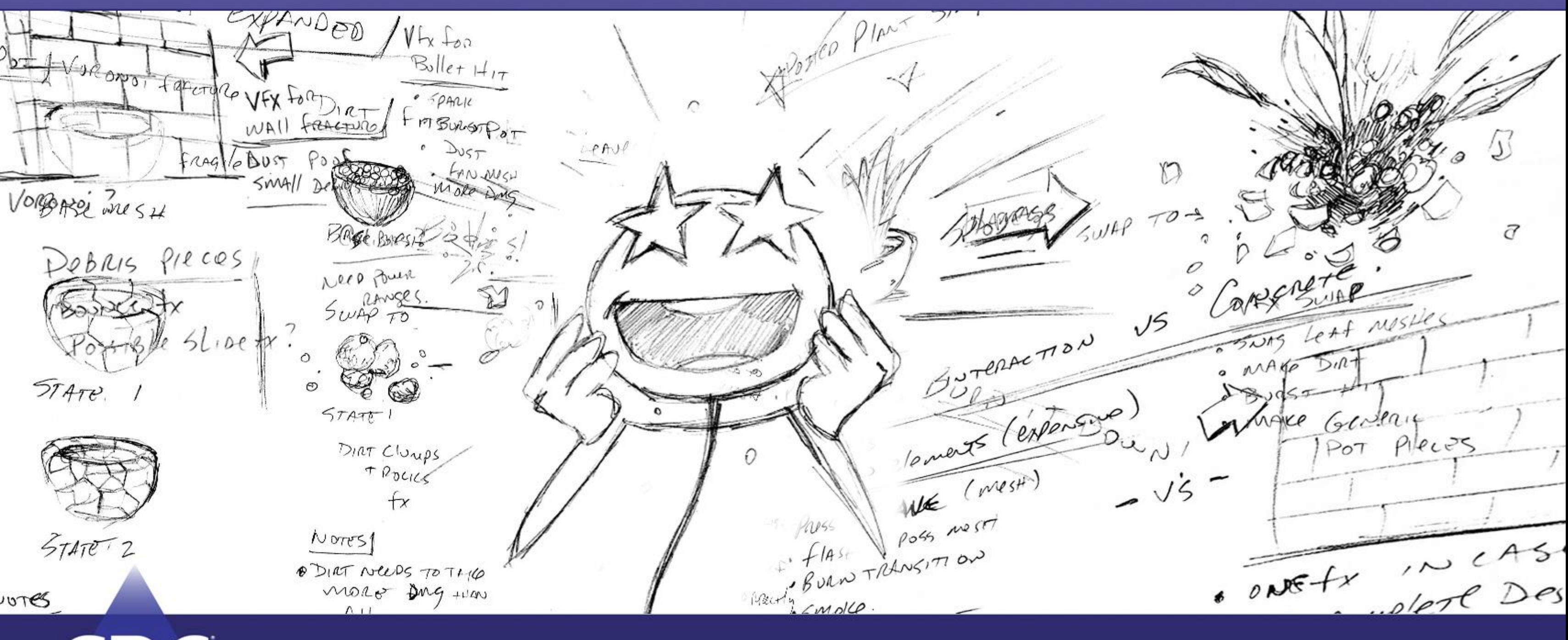

GDC

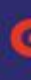

### **Preparation: Communication**

- Project questions
	- Big dreams for destruction!
		- Help manage the big dream.
	- So how do you do that?

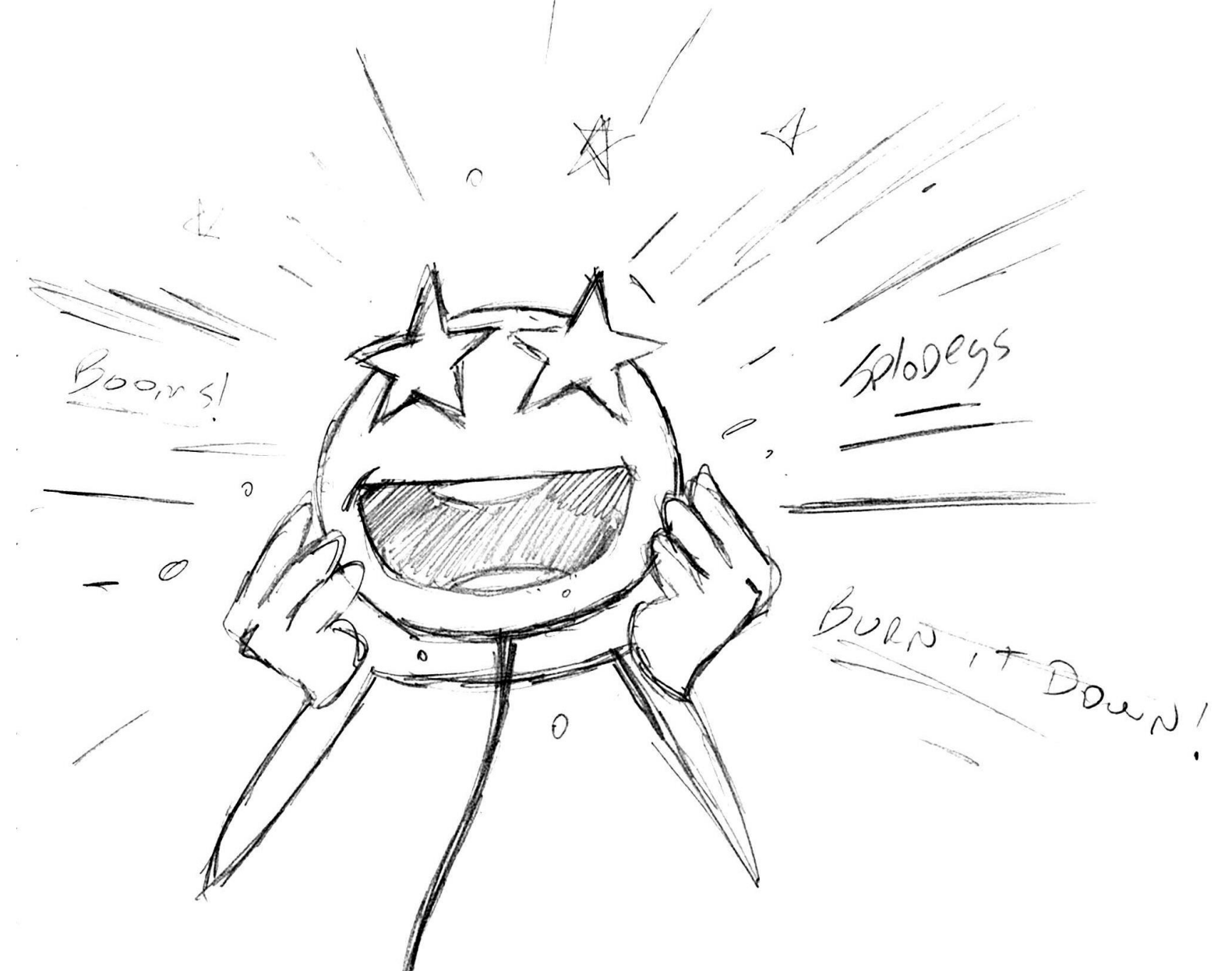

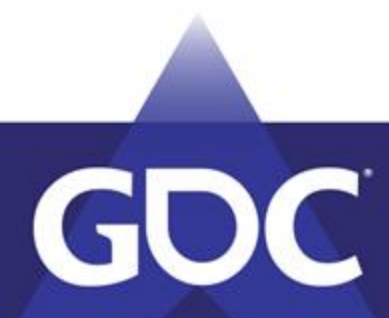

### **Preparation: Communication**

- Design and Art questions
	- Scope: How many destruction objects are we looking at?
	- Design: Is there an overall design in place for destruction?
		- Simple or detailed?
	- How does destruction add to the game play loop?
	- Are there destruction set pieces?
	- AD: What is the visual language

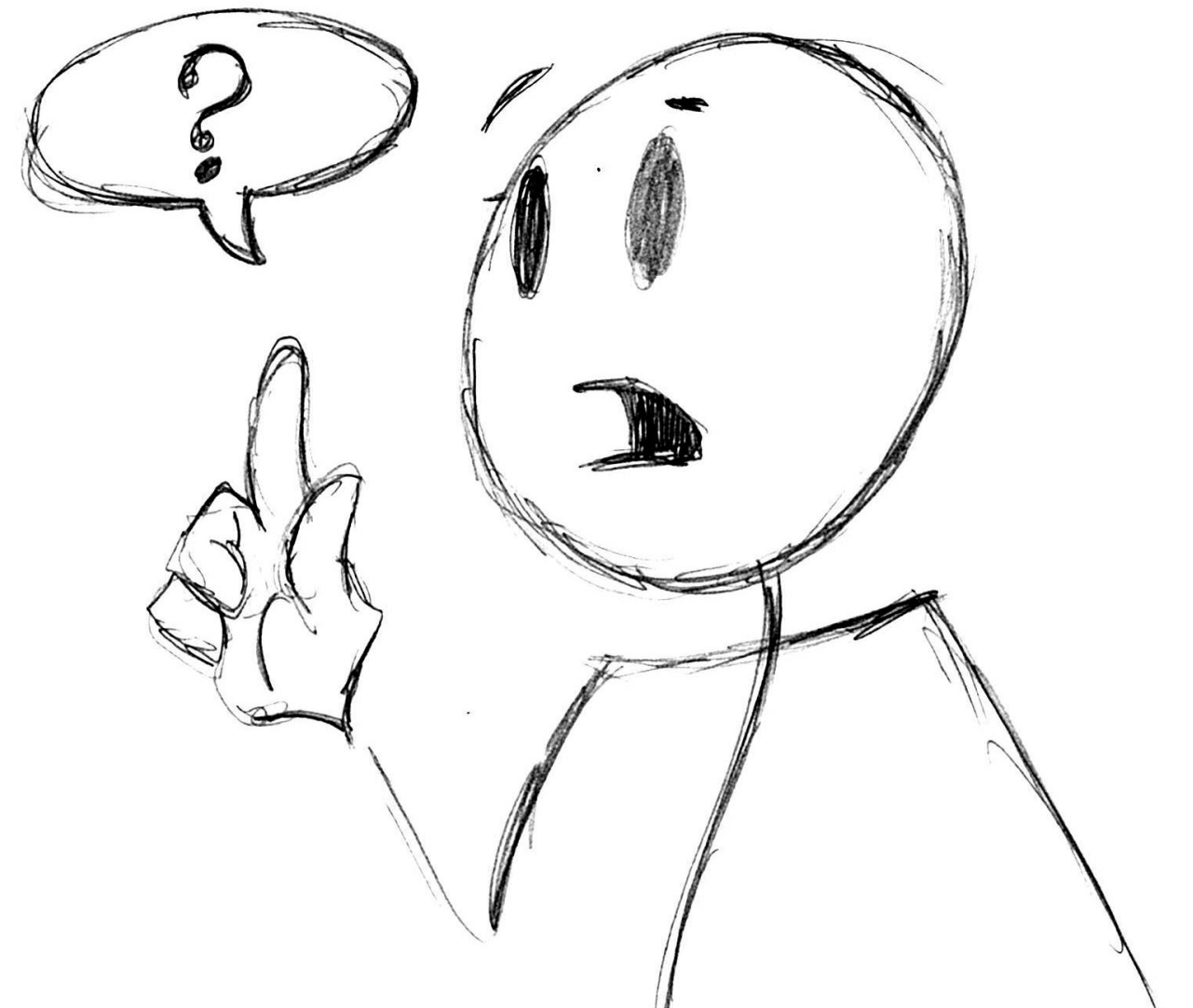

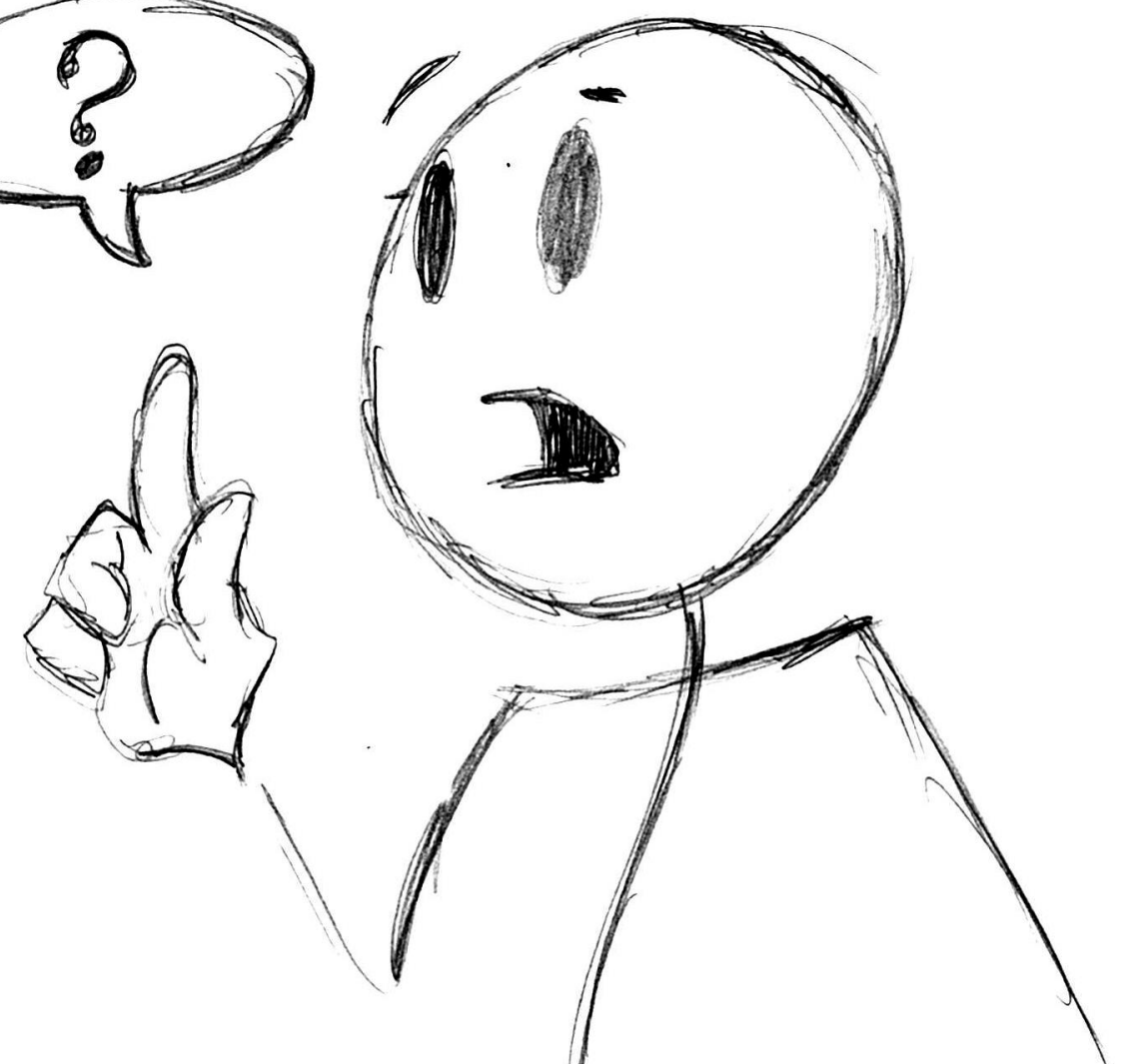

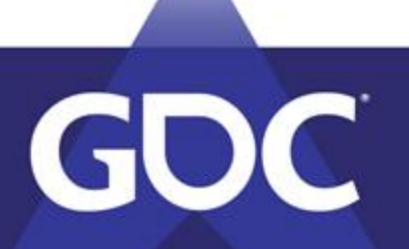

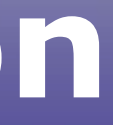

### **Preparation: Communication**

#### • Engineering questions!!

- What does the engine do well?
- Will engineers be creating a system?
- How is damage being calculated?
	- Make sure damage makes sense!!!
- How much budget do we have for destruction and physics?
- Debris??

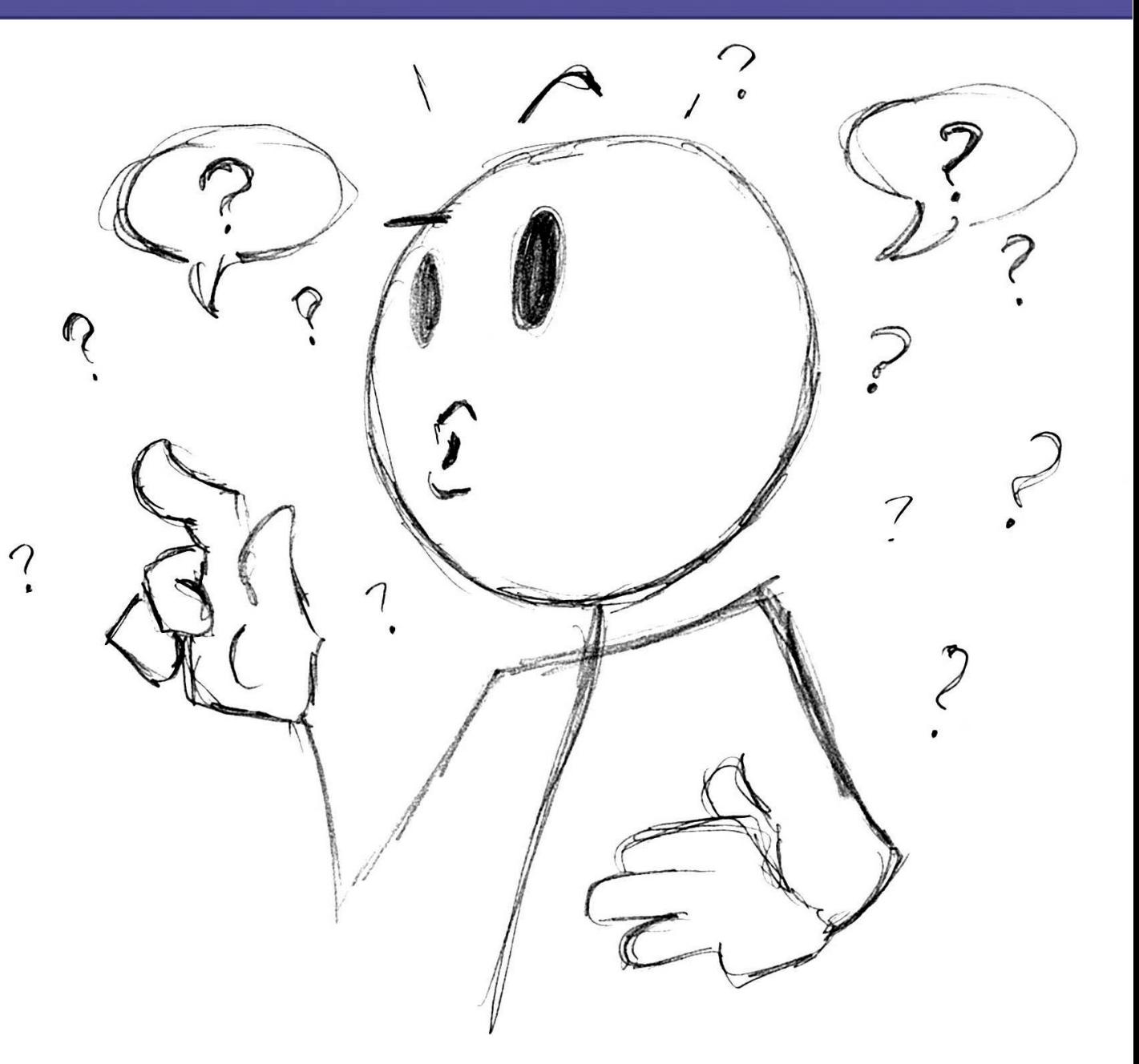

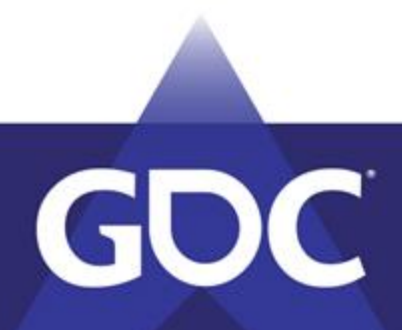

### **Preparation: Debris**

- More engineering questions
- Debris Clean-up?
	- Live physics pieces can become expensive
		- Disappear?
		- Rest?
		- VFX to remove?
		- Game Logic specific removal
			- Or not?

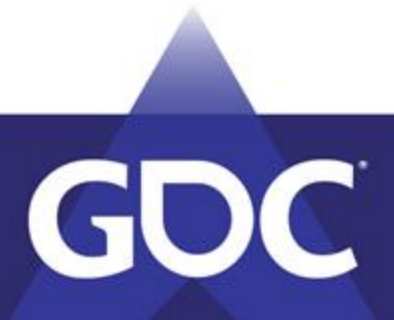

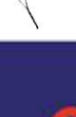

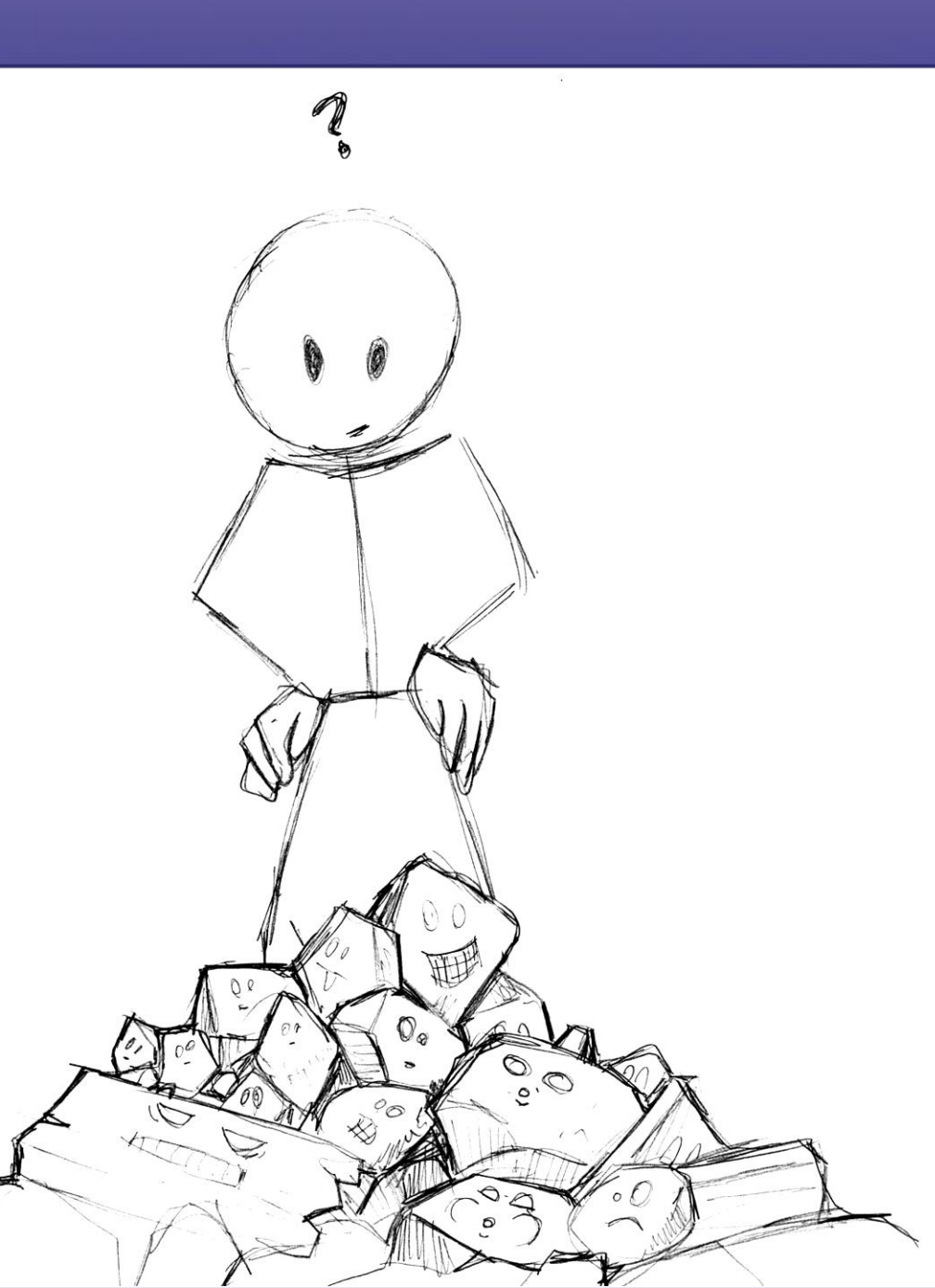

### **Preparation: Research**

- R&D
	- No destruction in place
		- Research Tools
	- Don't get stuck with a favorite
- New destruction tech
	- Be an active participant
		- Templates for solved problems

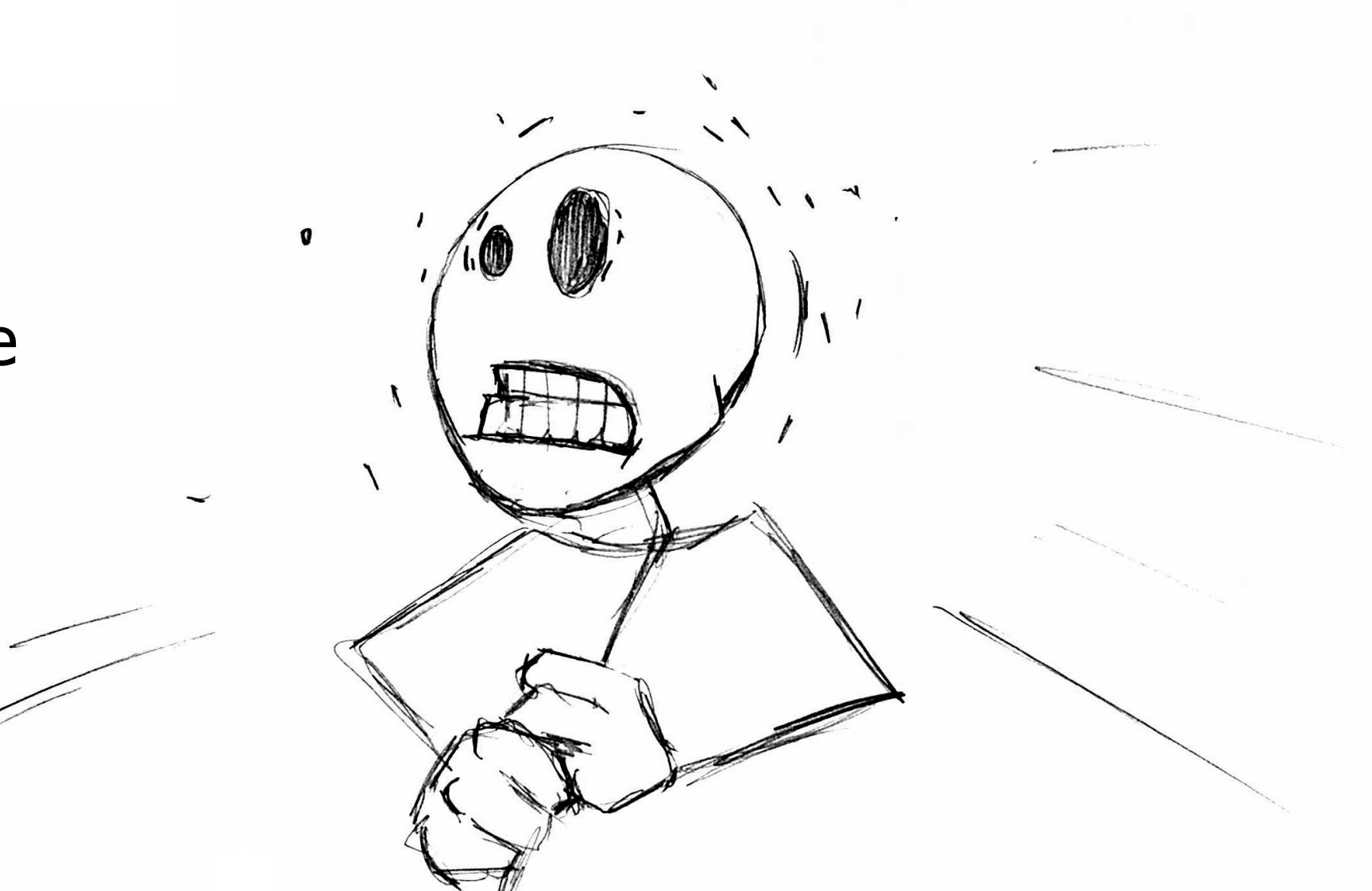

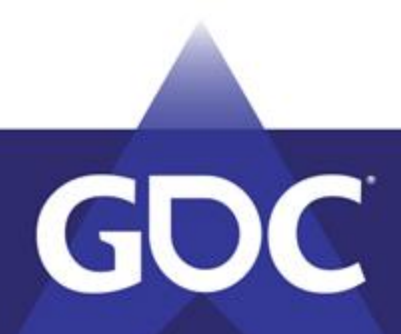

## **Preparation: Kick the tires**

- If destruction system exists
	- Get some time to break the system
		- Make tests
	- Be responsible by being irresponsible.
		- Create scenarios

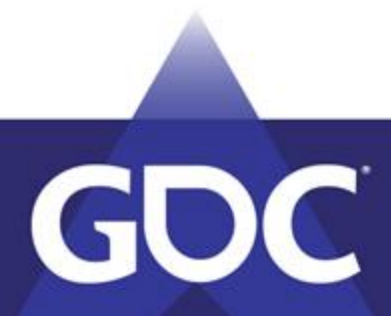

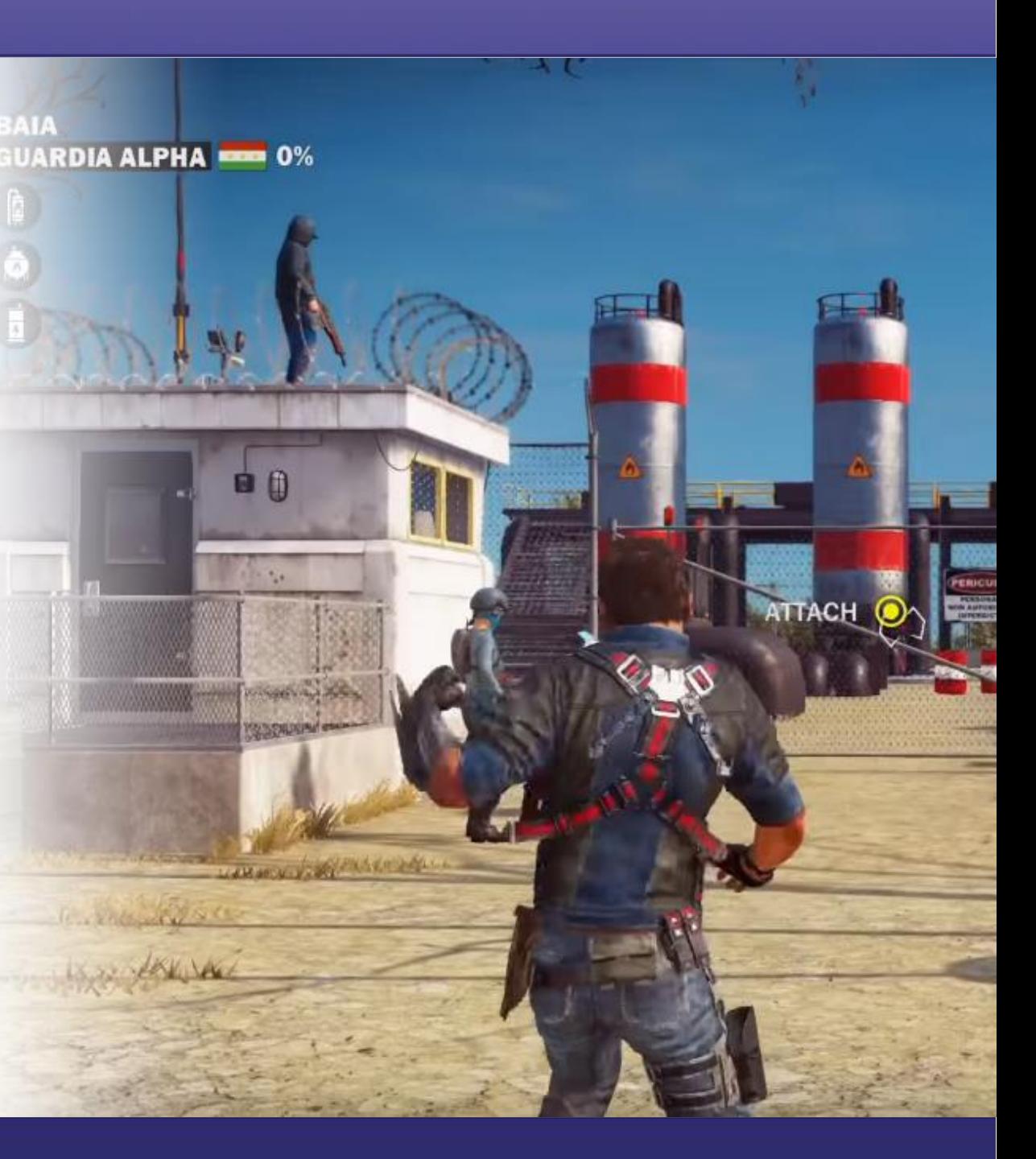

#### **Preparation: There are 4 tanks!**

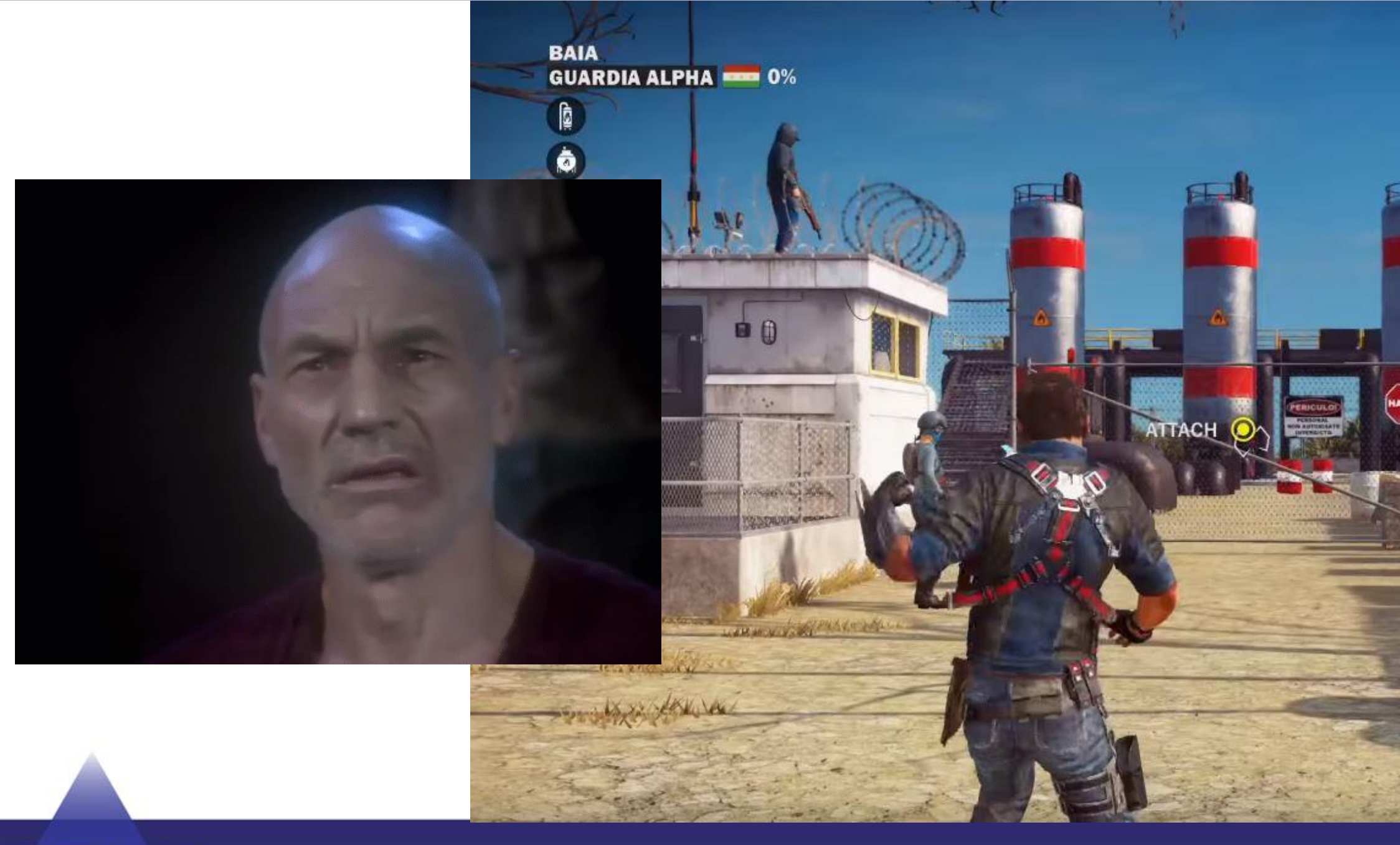

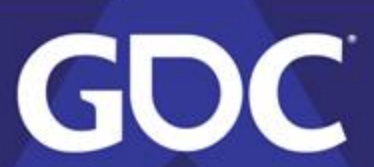

#### **E TETHER THE BARREL TO THE GATE**

**CHECKPOINT**  $-0/2$ 

### **Preparation: Surface Types**

- VFX questions
- Identify your surfaces
	- By type
		- Concrete
		- Wood
		- Glass
		- Metal
		- Special Cases

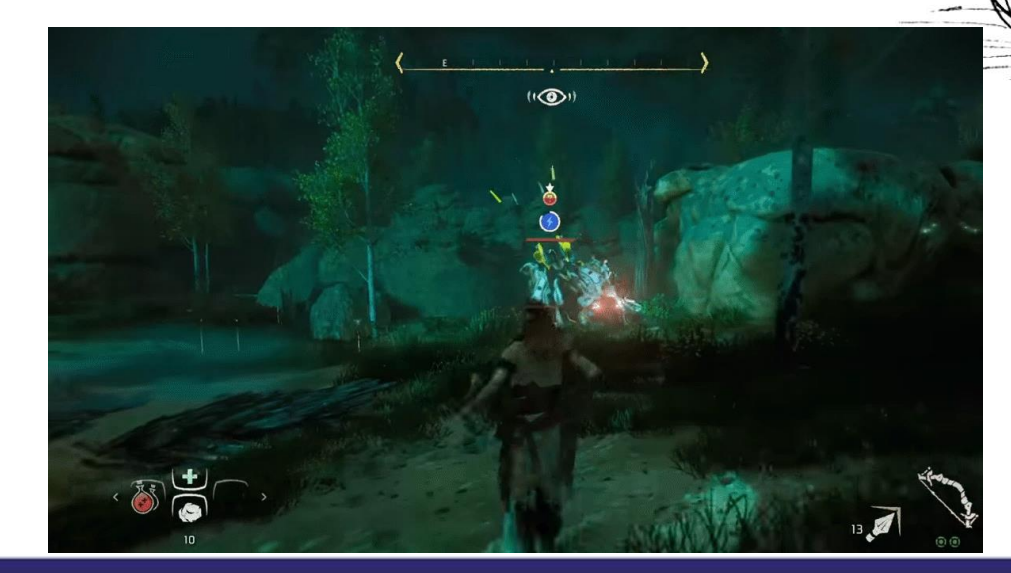

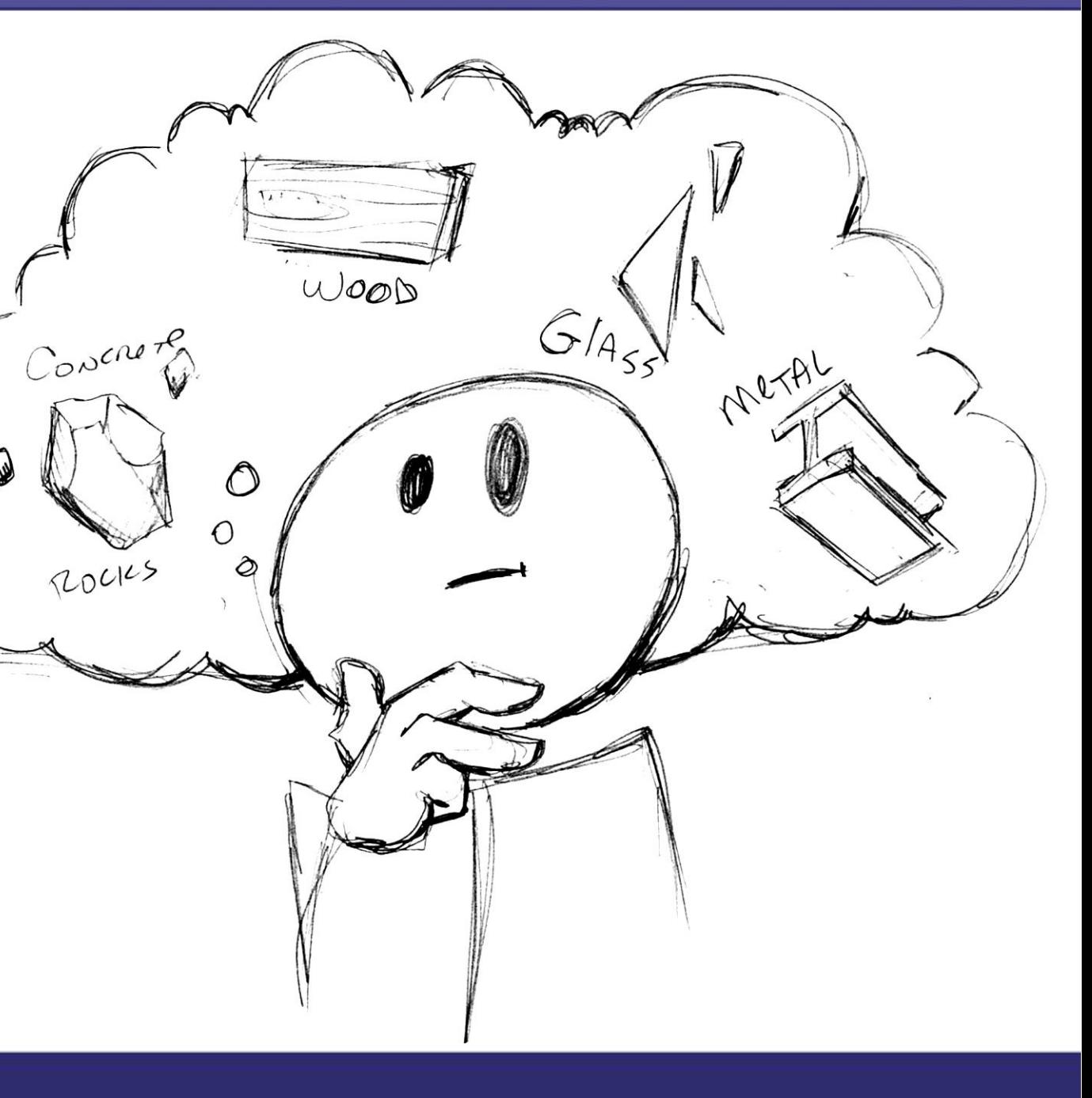

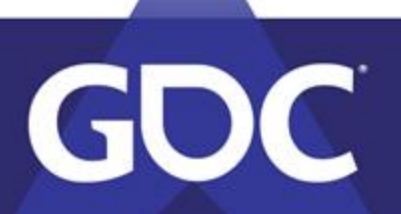

### **Preparation: Destro Method**

- Identify how you might break each type
	- **Examples** 
		- Props: (Swap)
		- Concrete (Voronoi fracture)
		- Wood (Voronoi fracture)
		- Glass (Radial Fracture)
		- Metal (Hide/Show/New Tech/electronics?)
		- Armor (Skel mesh constraint/Voronoi hybrid)
		- Vehicles (custom system)
		- Cinematic (off line third party for in game play or spectacle)

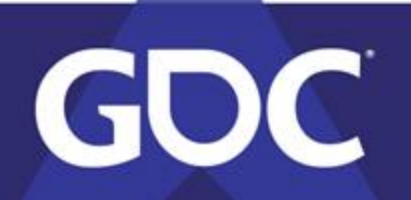

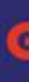

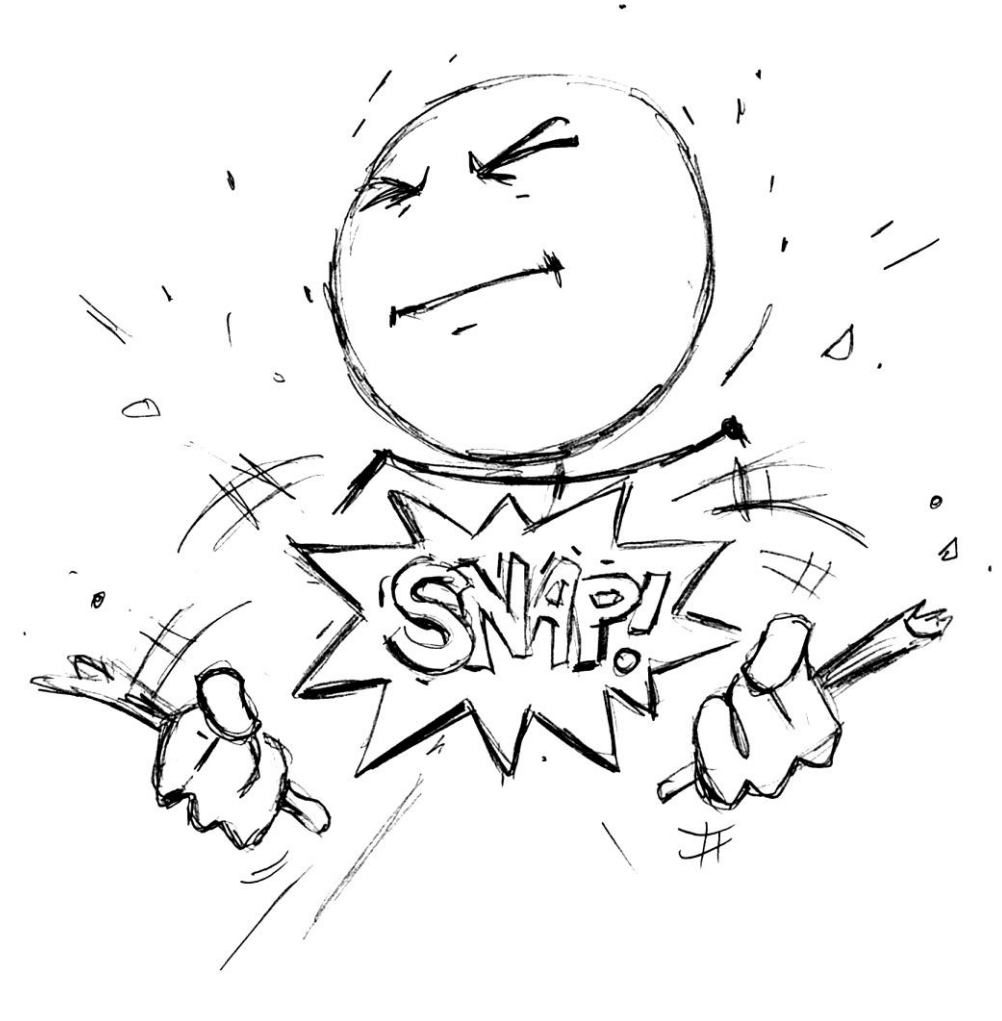

### **Preparation: VFX**

- Identify your destruction VFX needs.
	- Please remember sound
	- General needs (per surface type)
		- Critical Break VFX
		- Fracture VFX
		- Slides VFX
		- Impacts
		- Trails
		- Special case VFX

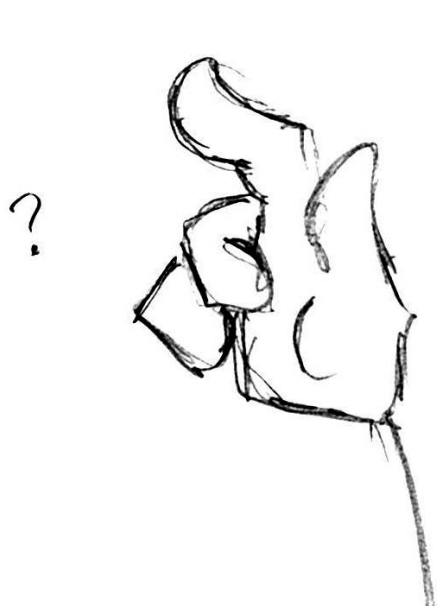

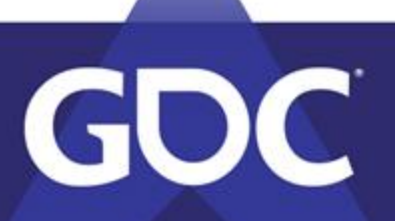

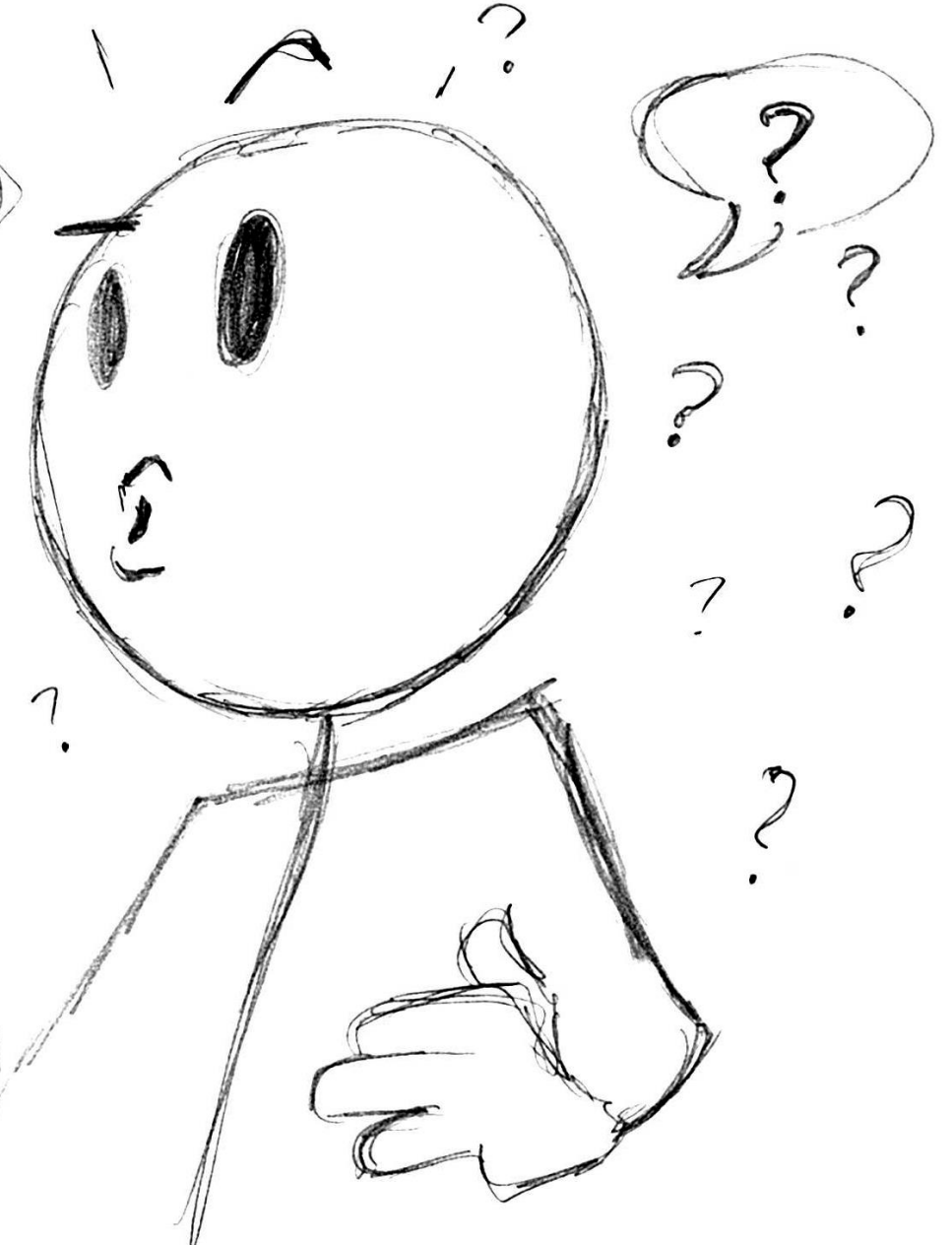

### **Preparation: Specific objects**

• Consider the potted plant...

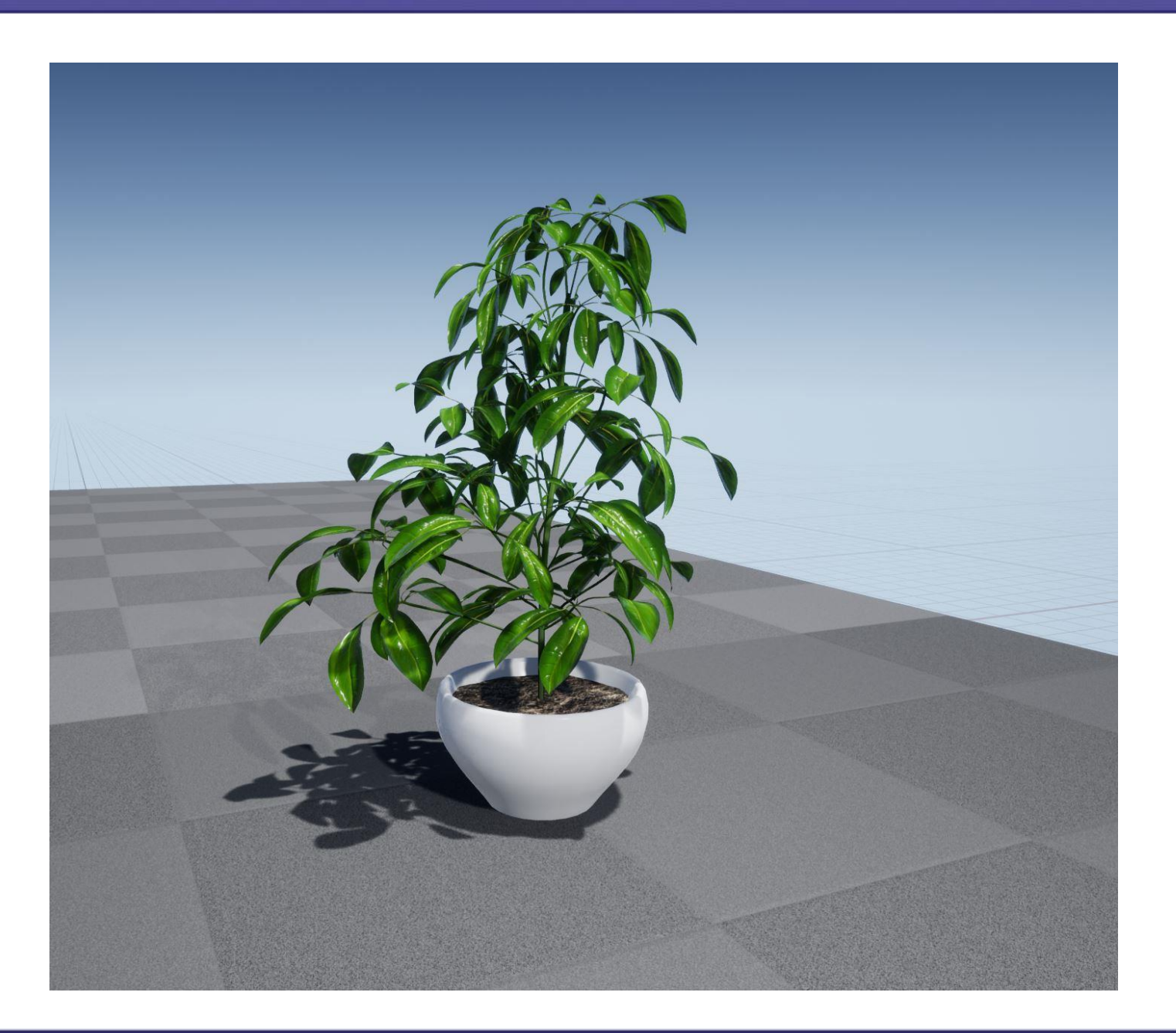

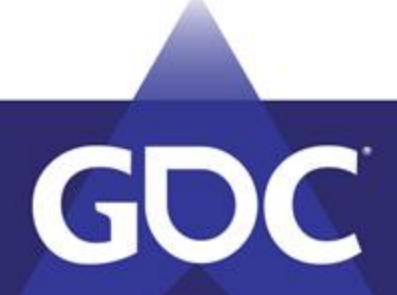

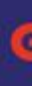

## **Preparation: Version 1**

- More than one way to break a potted plant
- $\bullet$  Middle distance and 3rd person.
	- Here's Simple plan.
	- Hide the mesh
		- Play an effect.
	- You can then use this plan to get a list together of needs and build your stuff.

POTTED PLANT SIMPle

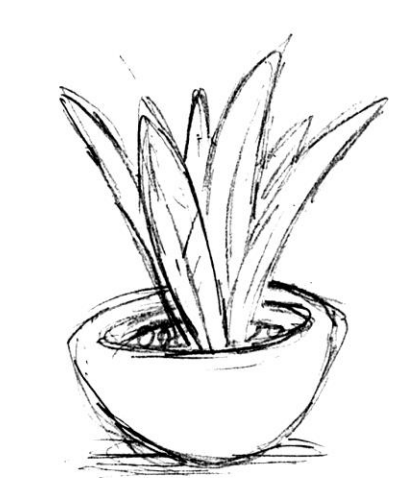

POTTED PLANT . DIRT · Planx/Stems  $\n *Proof* 2\n$ 

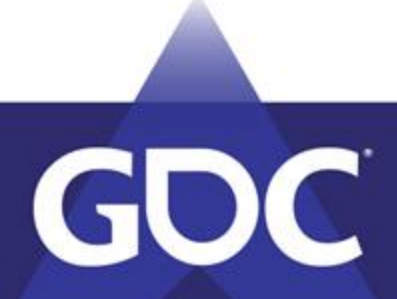

Hipe SHow DAMAGE त VFX SWA Leaf Mestles a MAKE DIRT  $BJQ5T$   $HIT$ · MAKE GENERIC POT PIRCES

## **Preparation: Version 2**

- Potted Plant part 2
	- FPS
	- Here's a less simple plan.
	- All elements have different damage
	- Pottery has more states
	- Leaves are using constraints
		- Still play an effect.
		- But its divided into the stages.
	- You can then use this plan to get a list together of needs and build your stuff.

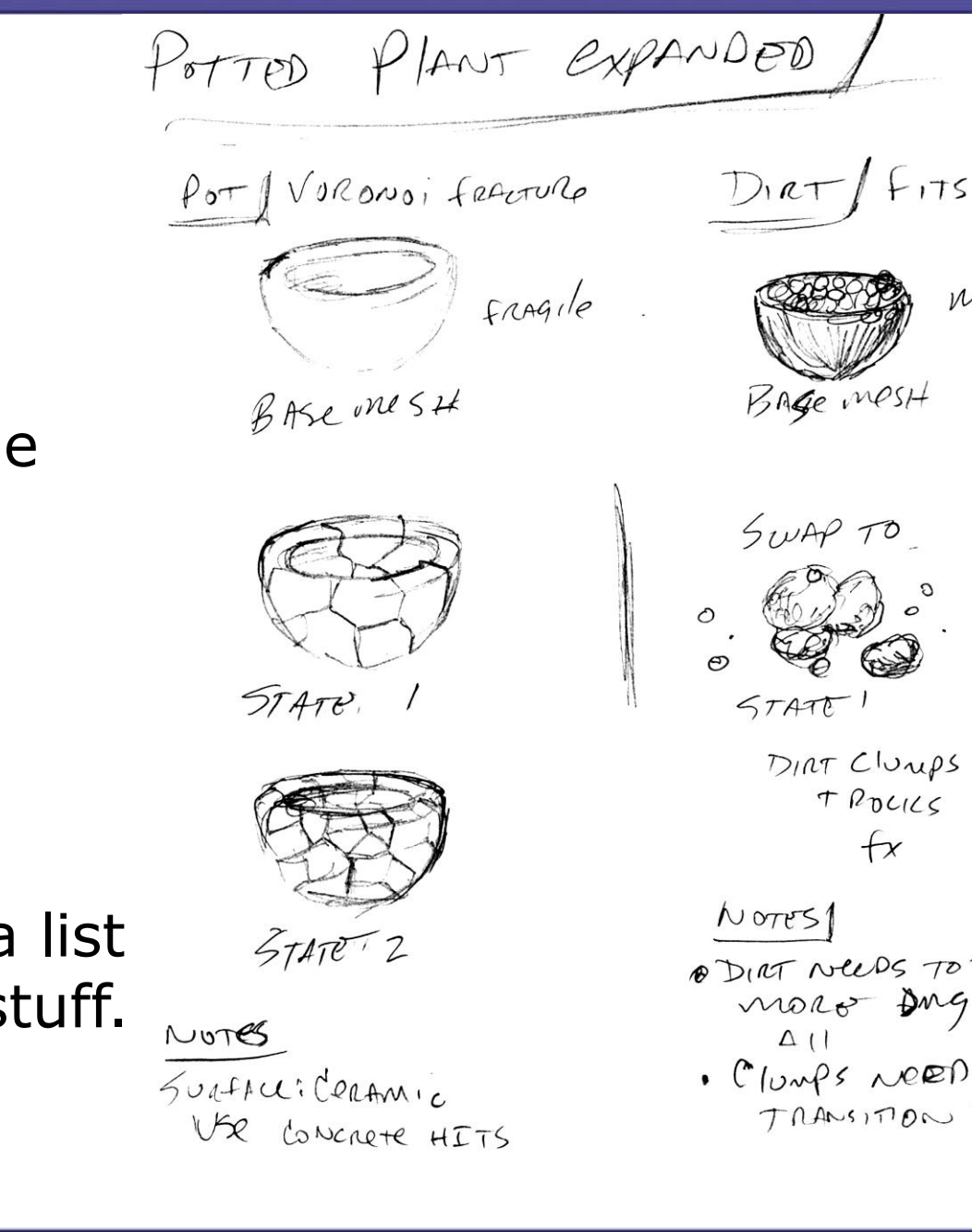

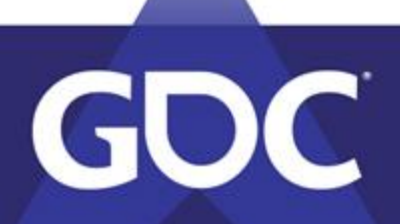

 $D_{1}a+\int F_{1}TS$  in  $Port$  $PAVles$ BAGE MOSH BASE MesH  $(a$  mest  $e$ CONSTRAINED TO DIRT MOCH  $M)$   $0785$ · Dung to LeANes DIRT Clumps BREAK CONSTRAINT T POLICS eleaves mass are U Lister  $+x$ , would Be Nice it A DIRT NEEDS TO TAILO They mored connectly noro Dug +100 GUESTIONS / How to Clean up? TRANSITION +X

### **Preparation: VFX**

- VFX Scale
	- Size ranges per type?
		- In Game Data?
	- Can you reuse/scale those FX or will you be scaling dupes?
	- Example: Concrete?
		- Material Variants
		- Scale

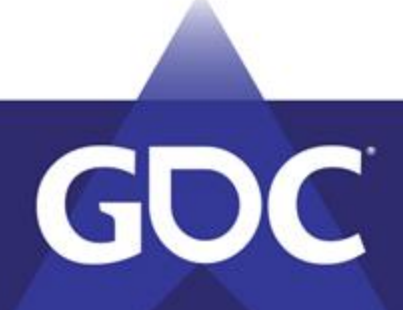

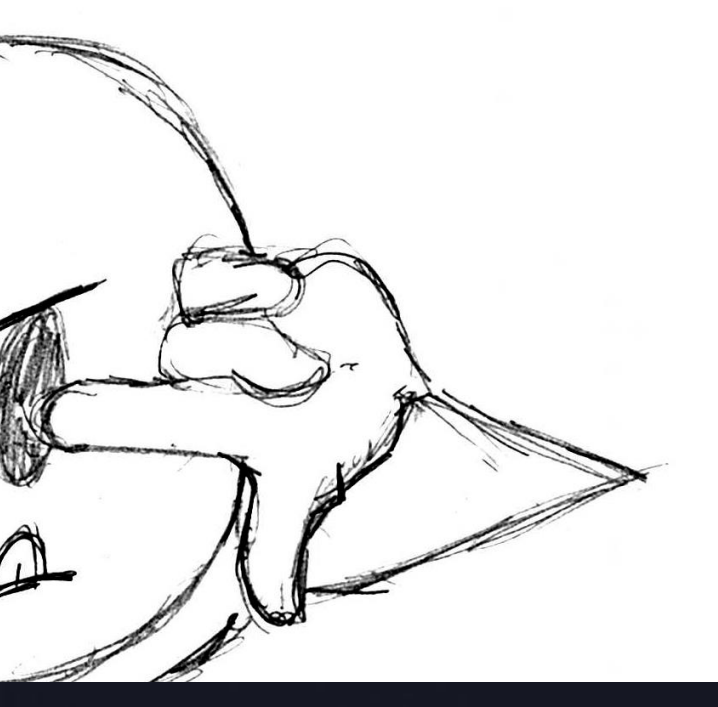

### **Preparation: VFX**

- Consider interactions
	- What interaction methods will happen with destruction?
		- Bullets (bullets/projectiles)
		- Physical (ramming/punch/etc)
		- Explosive ('instant' radial force)
		- DOT (burn)
		- Specialty methods
	- Try to not work in isolation

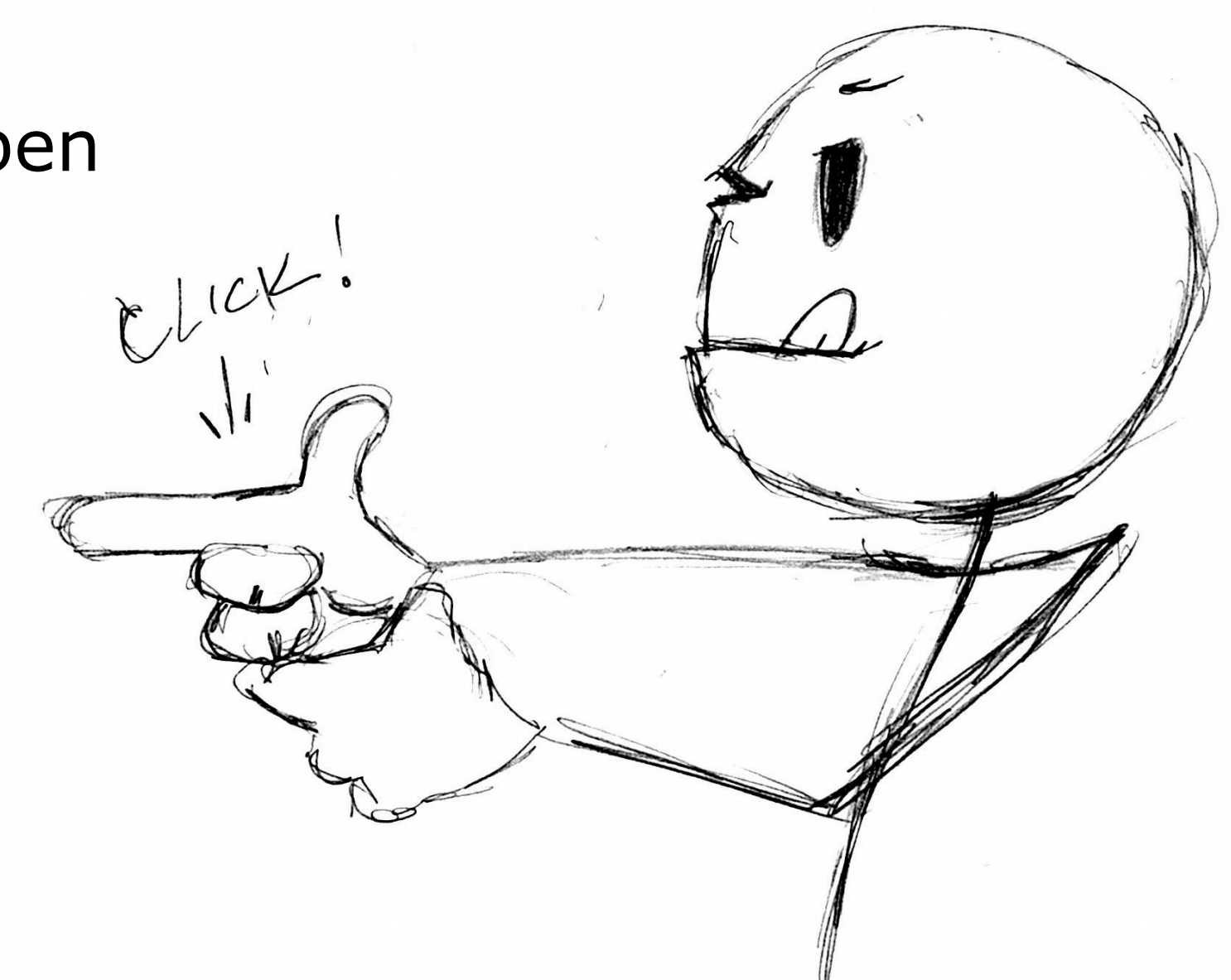

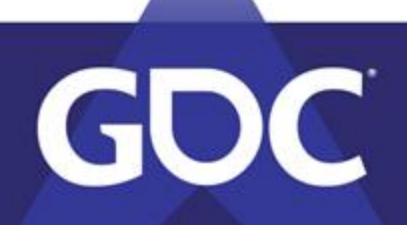

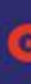

#### **Preparation: Remember**

- Sometimes things get lost:
	- Preparation Identifies holes (No pun)
	- $\bullet$  Plan = systems
	- You'll need to budget time all this stuff.

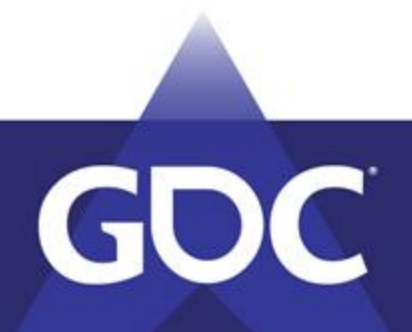

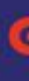

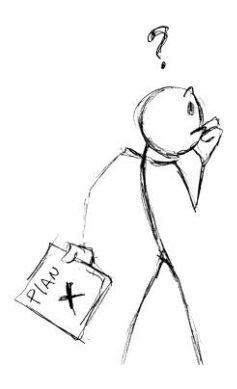

### **Preparation: Wrap up**

- Identify the Dream
- Design Questions
- Art Director Questions
- Engineering Questions
- Do your research
- Kick the tires
- **VFX Considerations**
- **Get specific**
- Systems are good

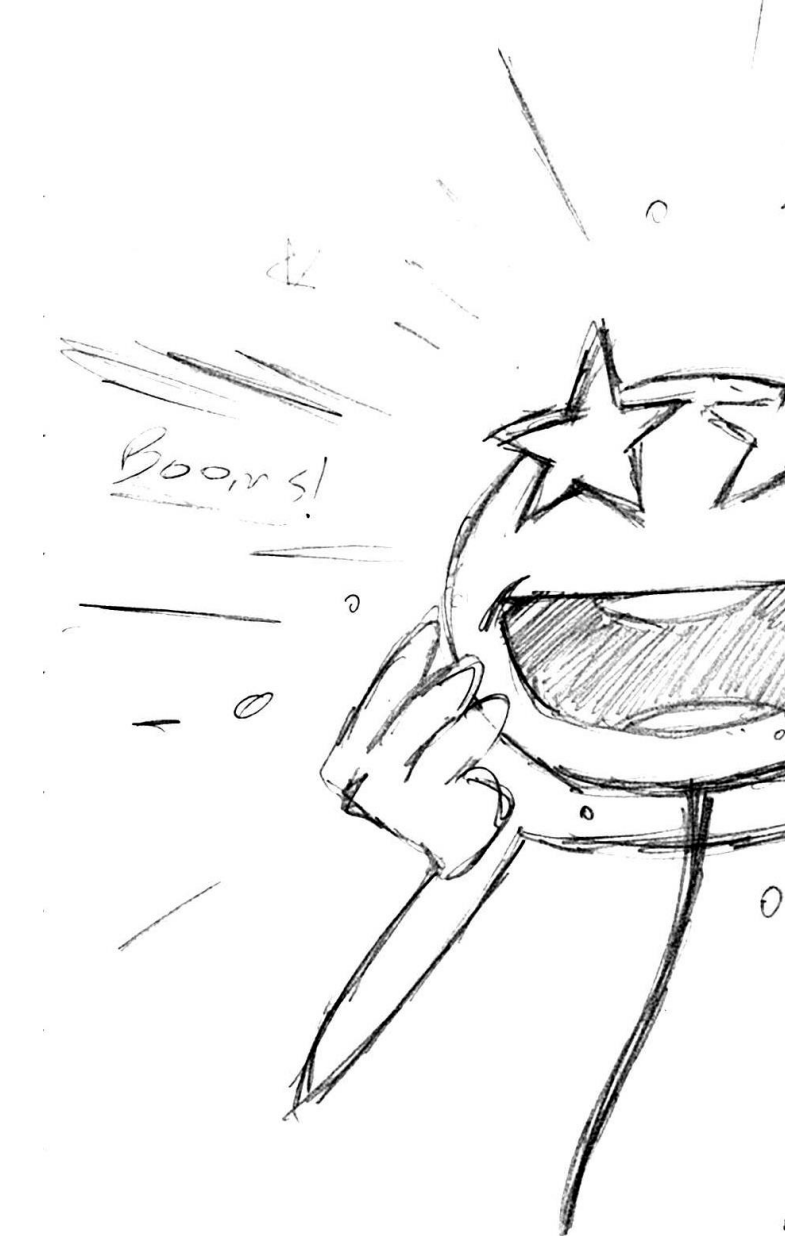

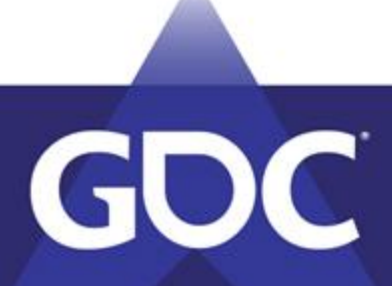

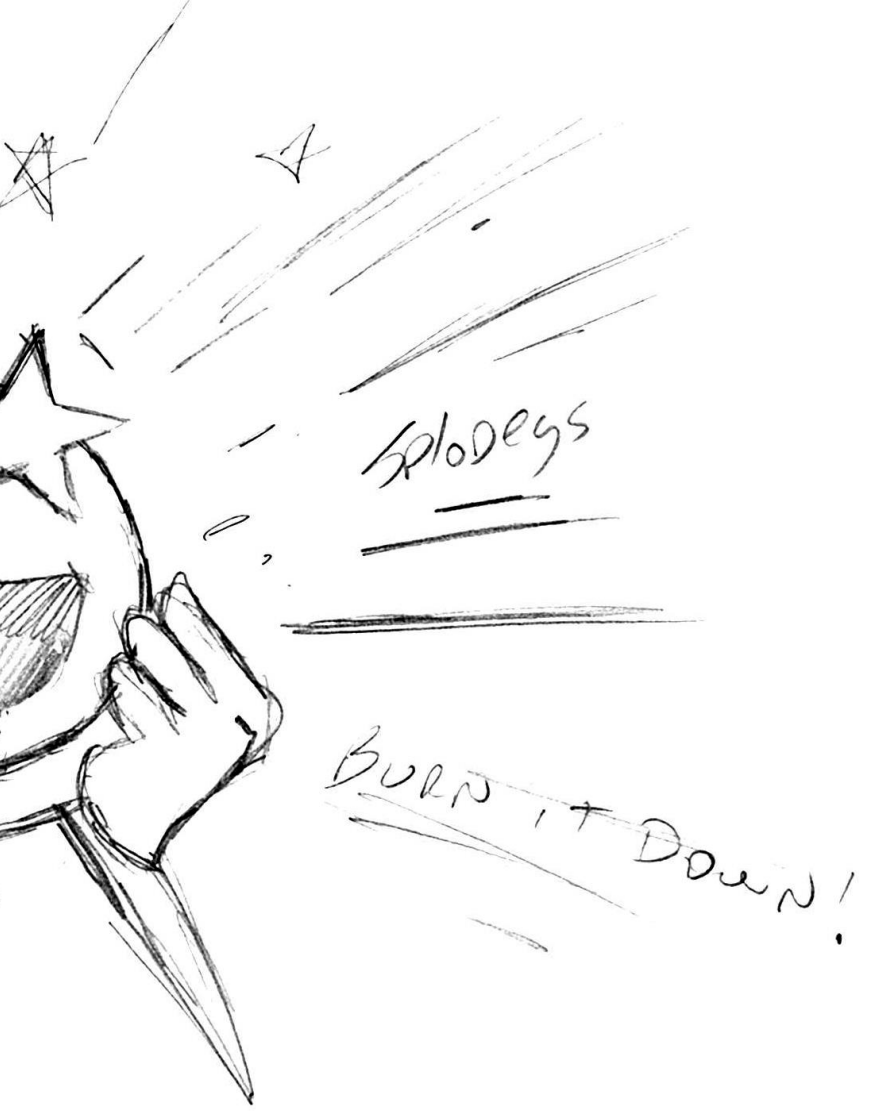

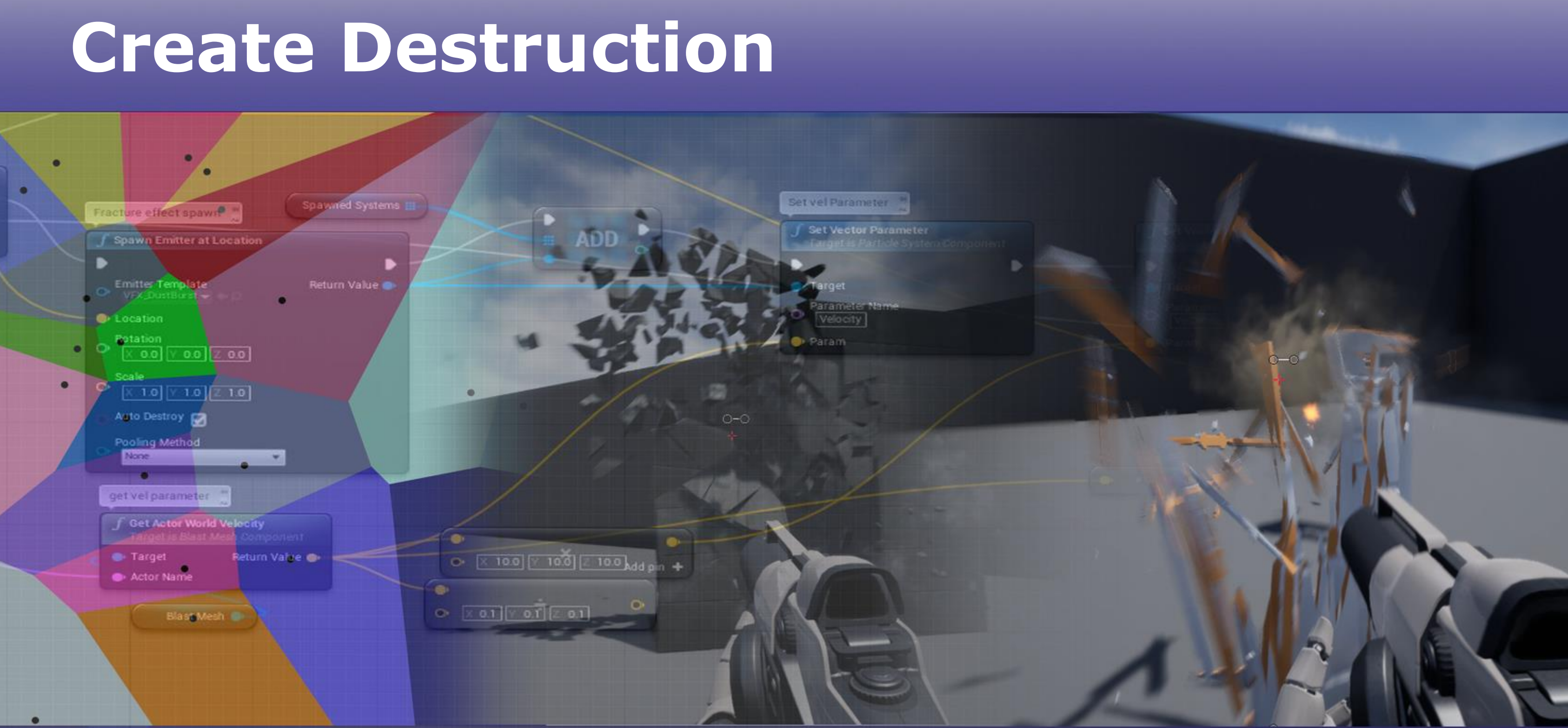

### GDC

### **Create Overview**

- **Base Mesh Rules**
- **States**
- **Constraints**
- **Destruction Methods** 
	- "Destruction"
	- Fracturing
- Animated destruction
- Data driven destruction VFX (sprinkled)

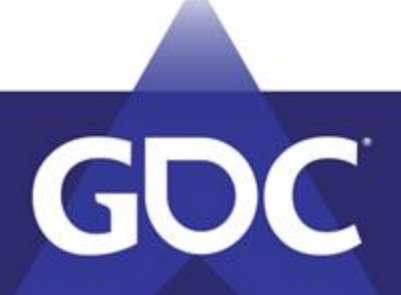

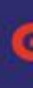

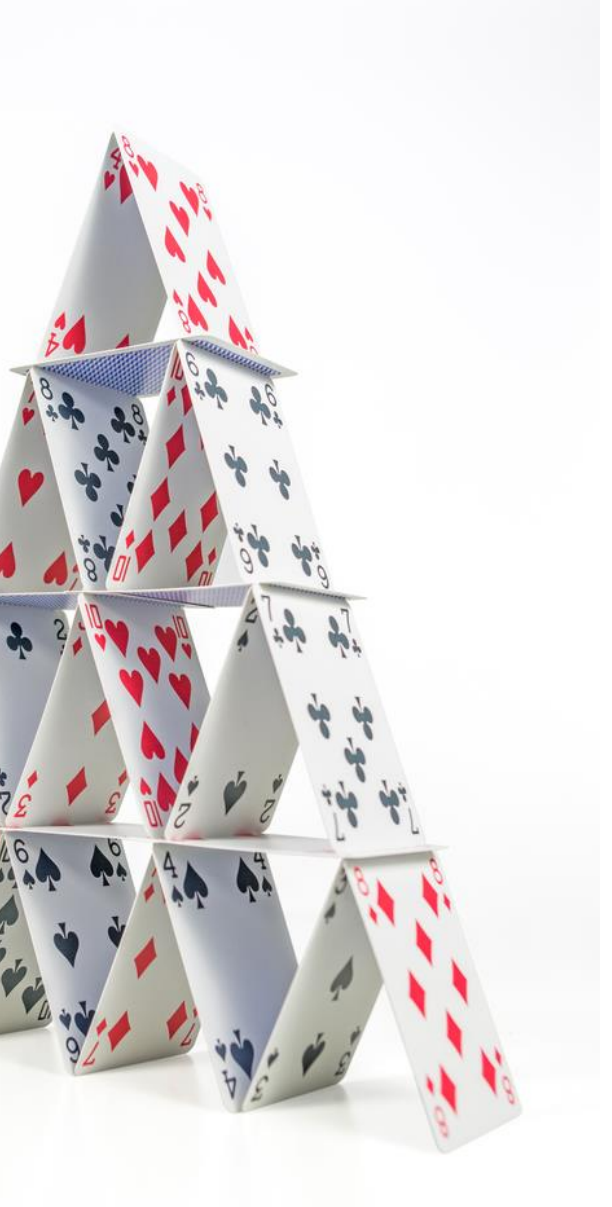

### **Create: Base Mesh**

- Base Mesh Rules
	- Watertight
	- Cheap-ish
	- Create all of the different states (if needed)
	- Create Pieces and parts for assembly (if needed)
		- Debris meshes/pieces
			- Inside surfaces (substance)

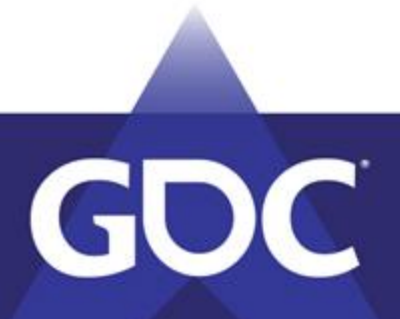

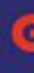

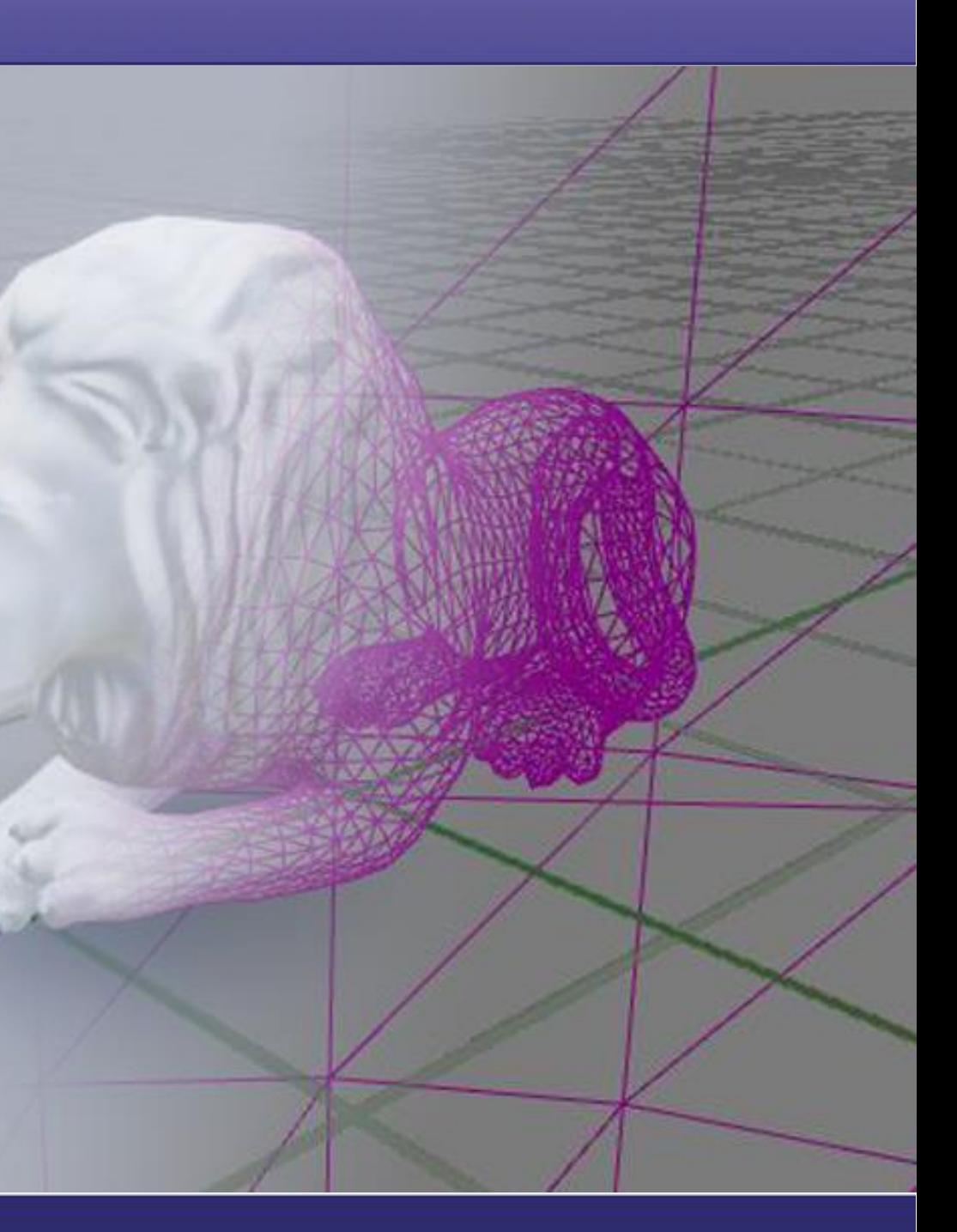

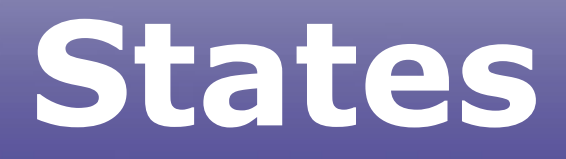

- The current condition of the object/actor
	- Initial state
		- Props might have only 2 states
		- More complex objects might have more
			- larger buildings
			- game loop dependent

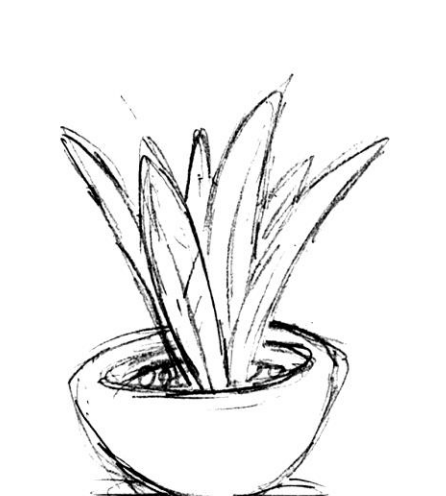

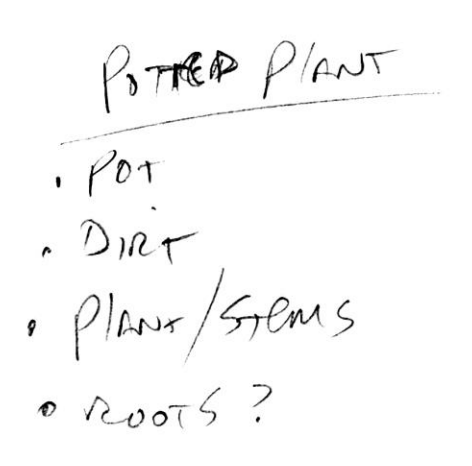

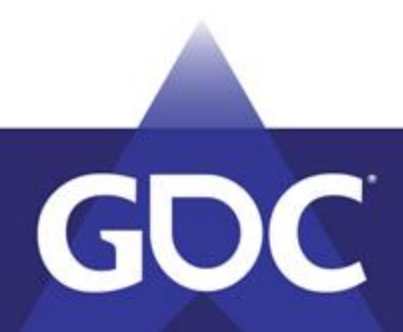

POTTED PLANT SIMPLE Hipe SHow DAMASE  $\overline{C}$ VFX SWA Leaf messes  $5w15$ a MAKE DIRT  $-$  BURST  $HIT$ · MAKE Generic POT PIRCES

## **"Destruction"**

- Stage Magic: Swap
- in game world destruction
- The destruction is the change to the effect
	- Can have multiple states (DOT)
	- Potentially damage
		- for game play loop

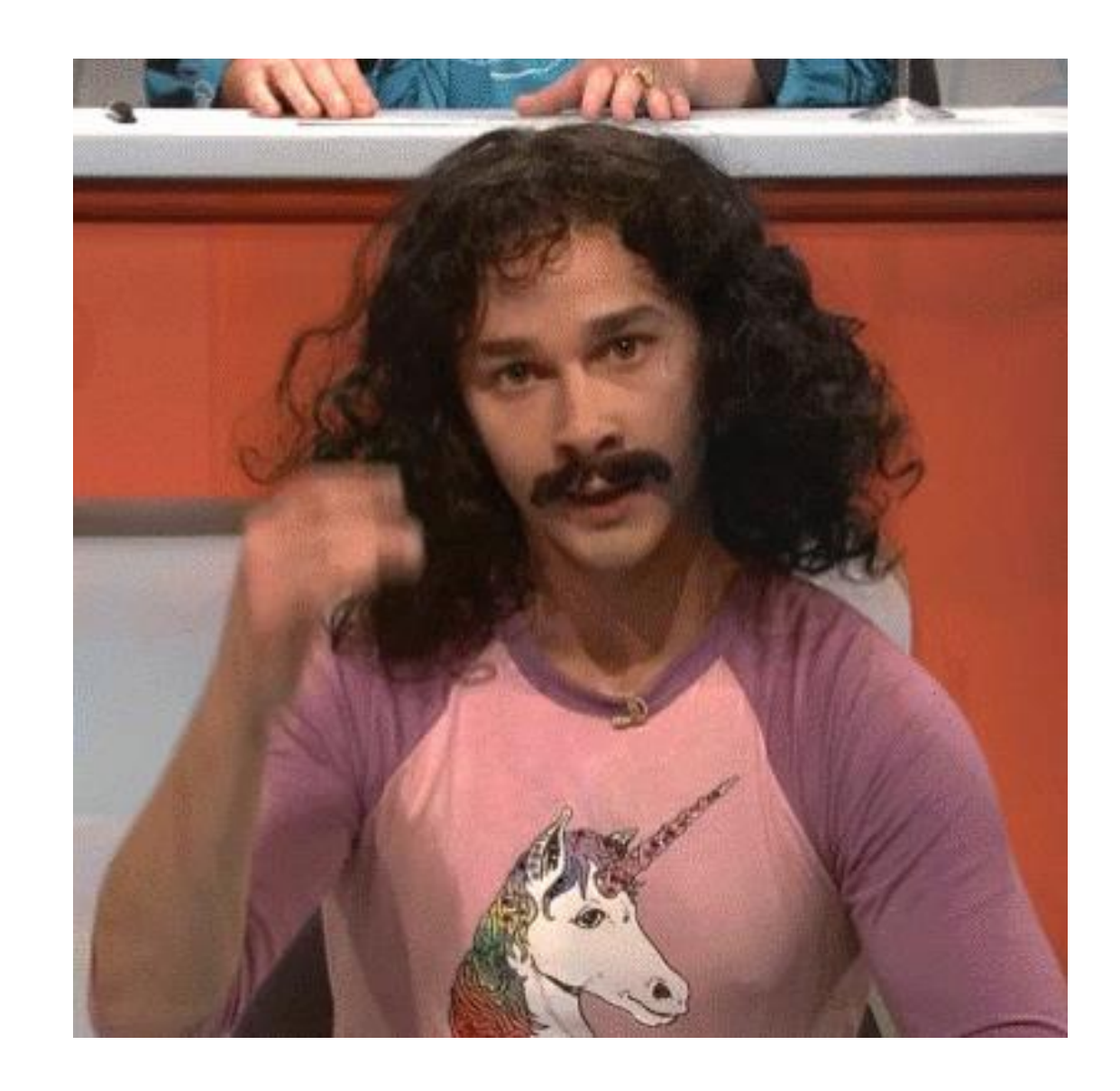

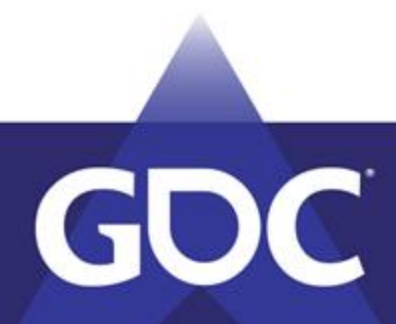

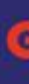

## **"Destruction"**

- Generally fragile props
	- Takes damage and mesh hides/cleans up
		- Effect covers the 'Hide'
		- The 'Show' is the effect

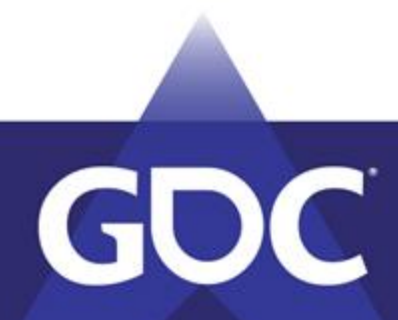

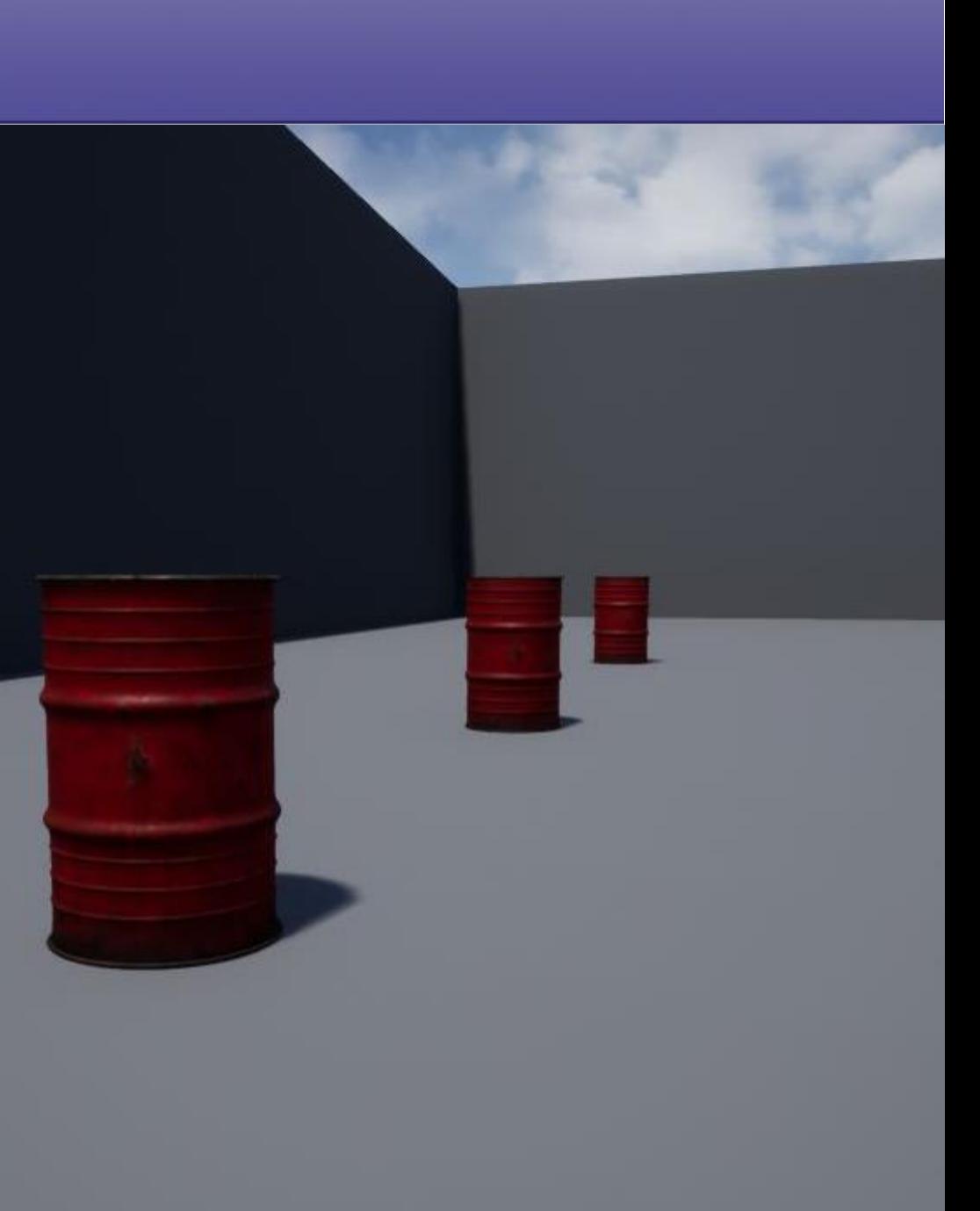

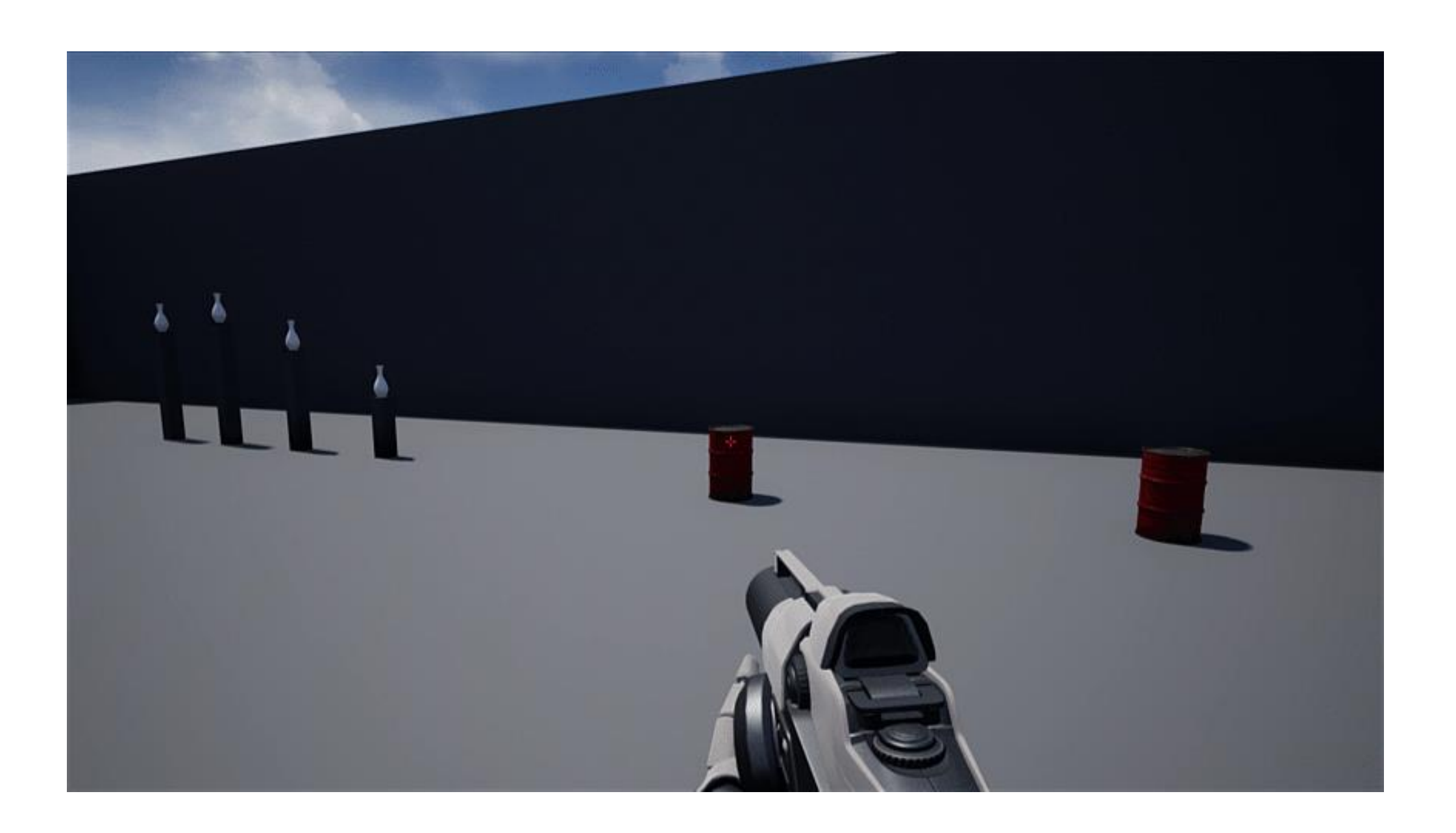

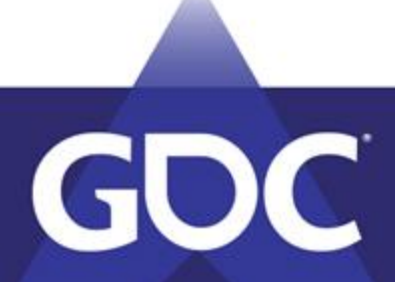

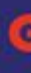

- Blueprint
	- Clean barrel
	- Barrel Pieces
	- Light
	- Effect
	- Sound
	- Radial Force
	- Camera Shake

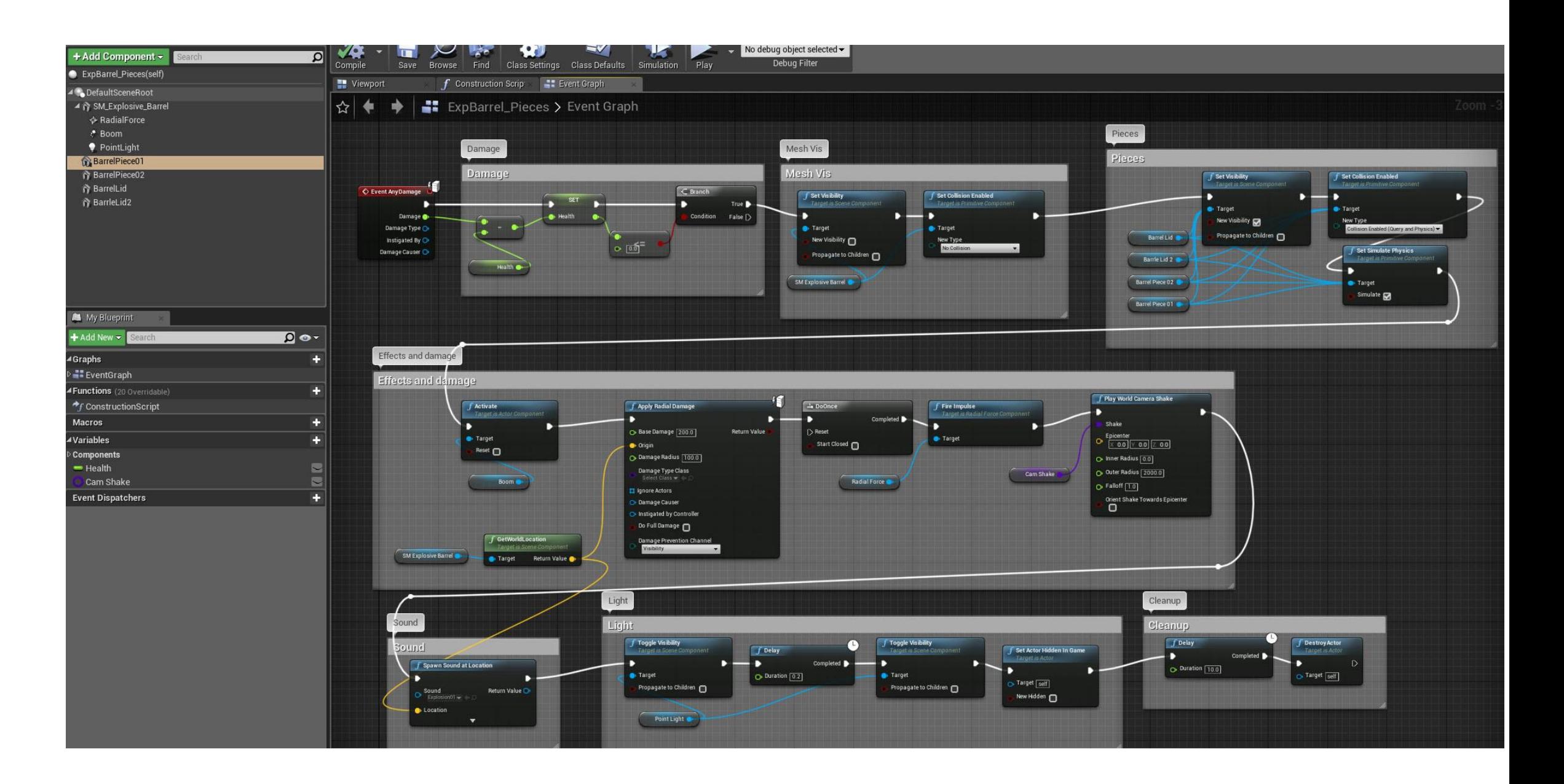

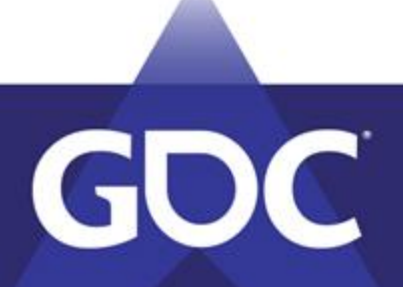

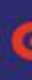

- Event Damage
	- Set Health
	- $\bullet \quad < \ = \ 0$ 
		- Cond true

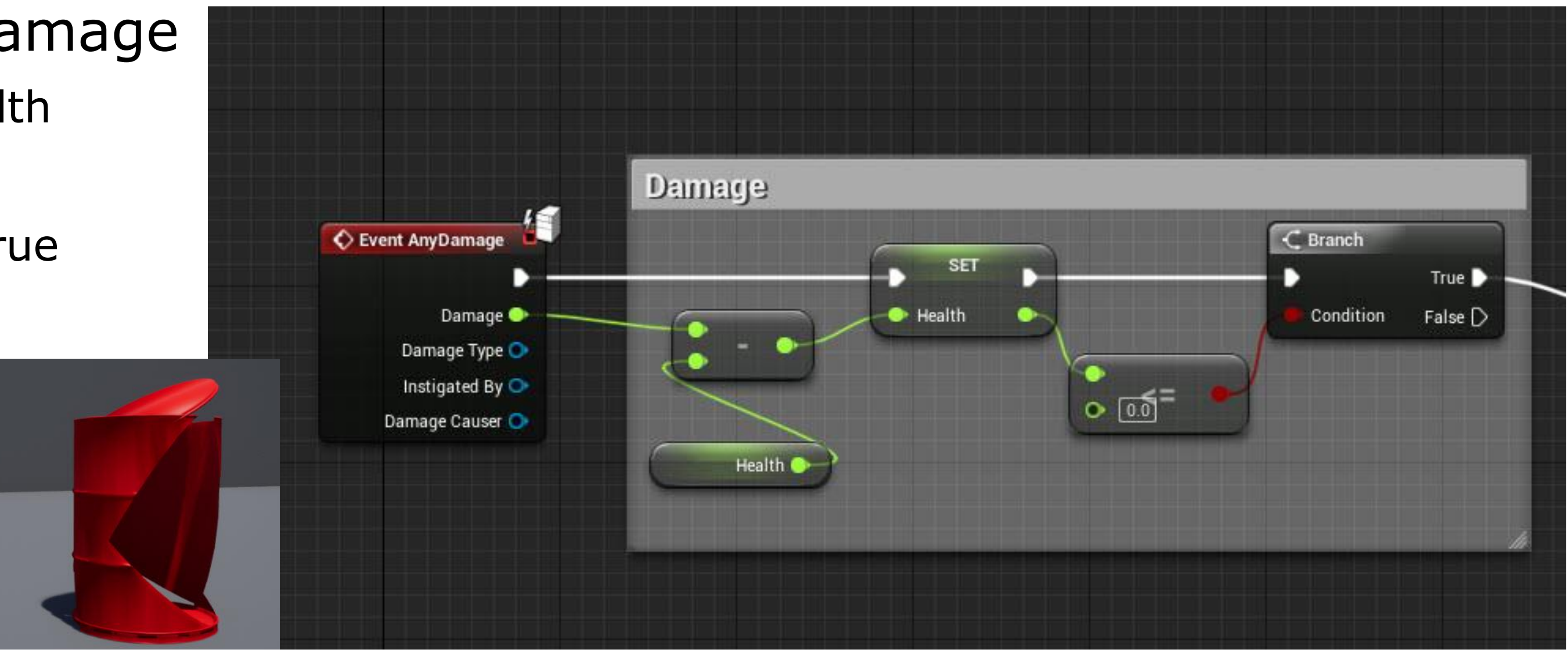

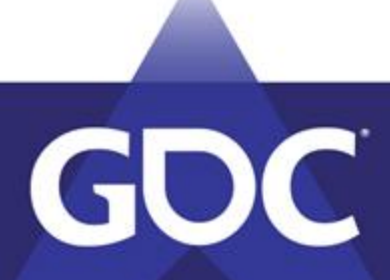

- Visibility
	- Hide Clean
	- Show Pieces

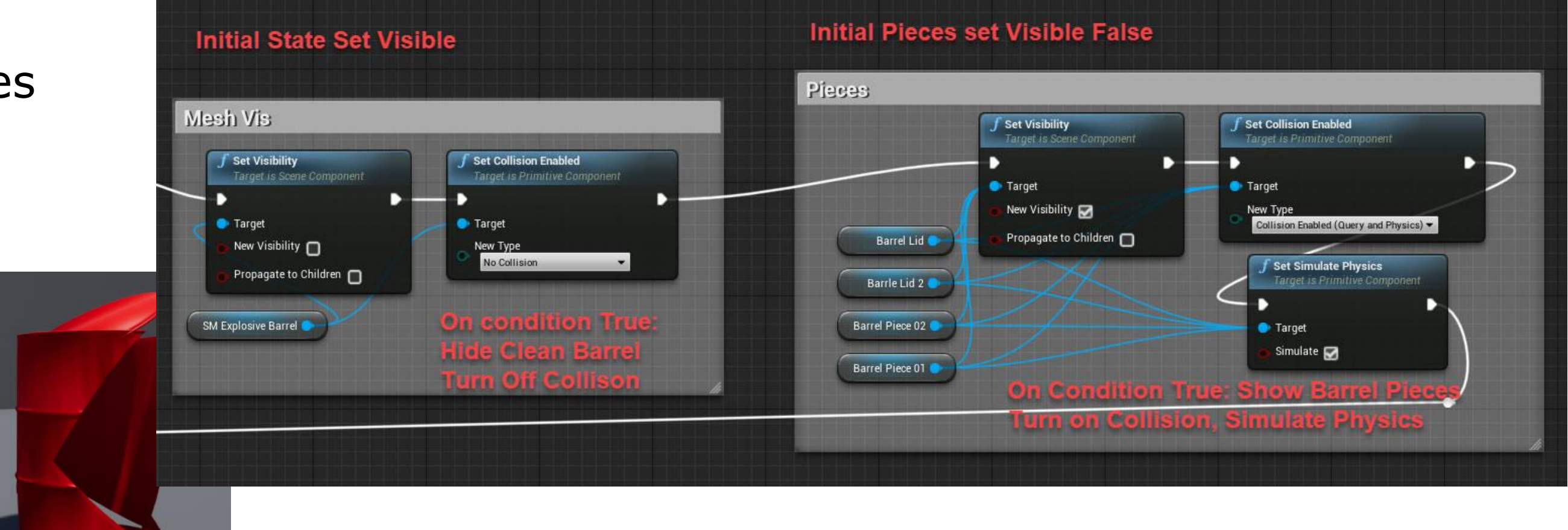

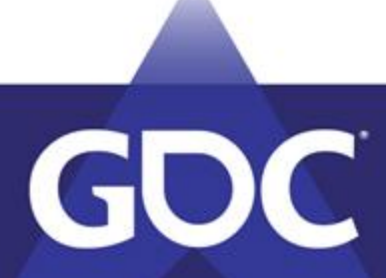

- Damage/FX/Push/Camshake
	- Play FX
	- Damage
		- Once
	- Fire Impulse
	- Cam shake

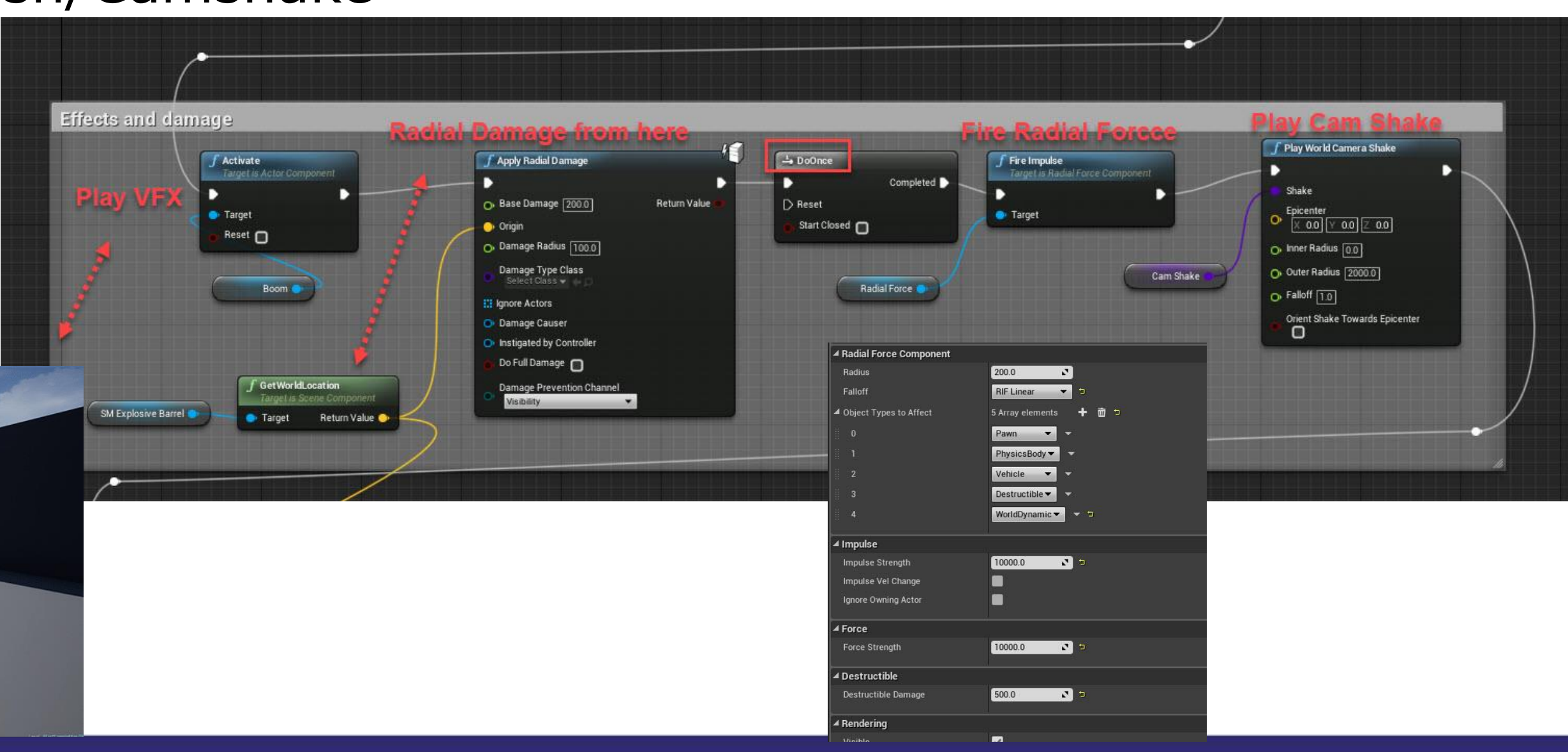

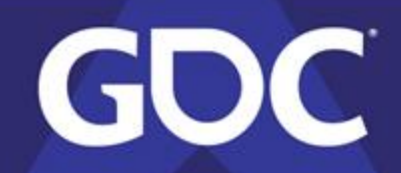

- Light/Sound/Clean up
	- Play Sound
	- Light

GC

• Remove

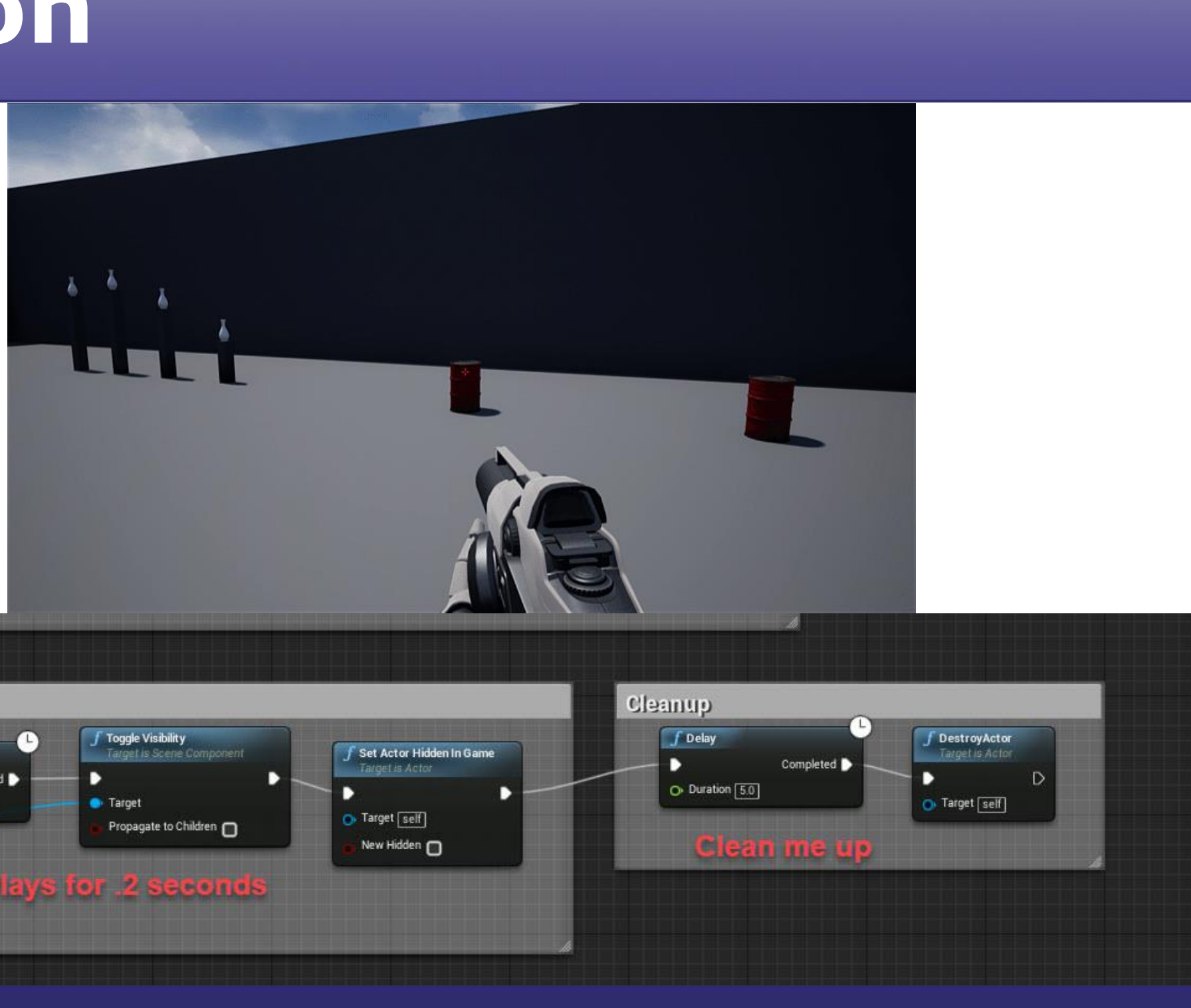

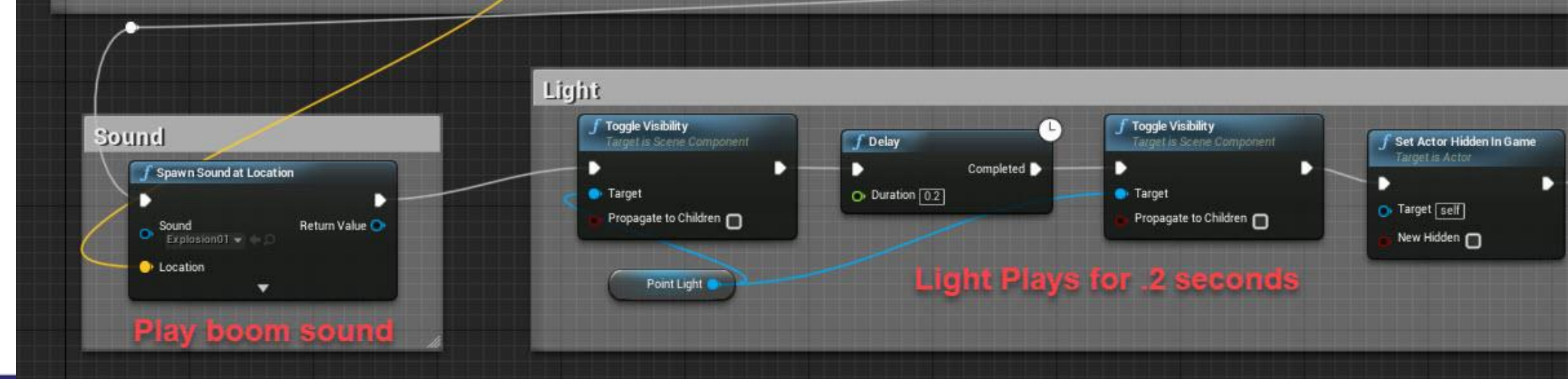

## **"Destruction" VFX Params**

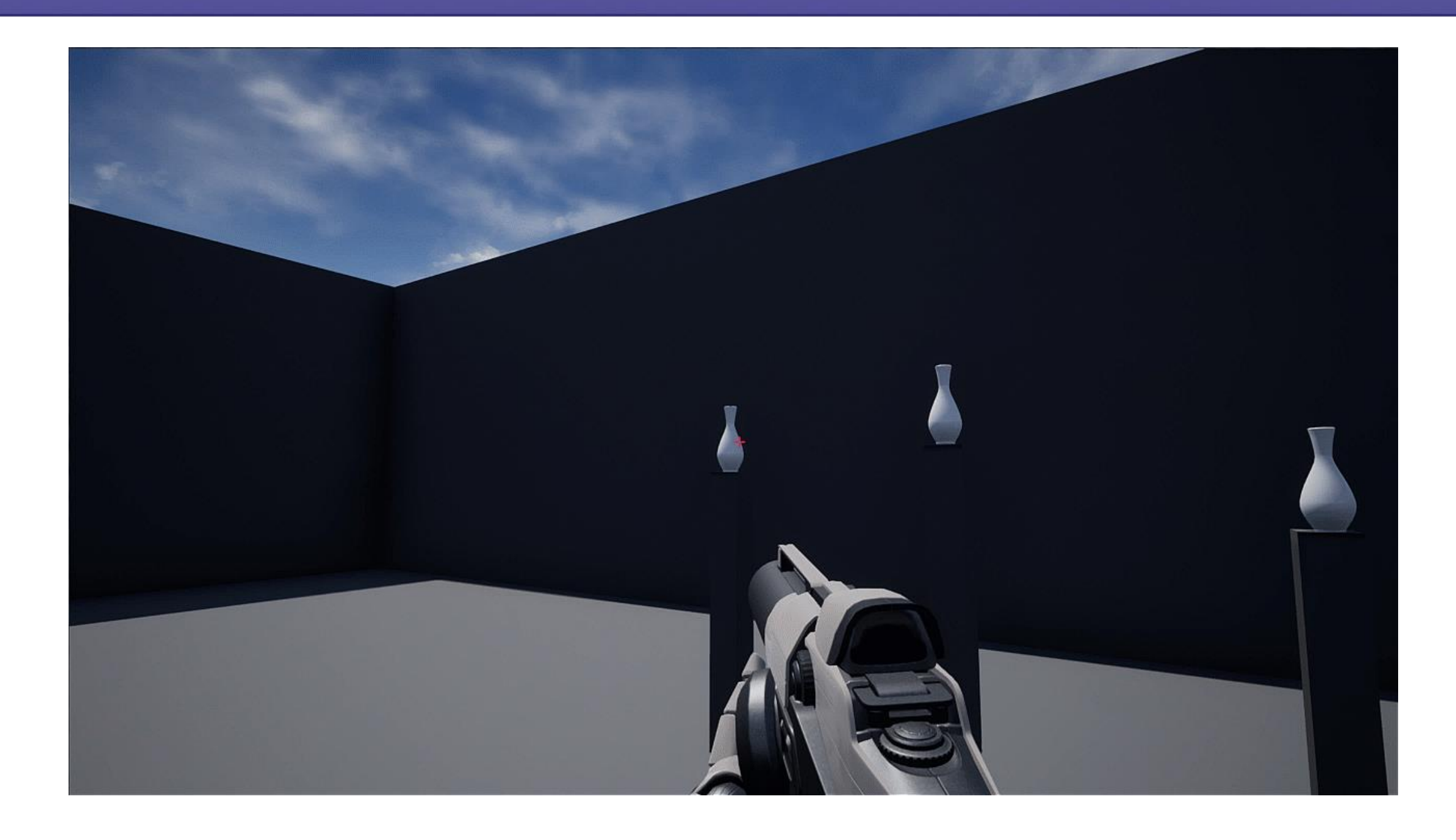

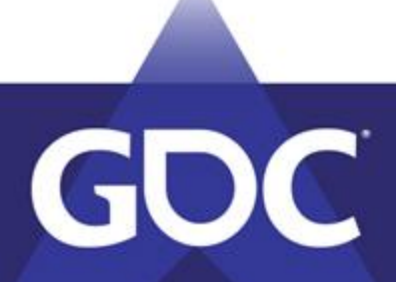

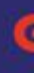

## **"Destruction" VFX Params**

• Forward Vector Parameter

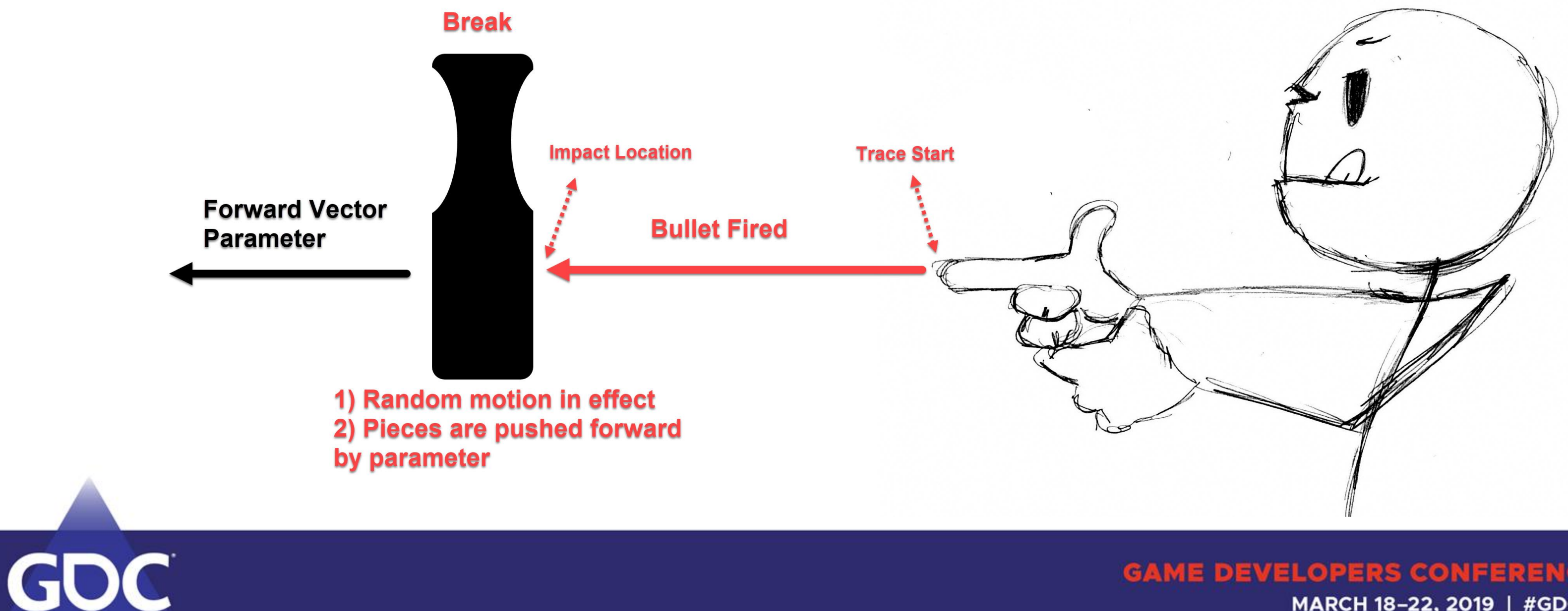
• Effect without parameters

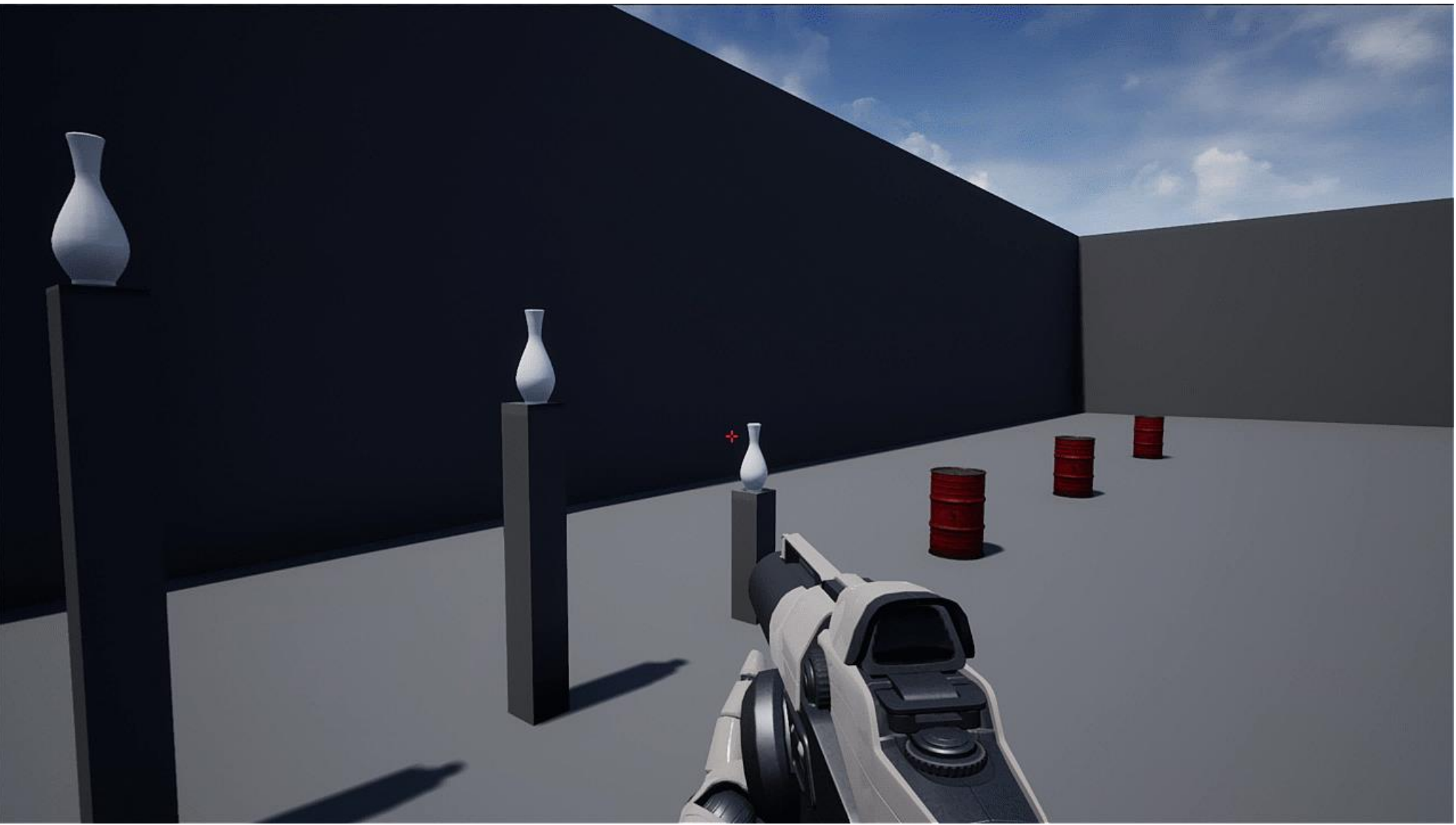

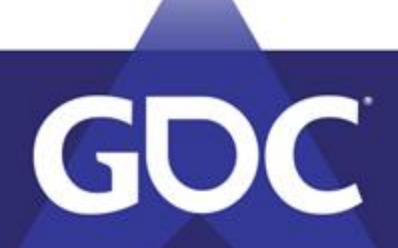

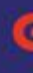

- In weapon BP
	- Line trace

- Vase BP
	- Cast to...

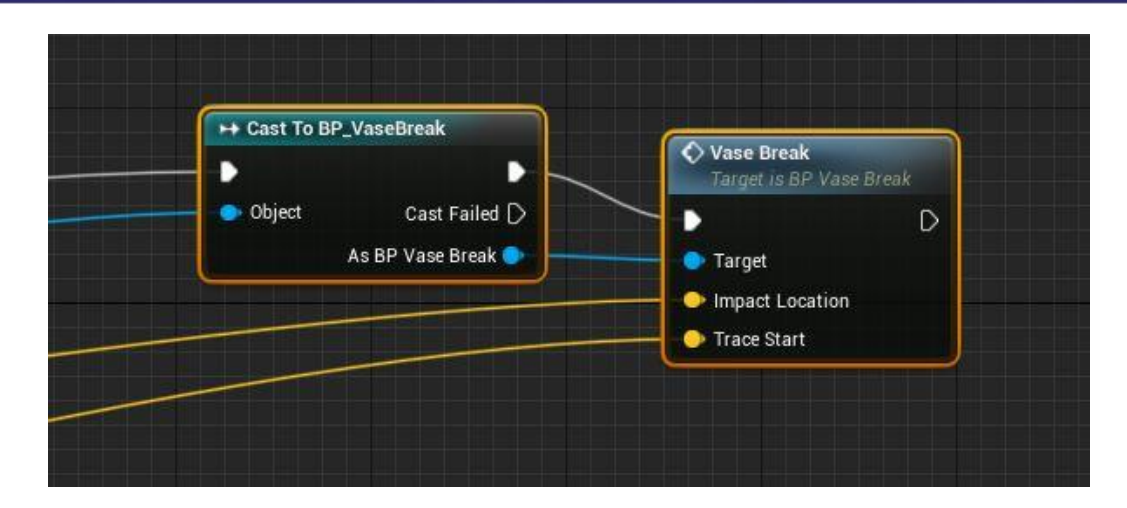

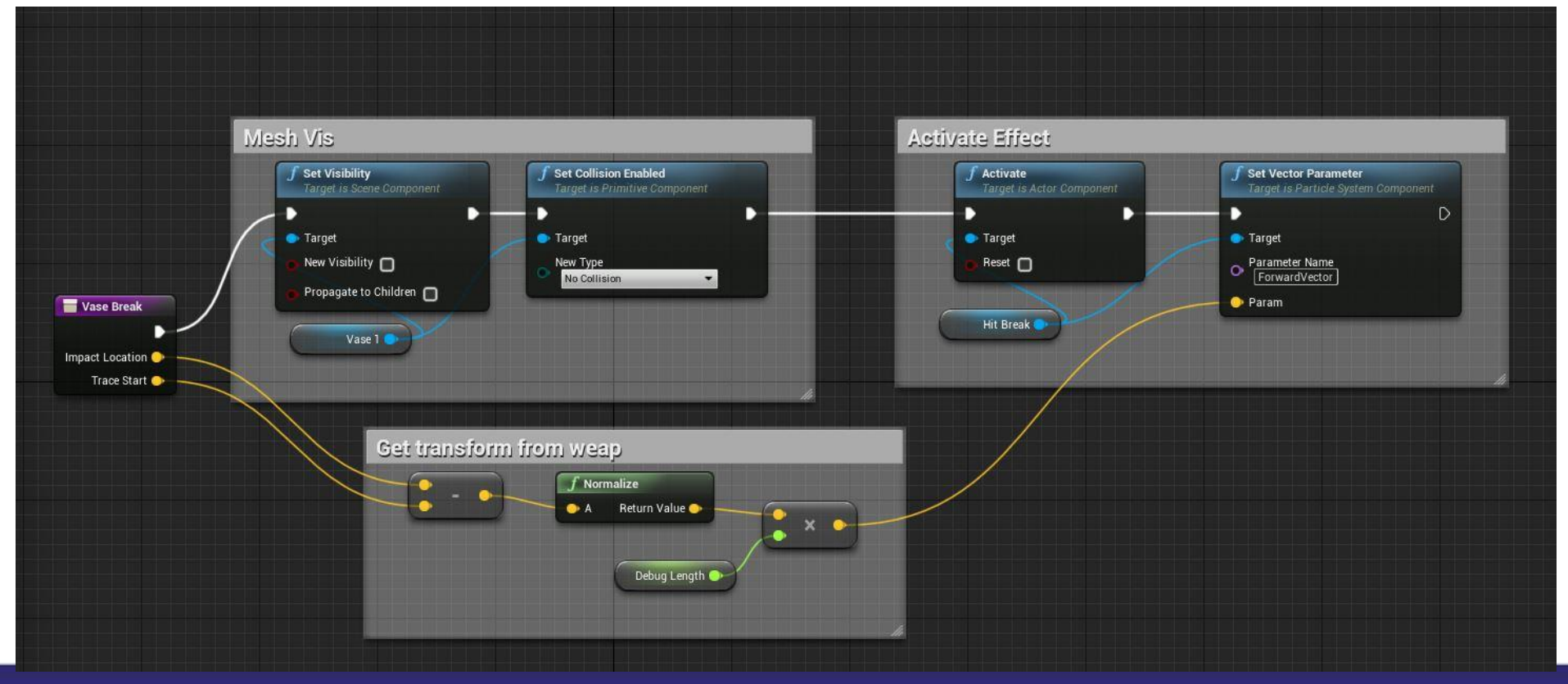

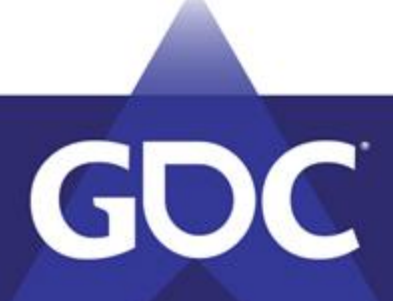

• What does any of that mean?

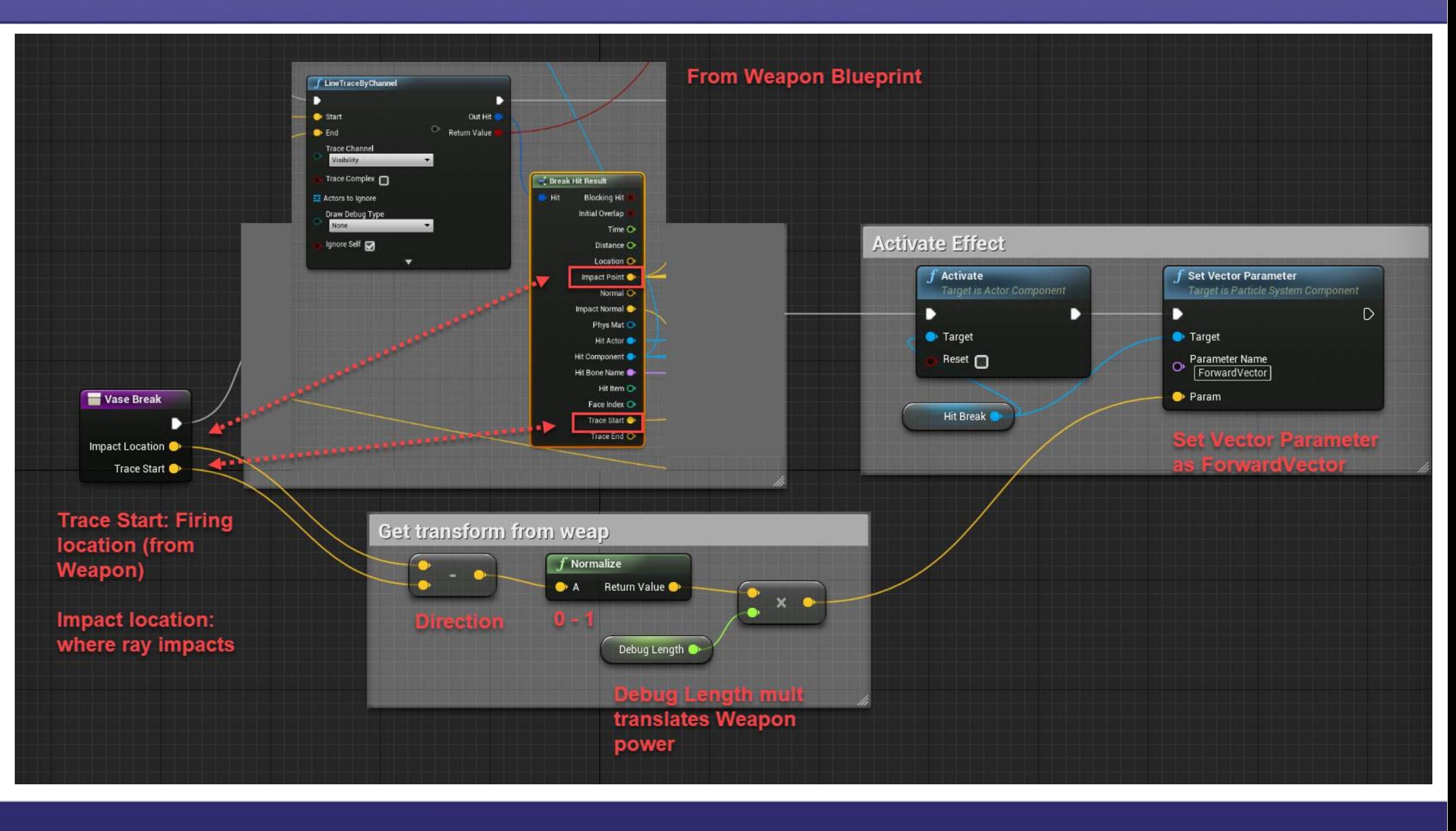

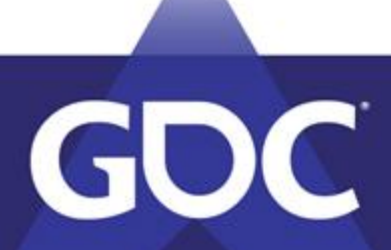

### **GAME DEVELOPERS CONFERENCE**

MARCH 18-22, 2019 | #GDC19

GOC

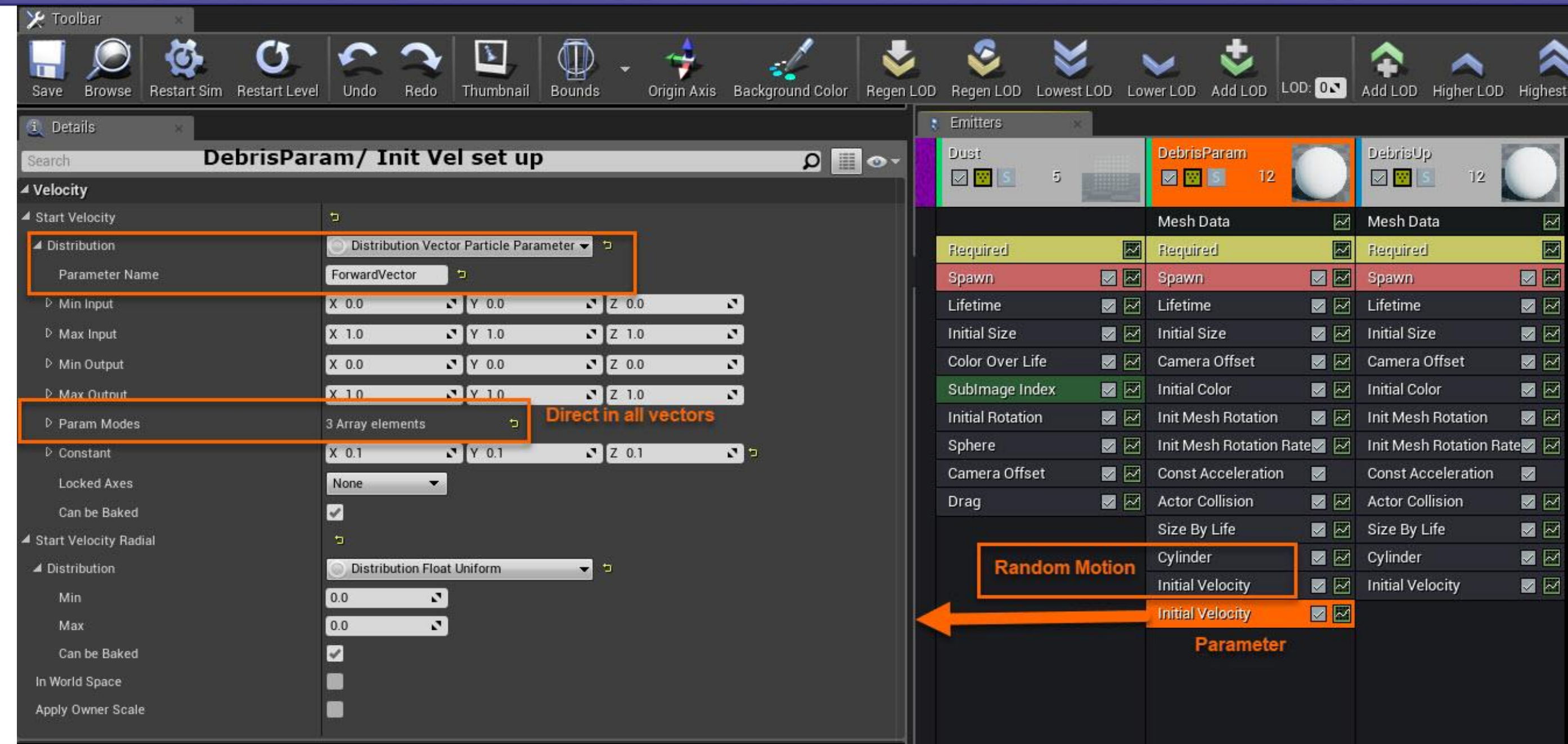

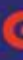

• Testing the parameter

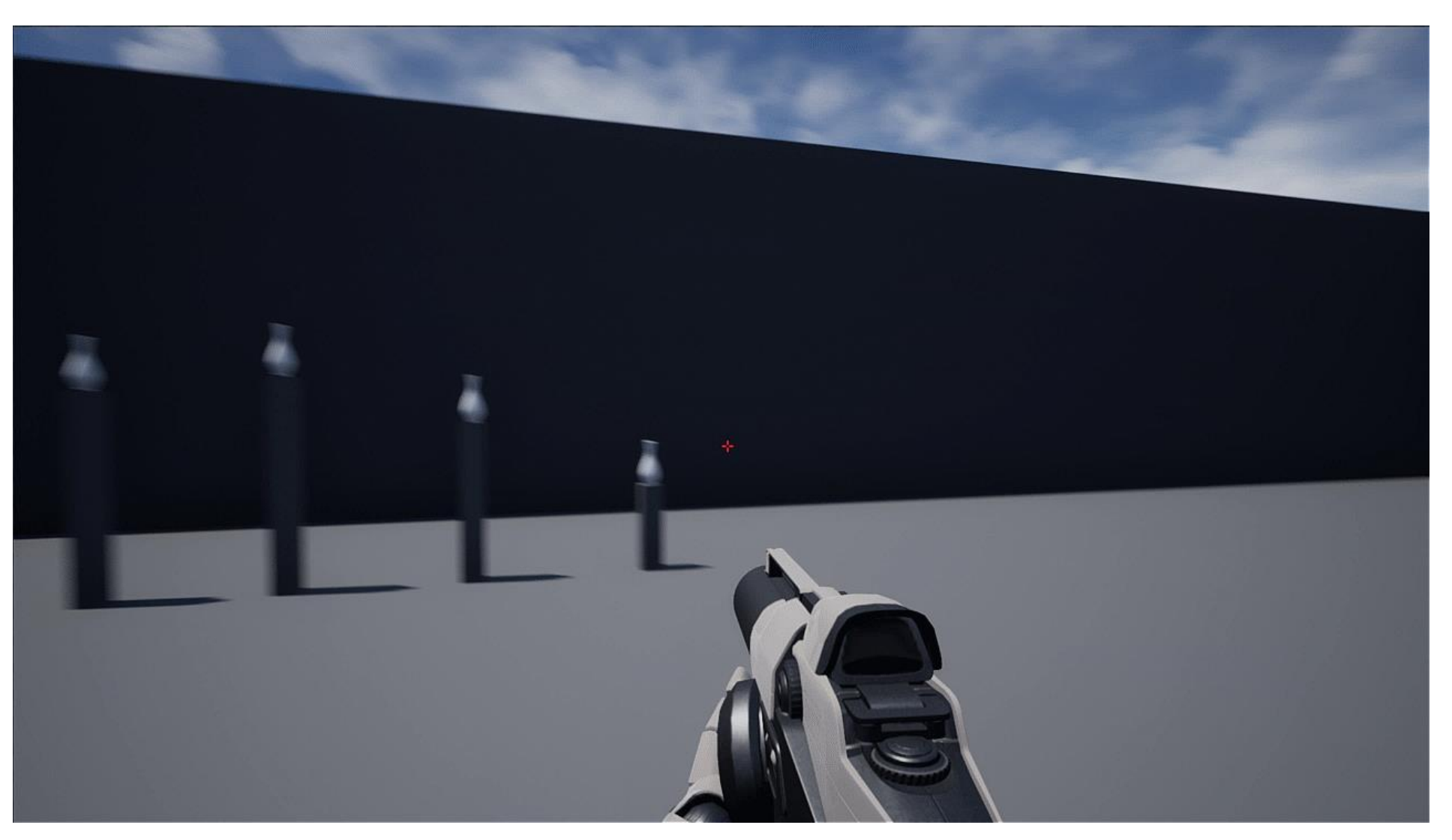

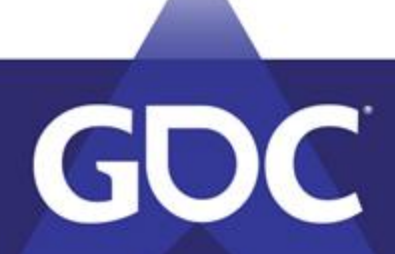

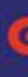

• No params • Params

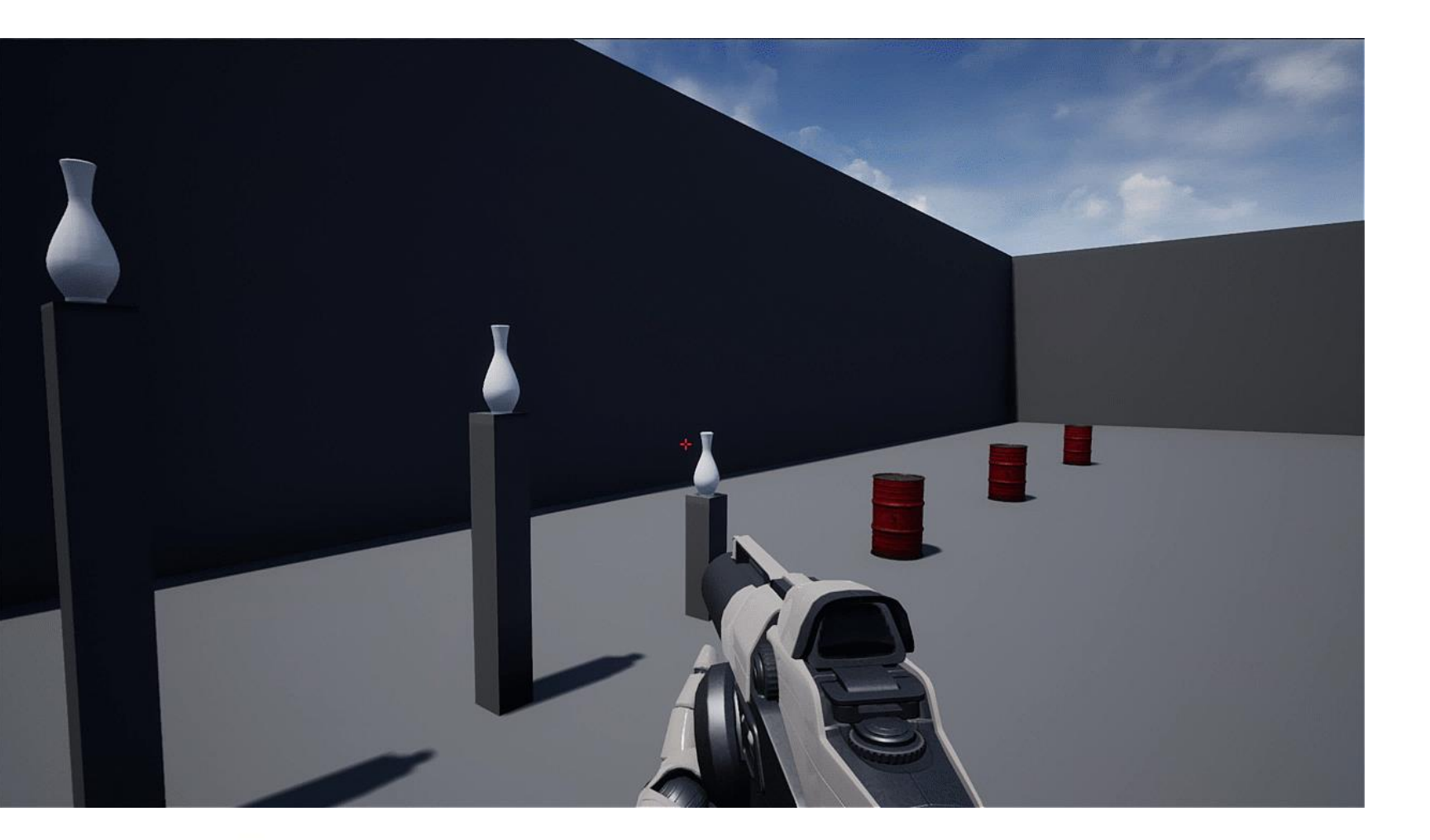

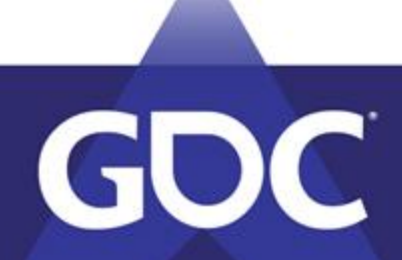

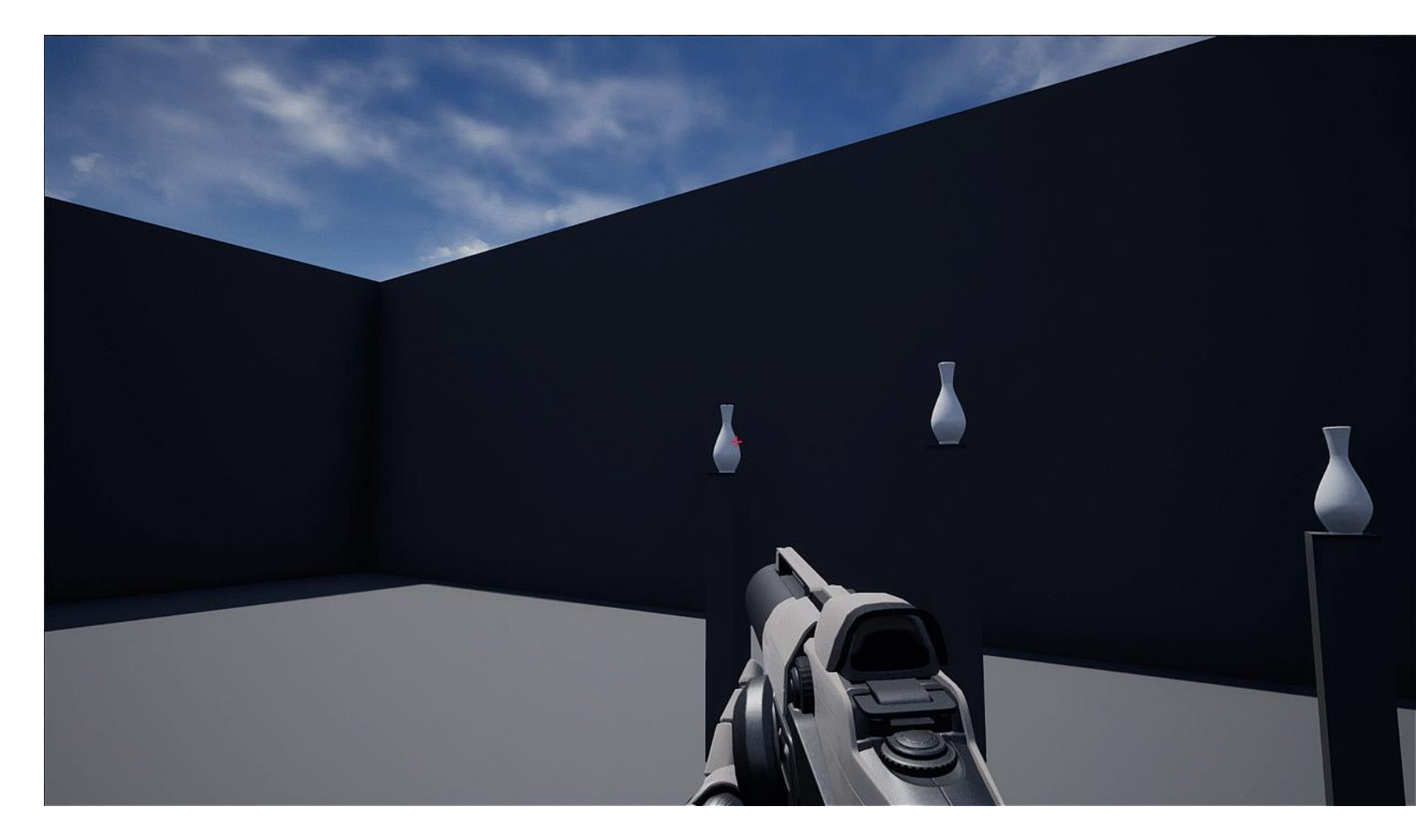

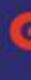

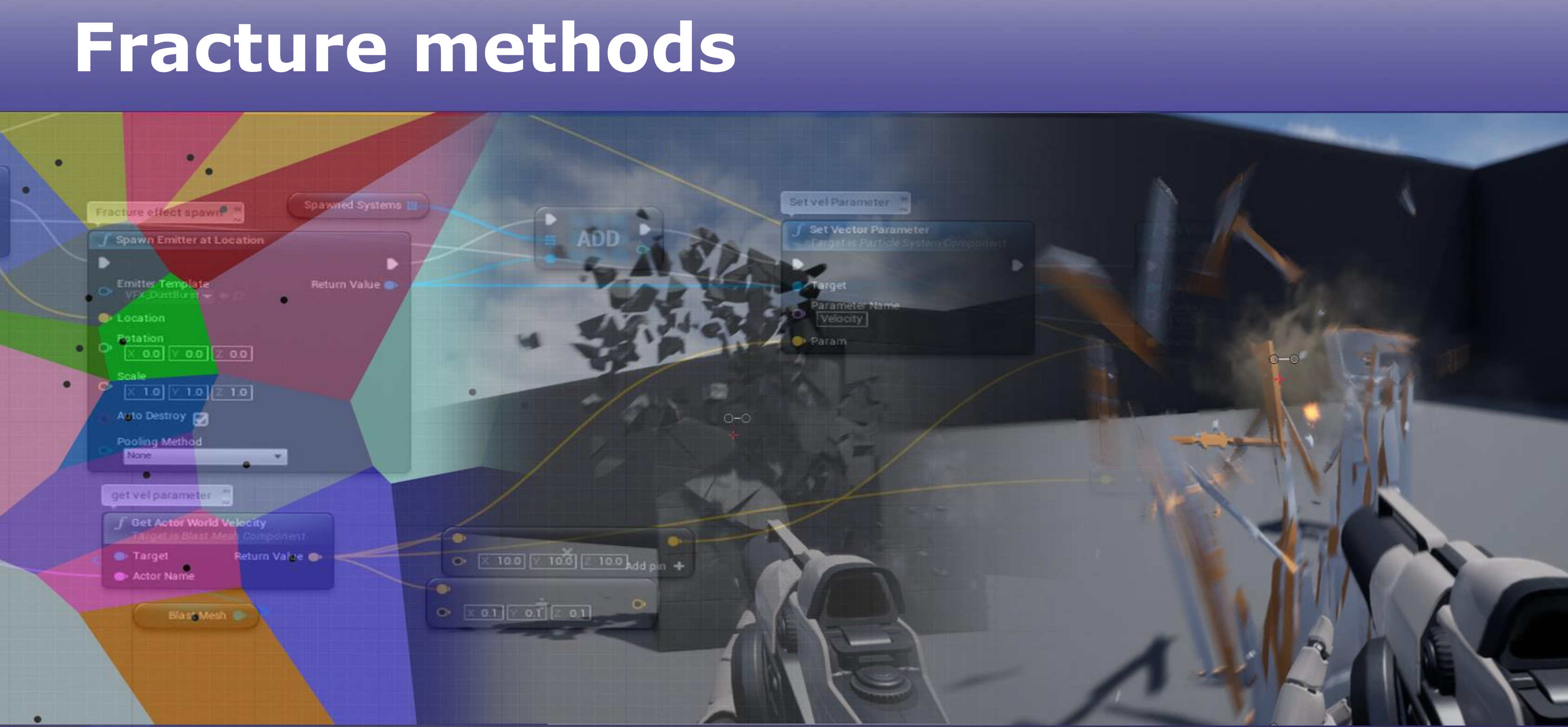

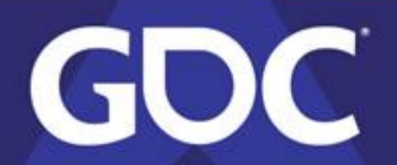

## **Fracture: PhysX**

- PhysX
	- Unreal plug in
		- Single depth in game
		- Muti-depth in PhysX Lab
		- Determine damage
		- Fracture FX and Sound in game
	- https://docs.unrealengine.com/enus/Engine/Physics/Apex
	- https://developer.nvidia.com/apex-destructionphysxlab-tutorials
	- https://docs.unrealengine.com/enus/Resources/ContentExamples/Destructables

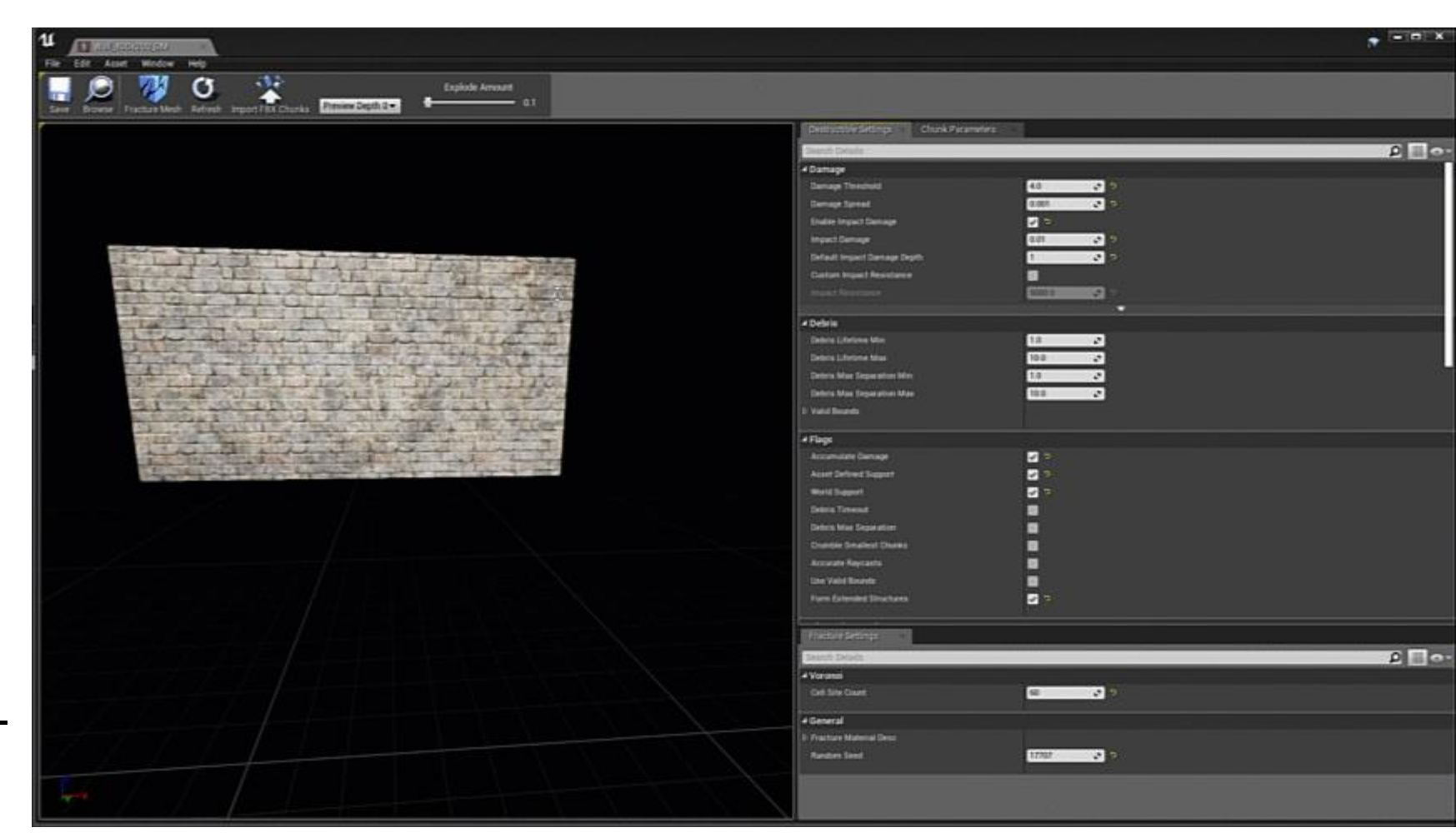

### **Fracture: Blast**

### **Blast**

- GitHub Repository 4.20
- Multi-depth in game
- Damage types
	- Impact and Stress
- VFX are in Blueprint
- https://developer.nvidia.com/nvidiagameworks-and-ue4
- https://docs.nvidia.com/gameworks/content/ gameworkslibrary/blast/1.1/authoring\_docs/ Blast\_Intro.html

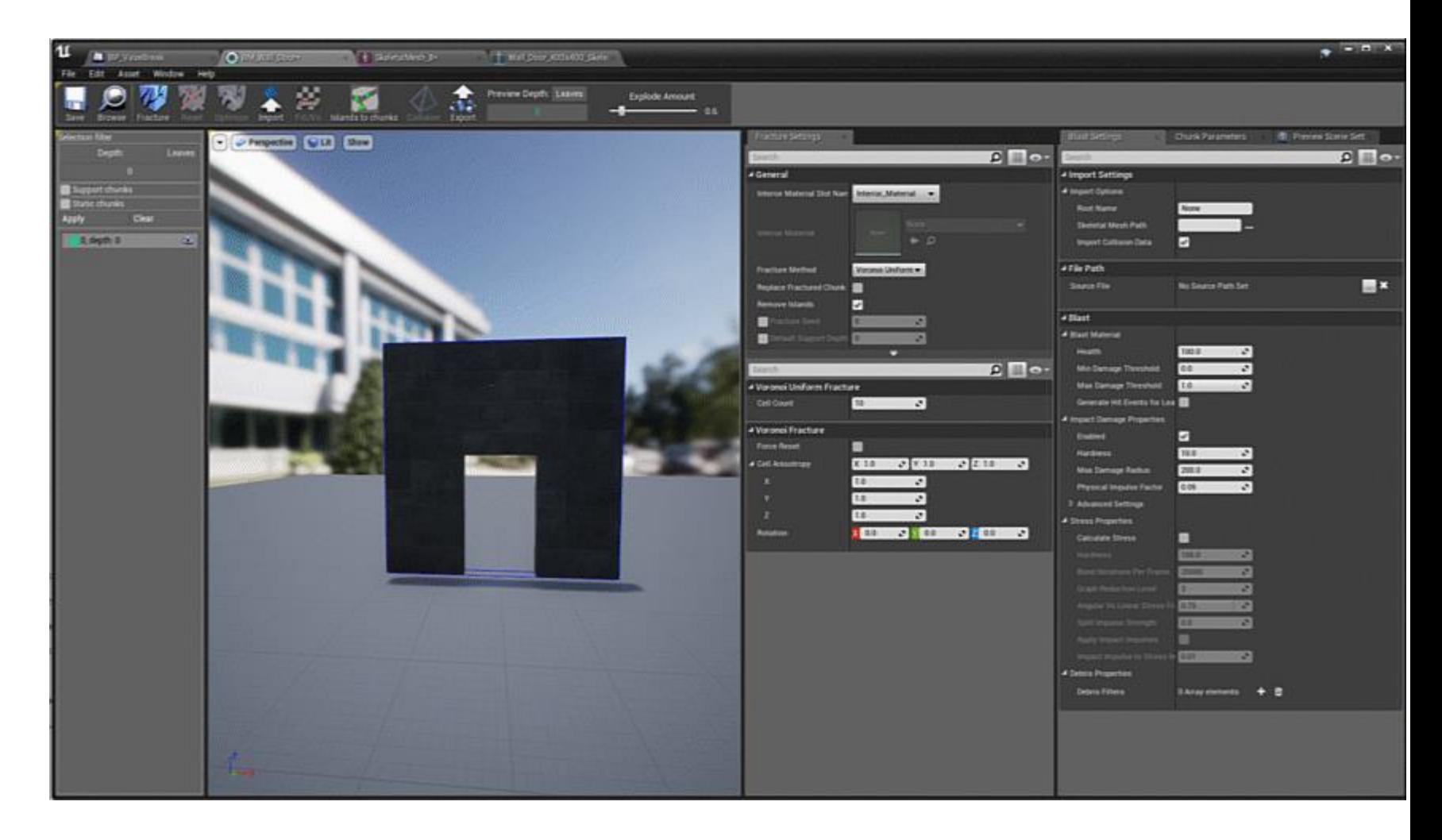

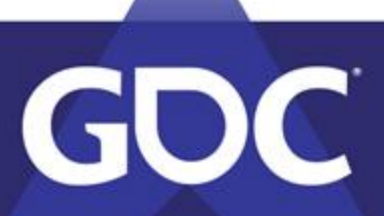

### **Fracture: Base Mesh**

 $\bullet$  Flower pot: Not Watertight = gaps

• Vase: probably ok. Inside simplified

• Plate: Yes this is good for pre fracture

GDC

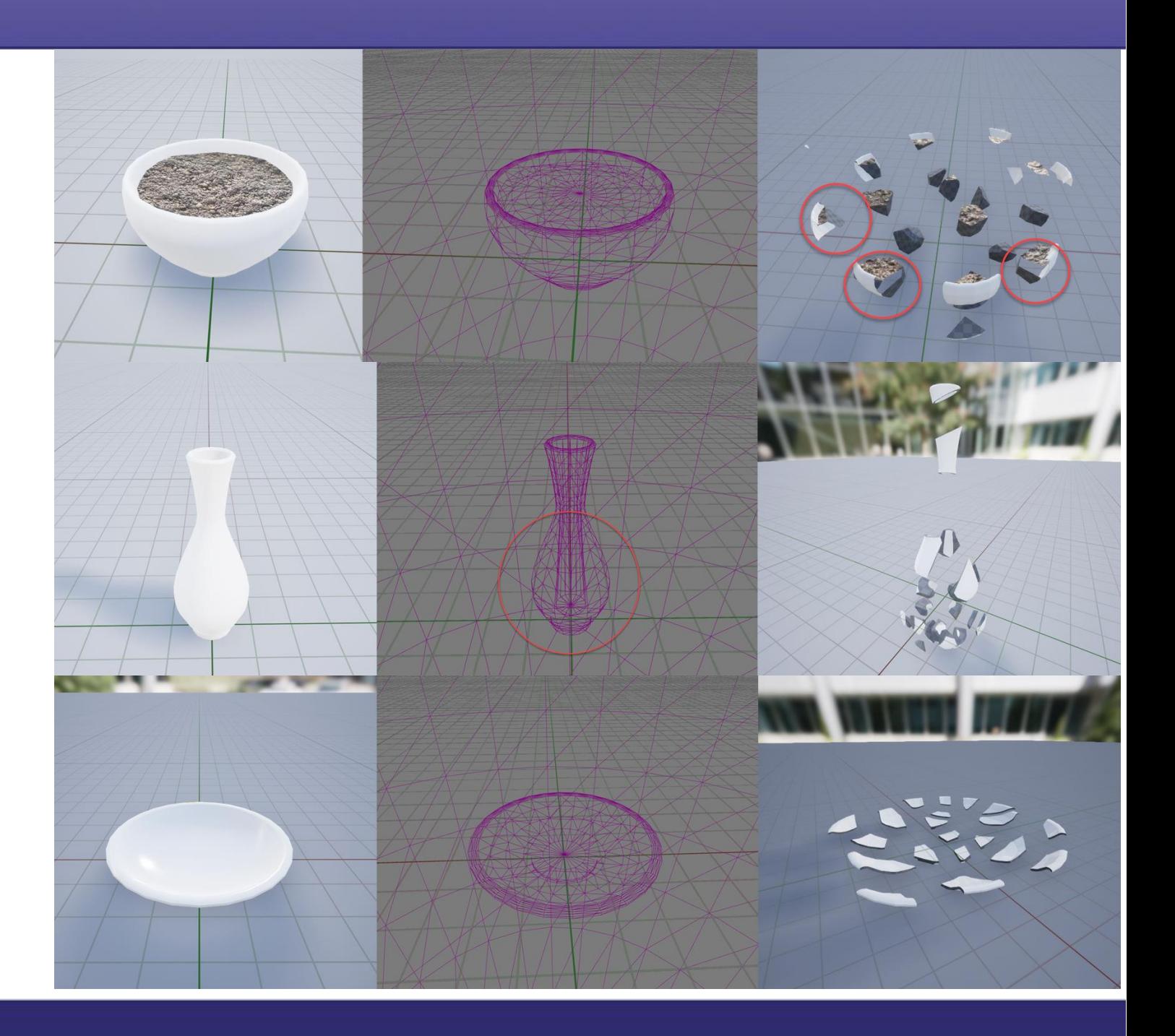

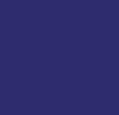

## **Fracture: Pipeline**

- 2 ways for depth (physx/blast)
	- Create depths by hand
		- More control
	- Shoot for final depth
		- Debris Clean up
	- And use the Optimize button
		- Creates Quick destruction
		- good for testing!!

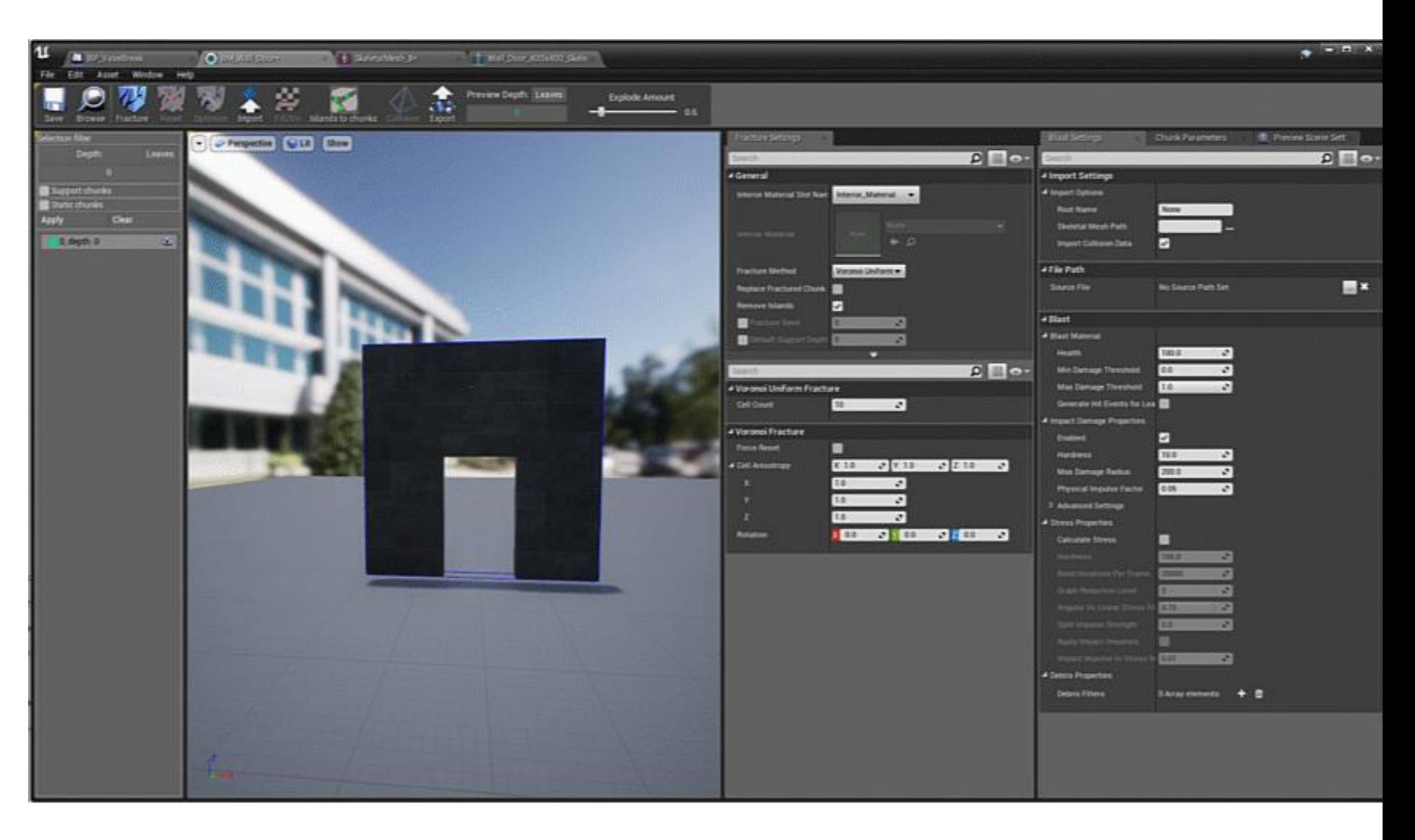

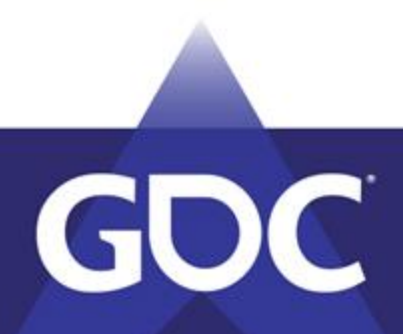

### **Fracture: Depths**

- Hierarchy
	- Render
	- Physics

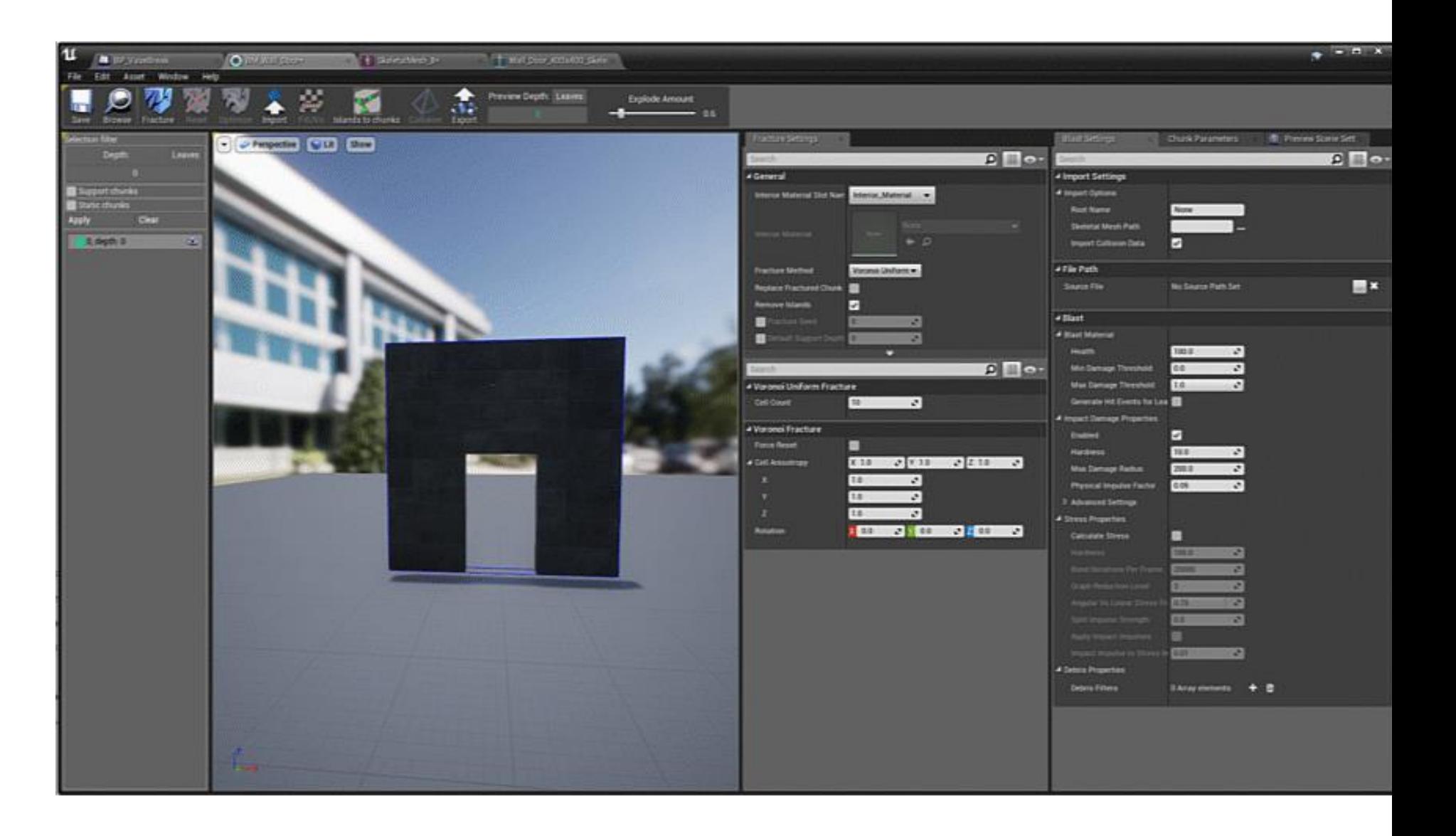

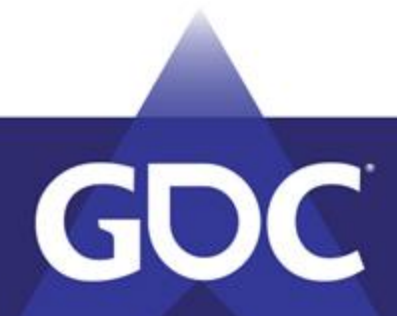

### **Fracture: Constraints**

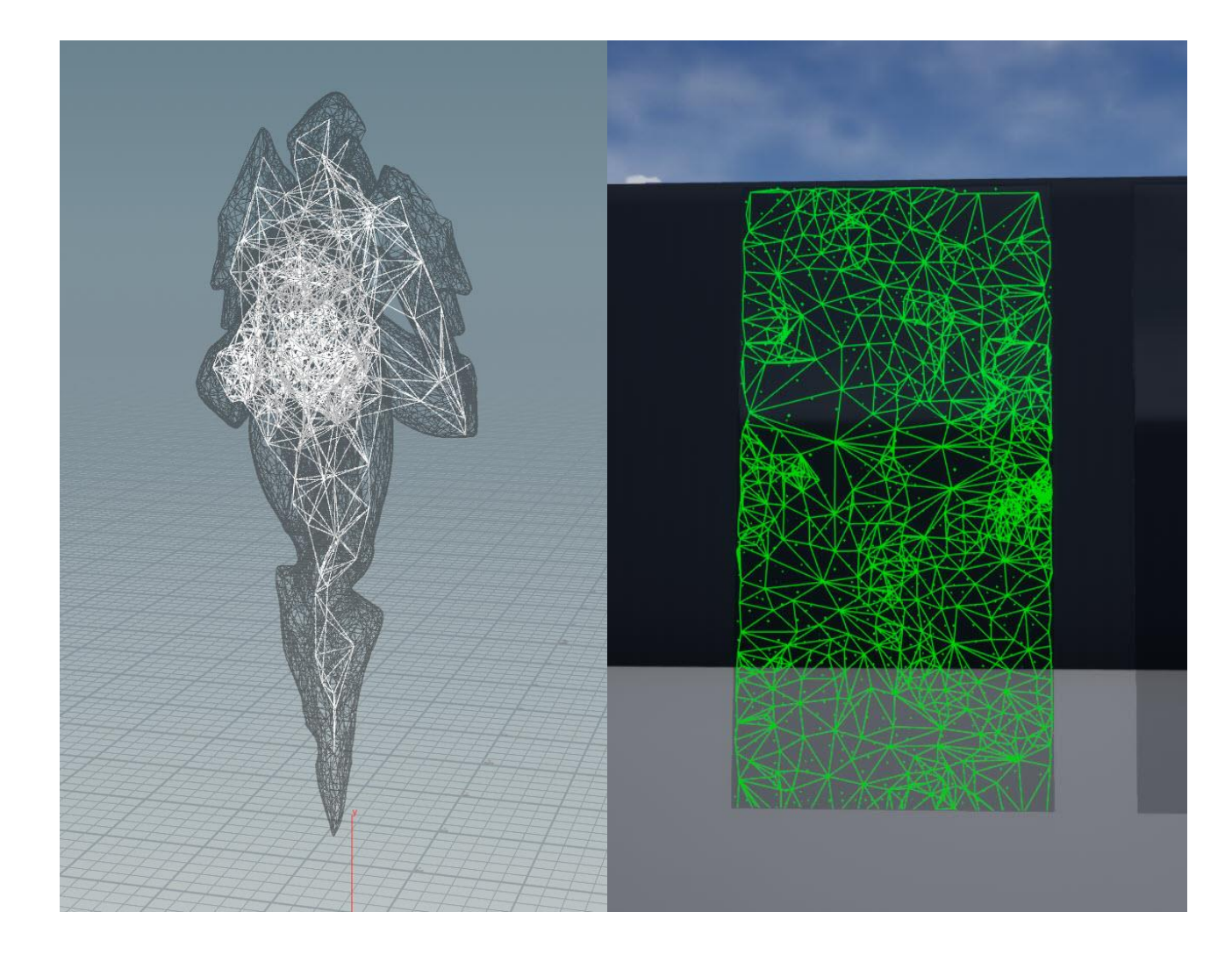

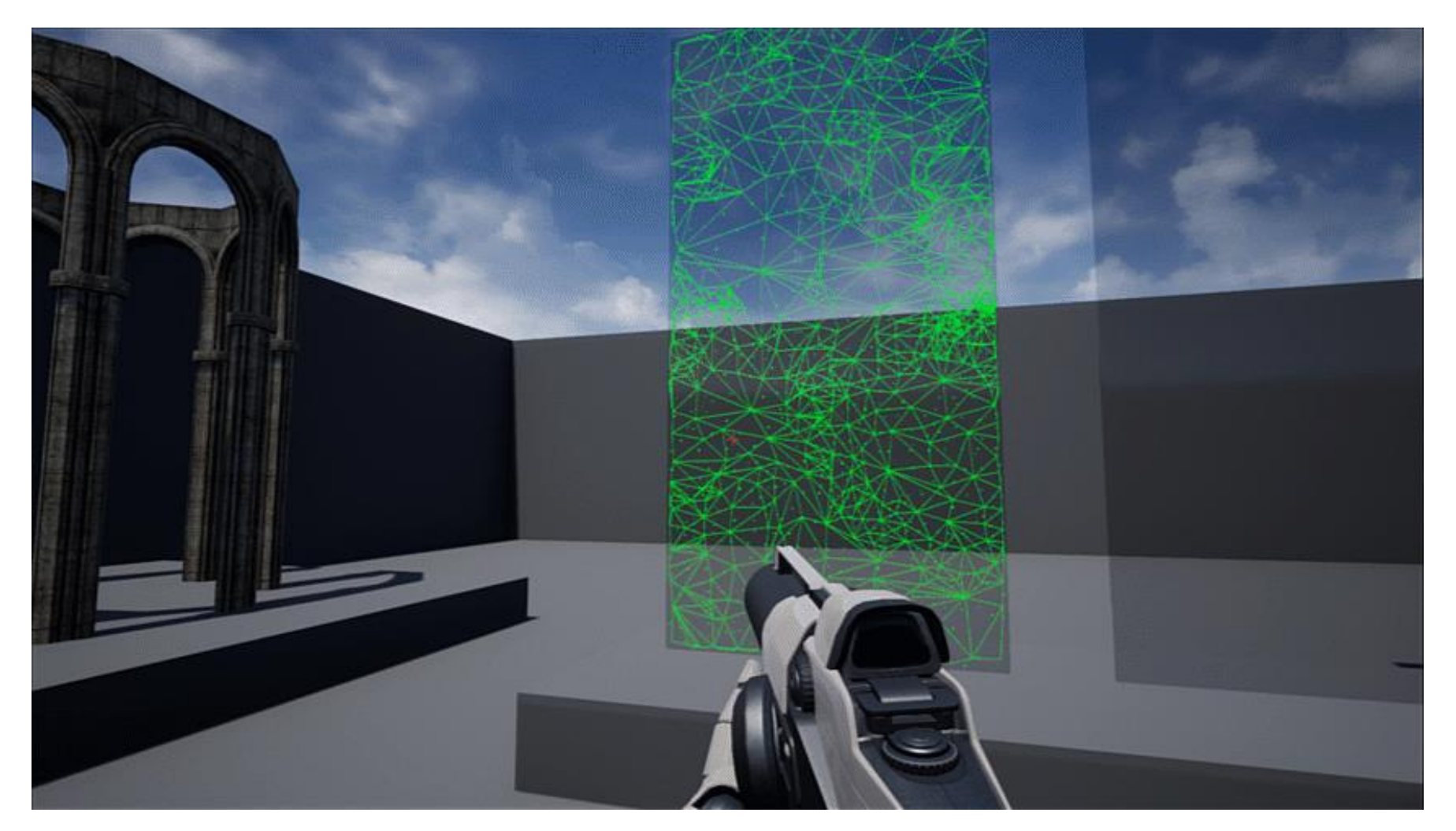

• Houdini • Blast

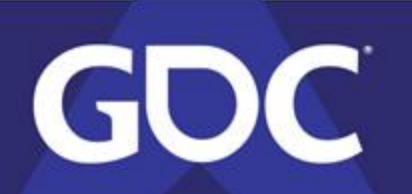

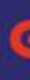

### **Fracture: Concrete settings**

- Concrete Fracture
	- Default Voronoi
	- Using Health damage
	- $\bullet$  Heath 100
	- Hardness

**GDC** 

• 5 depths/states

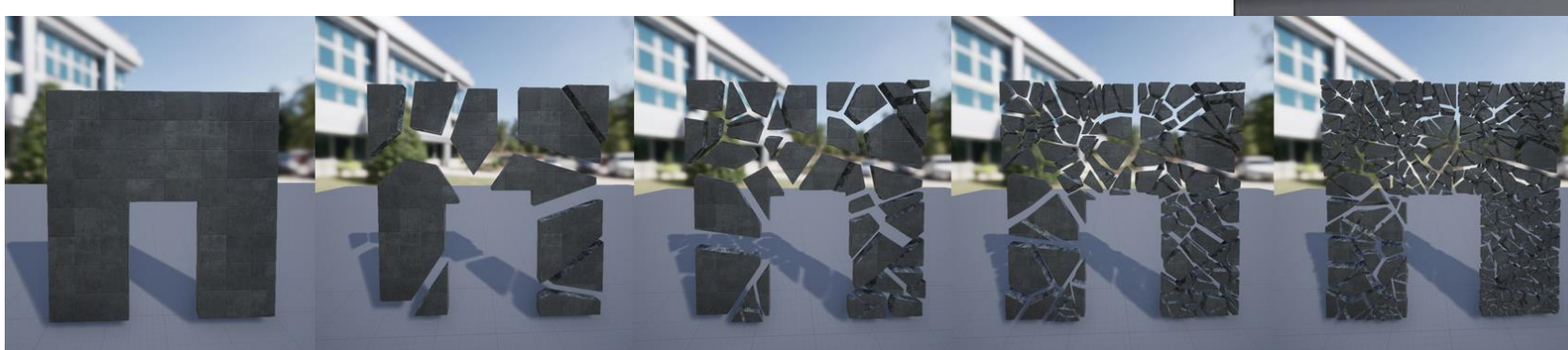

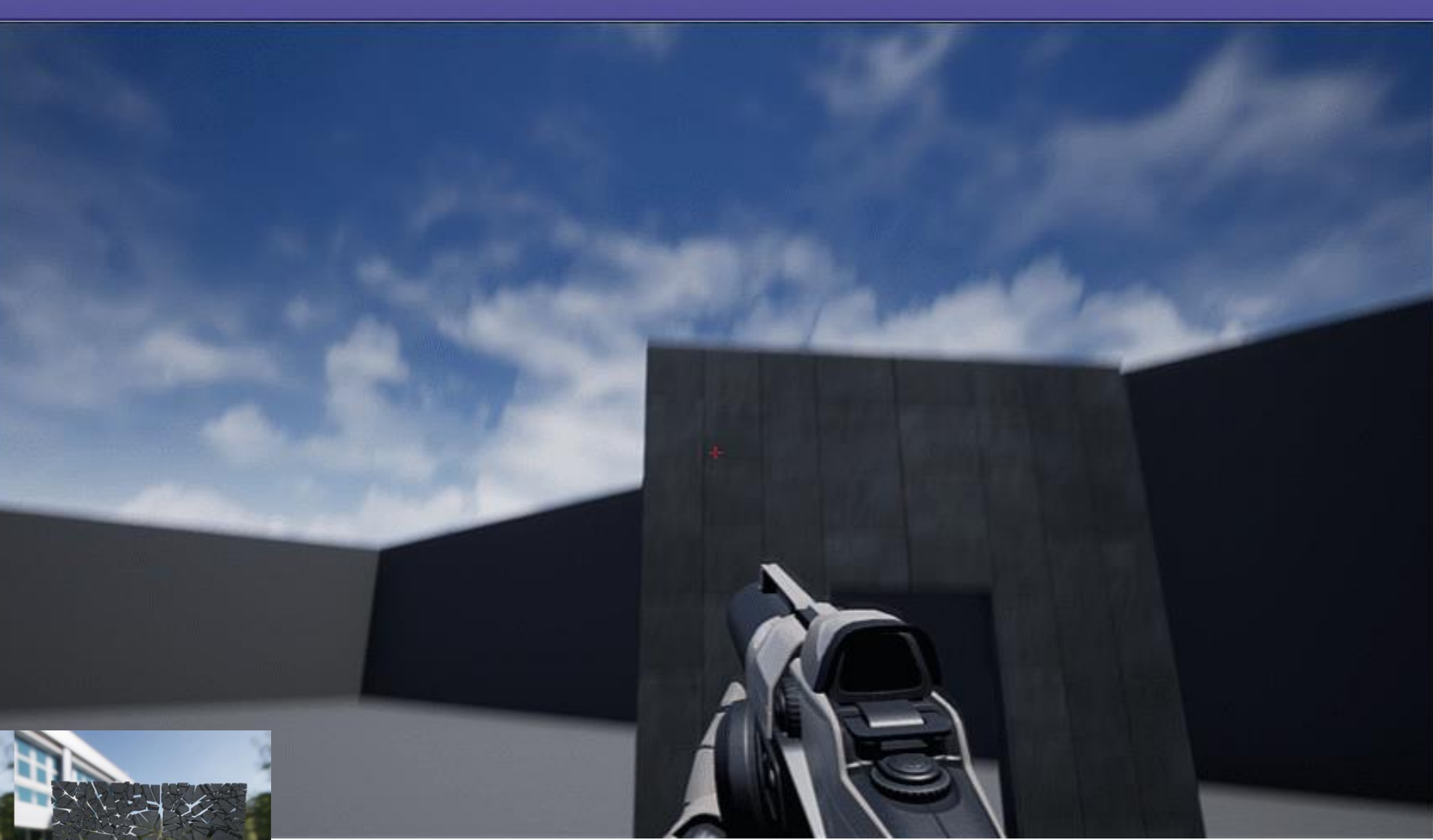

- What do we want the parameter to do?
	- Couple things
	- Breaks
		- Parameters

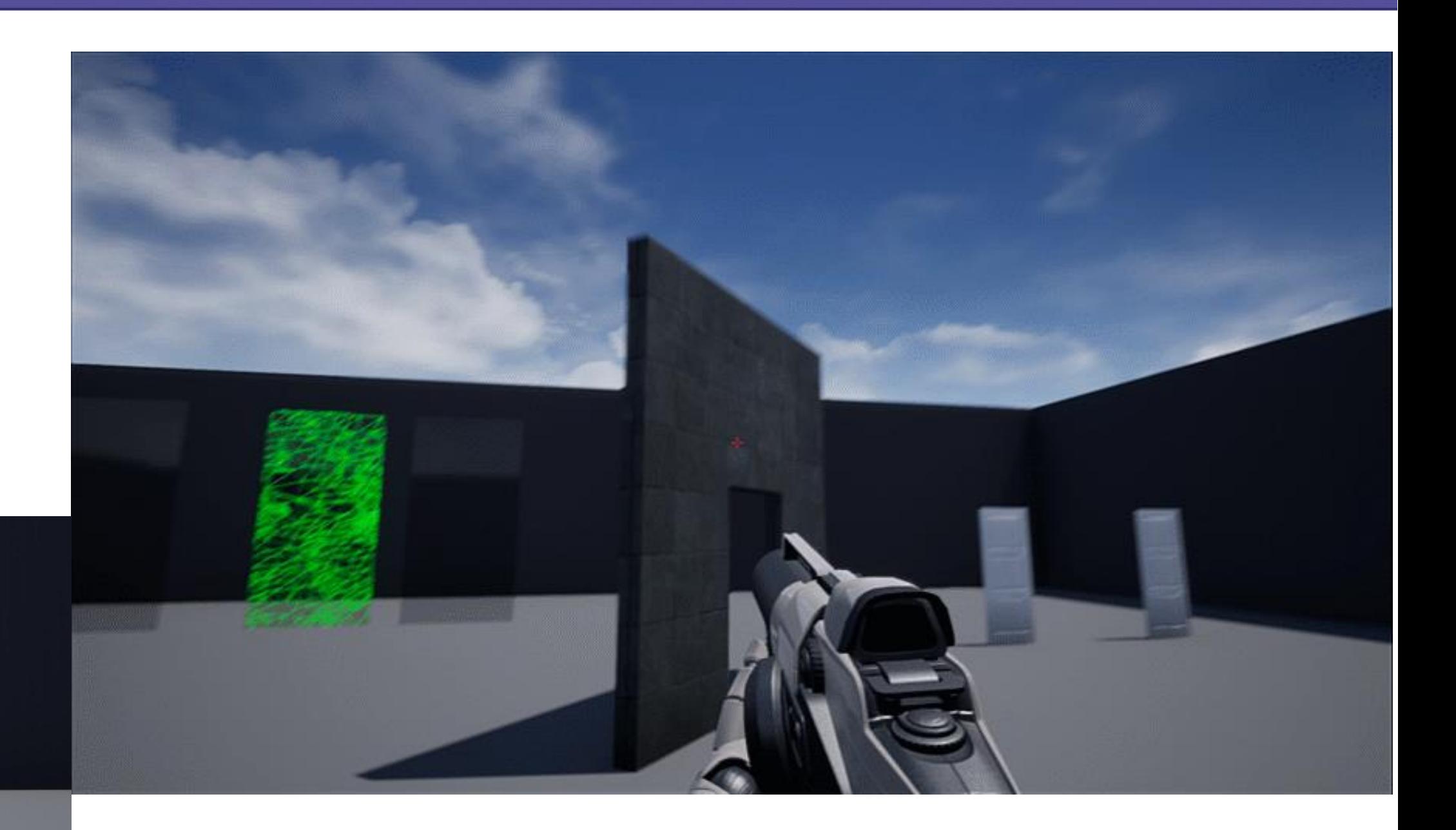

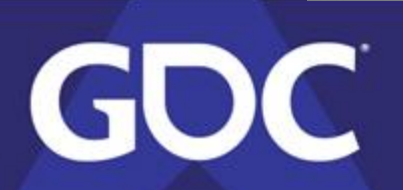

• Fracture Params: Velocity and VelDebris

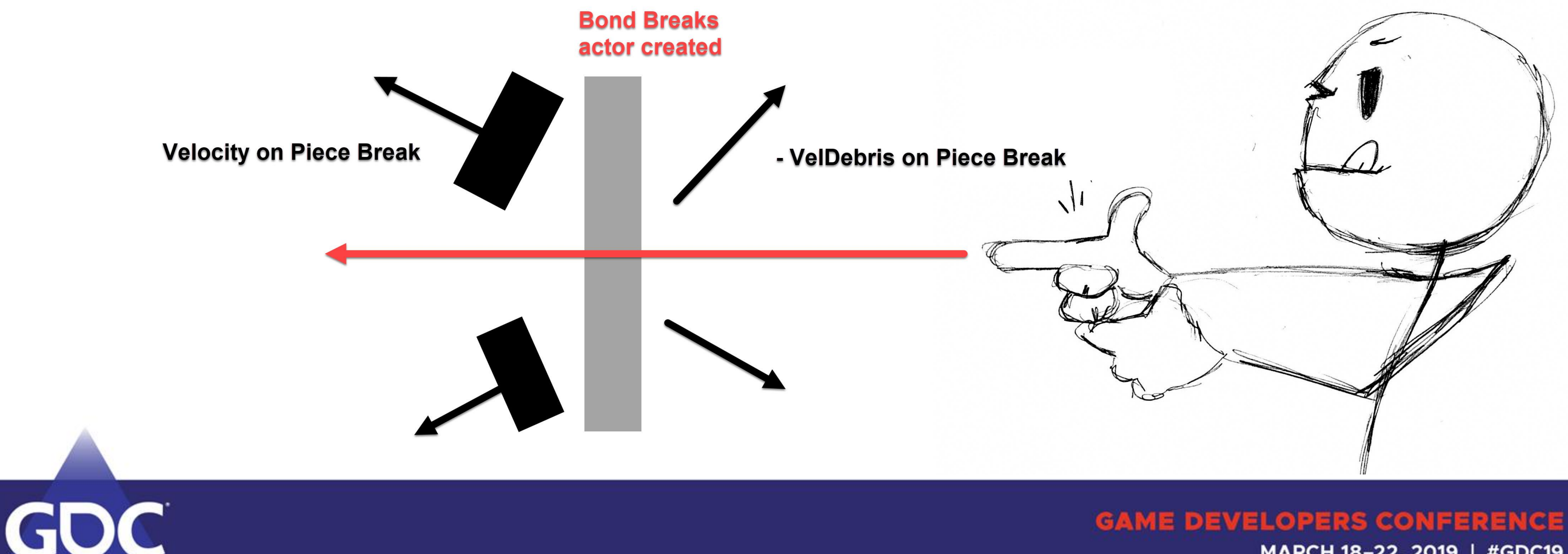

### MARCH 18-22, 2019 | #GDC19

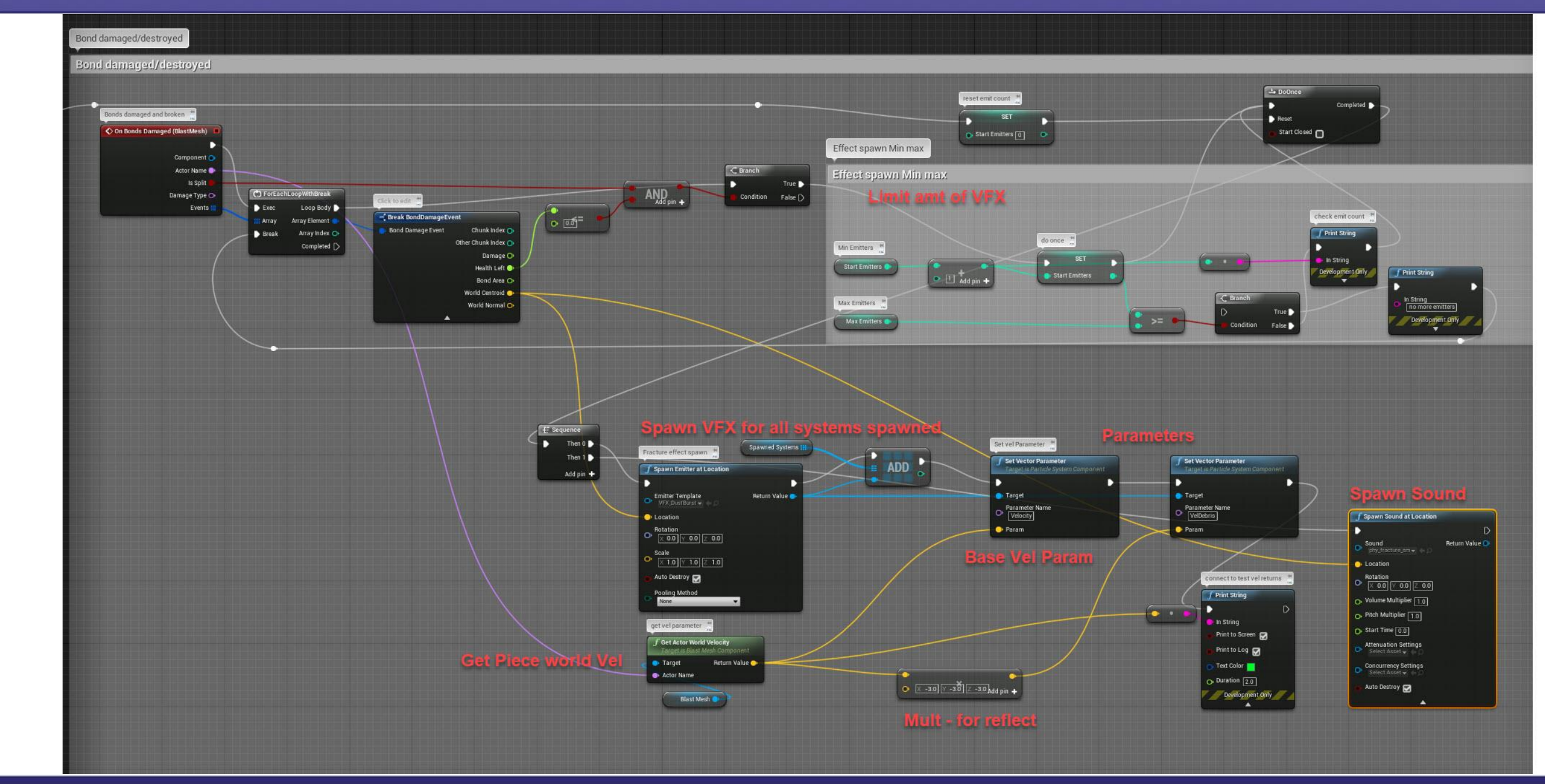

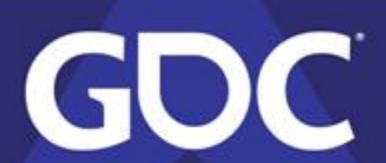

- Params for movement of dust and debris
- The dust is at  $a +$  while the debris is at vel

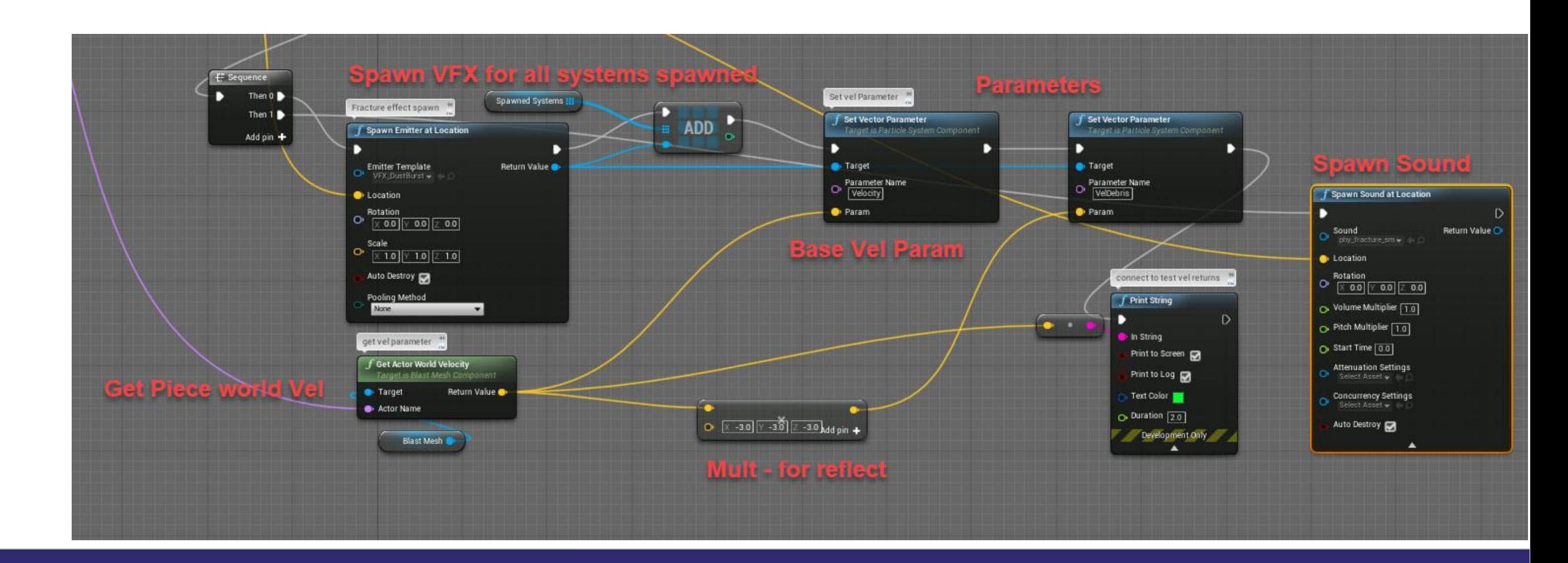

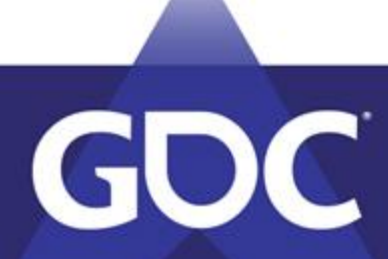

# **Fracture: VFX setup (Cascade)**

- Initial Velocity Parameters
	- Bond breaks params push effects in directions

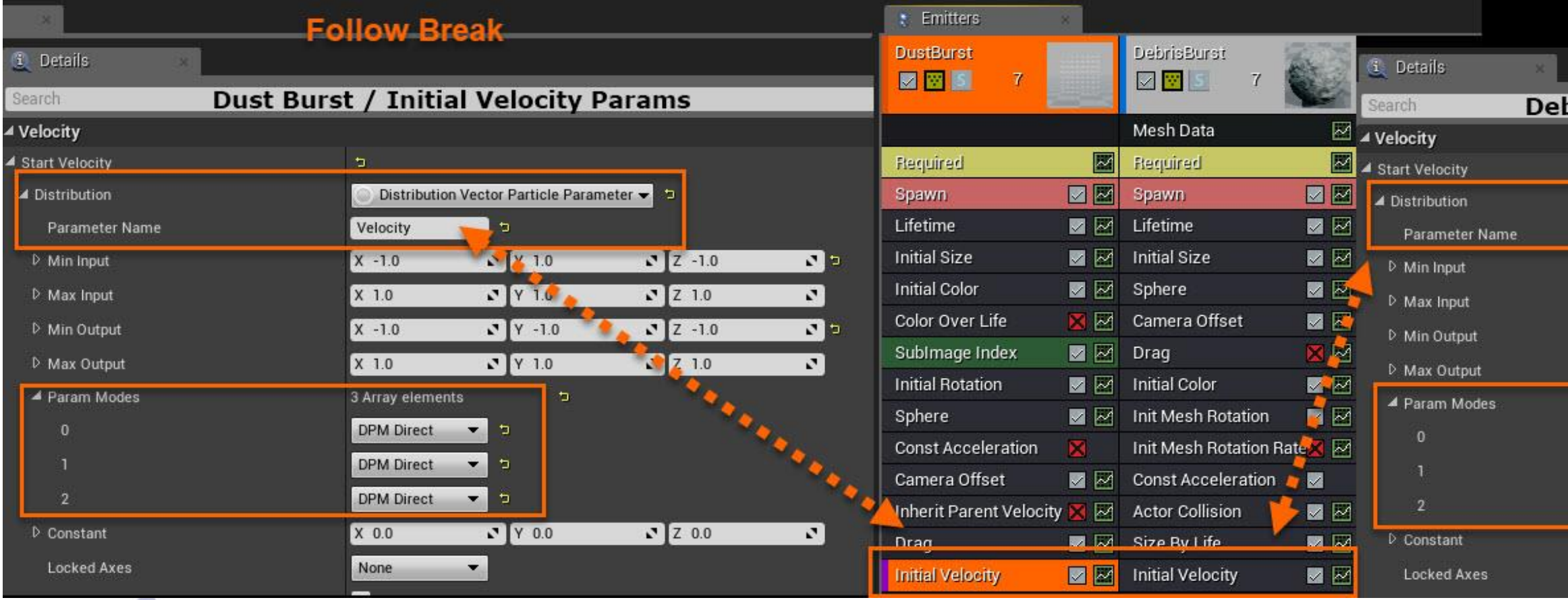

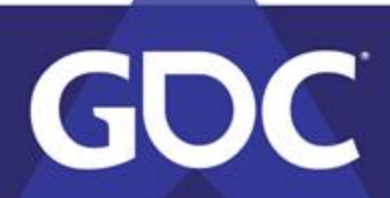

#### **Reflect Break**

#### bris Burst / Initial Velocity Params

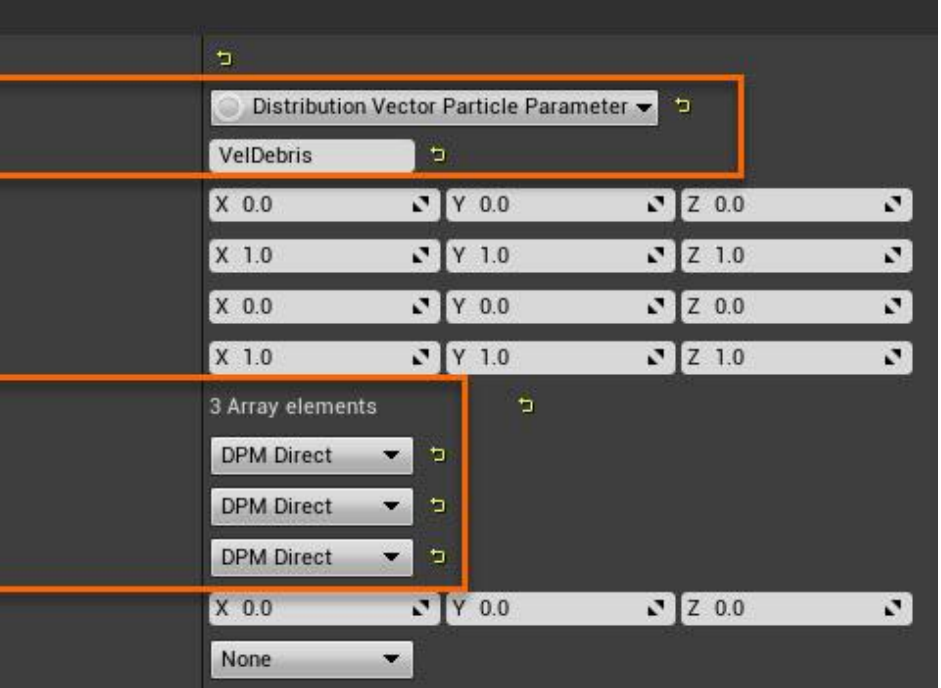

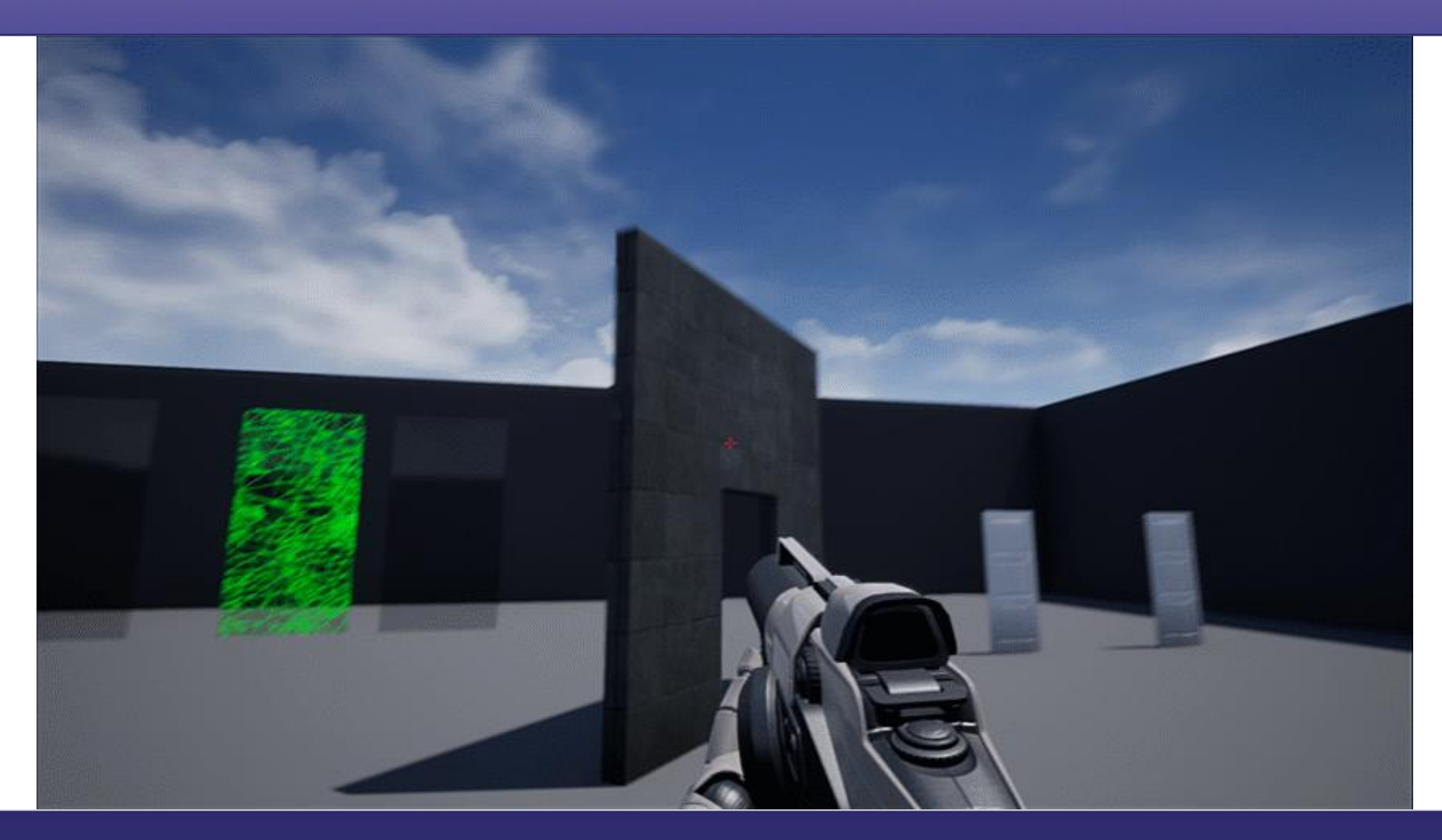

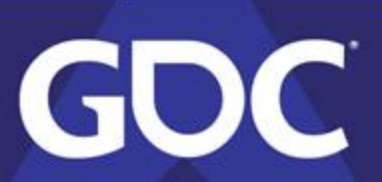

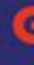

## **Fracture: Wood Settings**

- **Wood Settings** 
	- Voronoi Fracture controlled
		- Narrow settings in X and Y
		- for splintering
	- Still has impact damage
	- Solves in stress
	- 3 depths/states

GDC

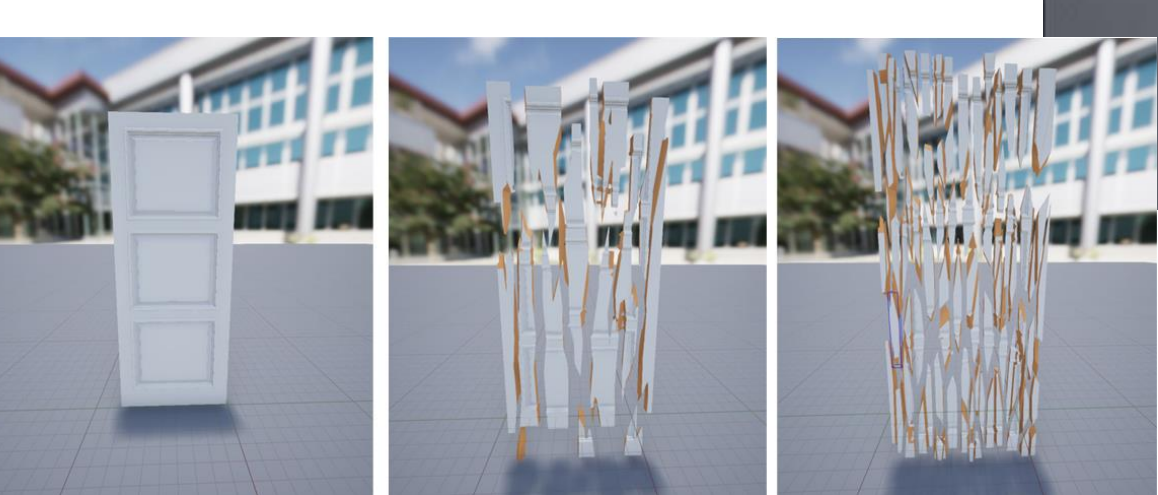

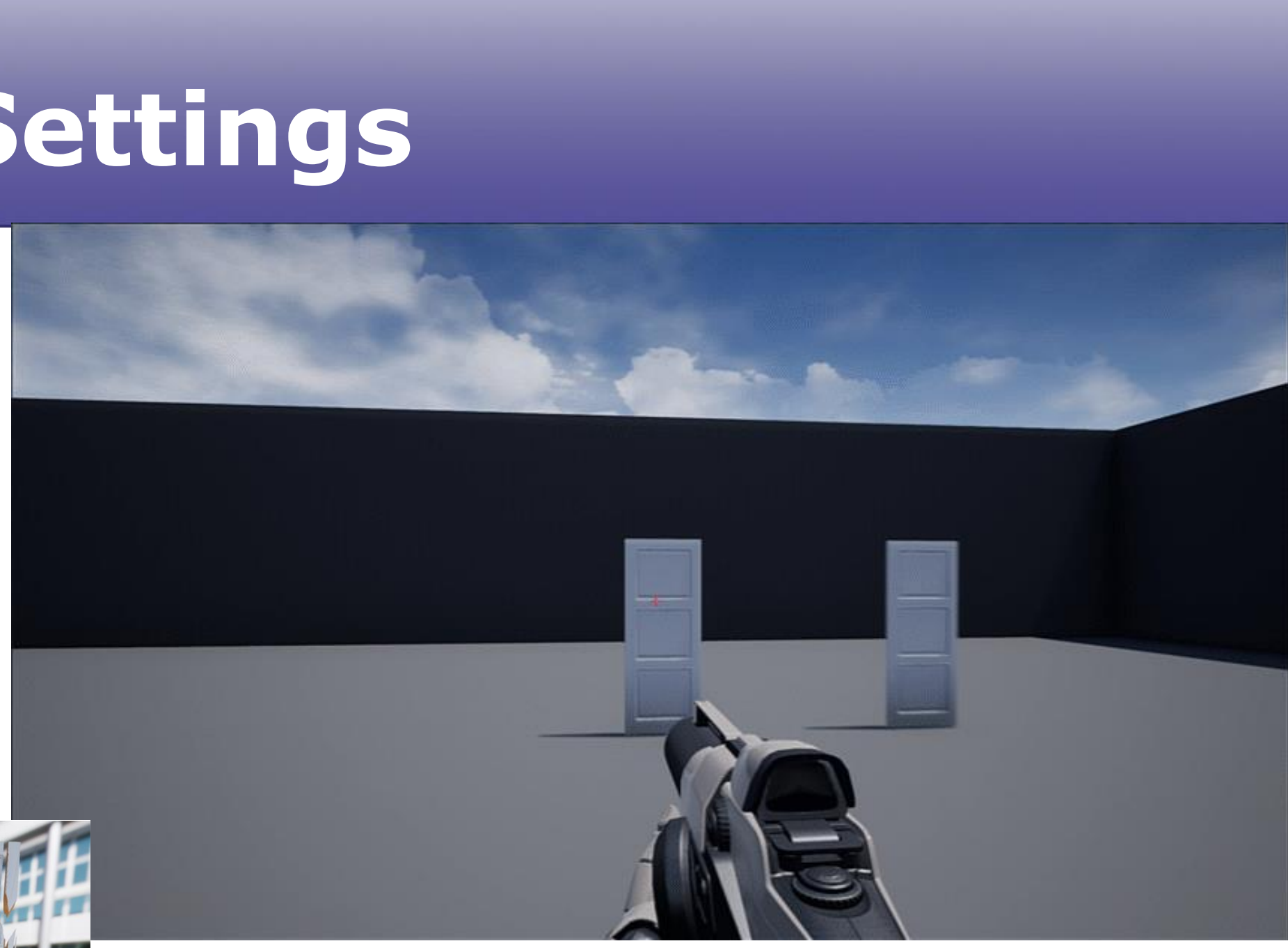

## **Fracture: Glass Settings**

- Glass: Voronoi Radial
	- Noise up the radial less perfect
		- angle offset
		- variability
	- Health and stress solve
		- Very low hardness
	- 4 depths/states

**GDC** 

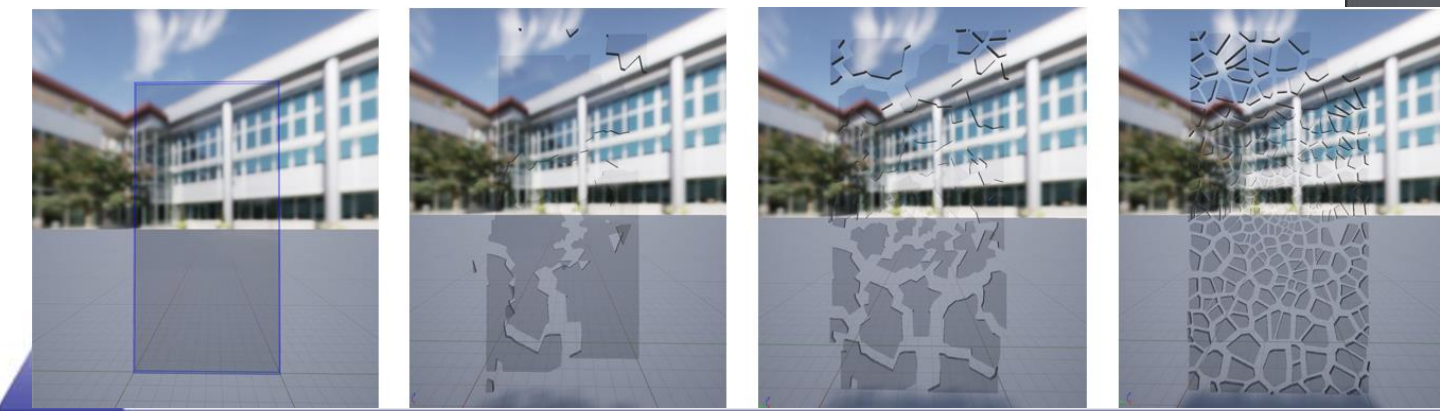

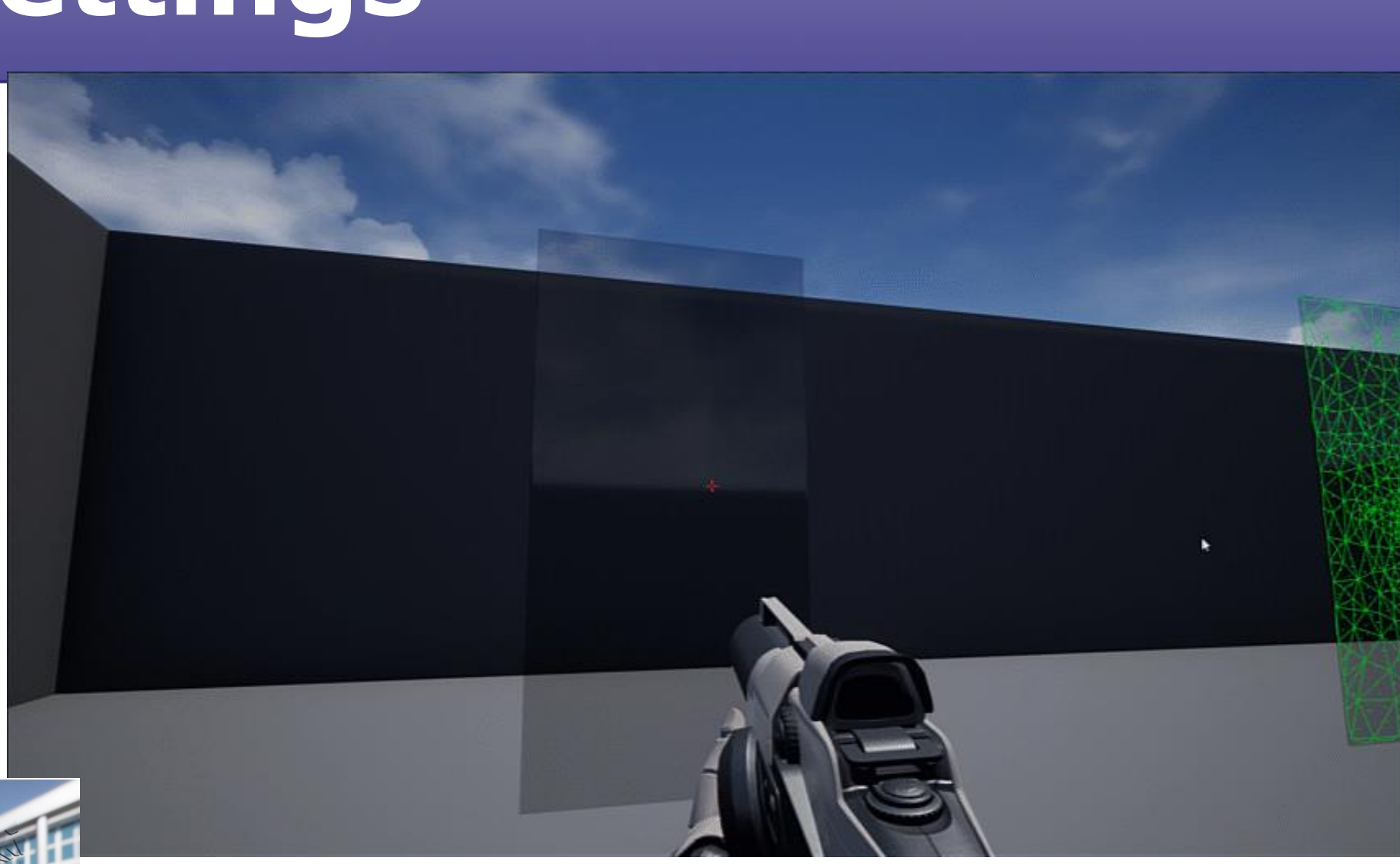

# **Sequence(r)(s)**

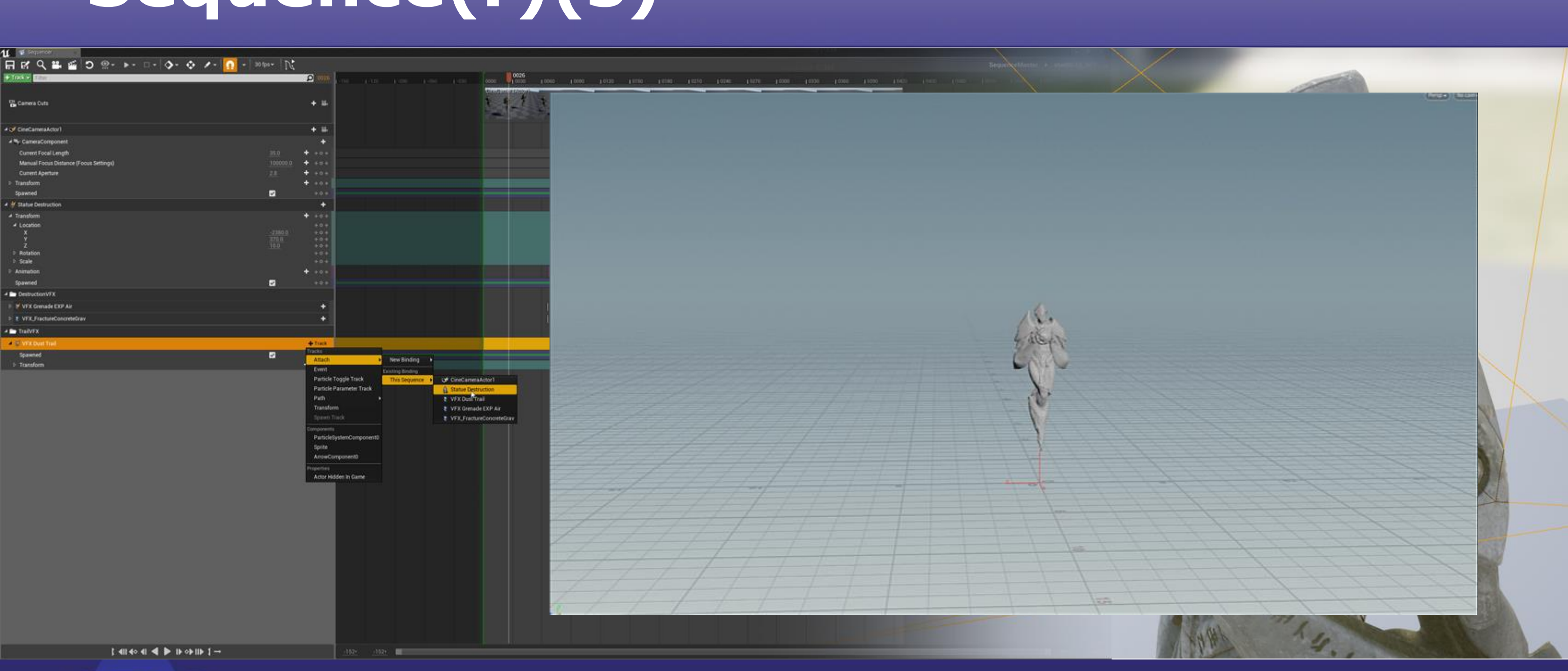

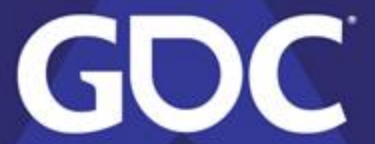

# **Sequence(r)(s)**

### • Overview

- Questions and Planning
- Placing/Spawning
	- Triggering
- Attachments
	- Sockets
- Parameters
	- Gotchas
	- Tracks and Curves

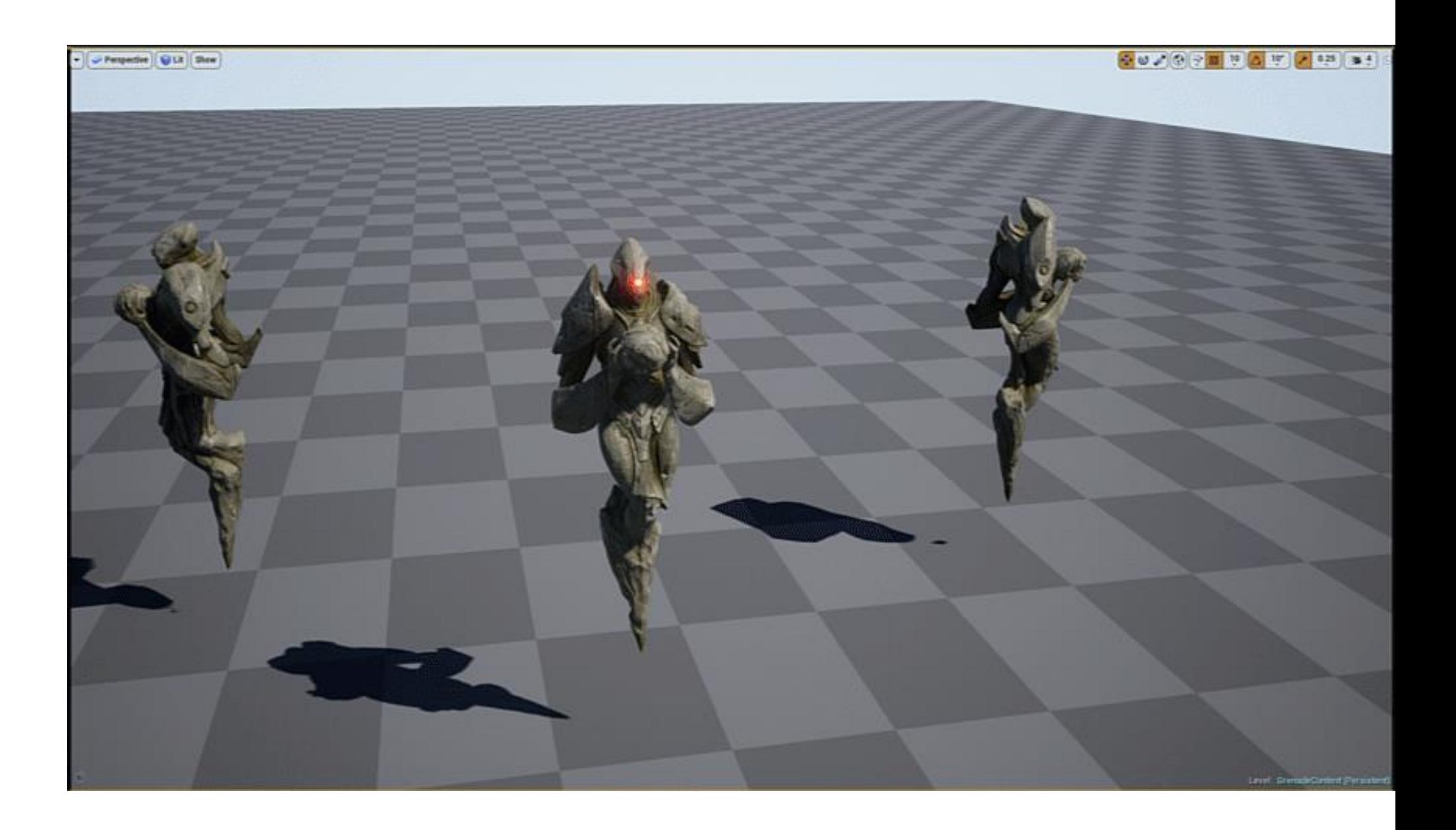

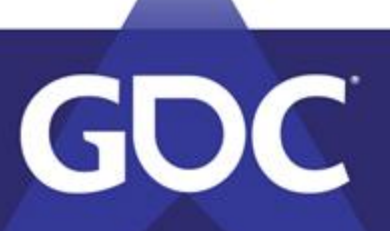

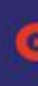

# **Sequence(r)(s)**

- Sequence Questions
	- Final output
		- Video or Real Time?
		- Aspect?
		- Resolution?
		- Run at real time?
		- Cameras locked or not?
	- Get shots early if possible

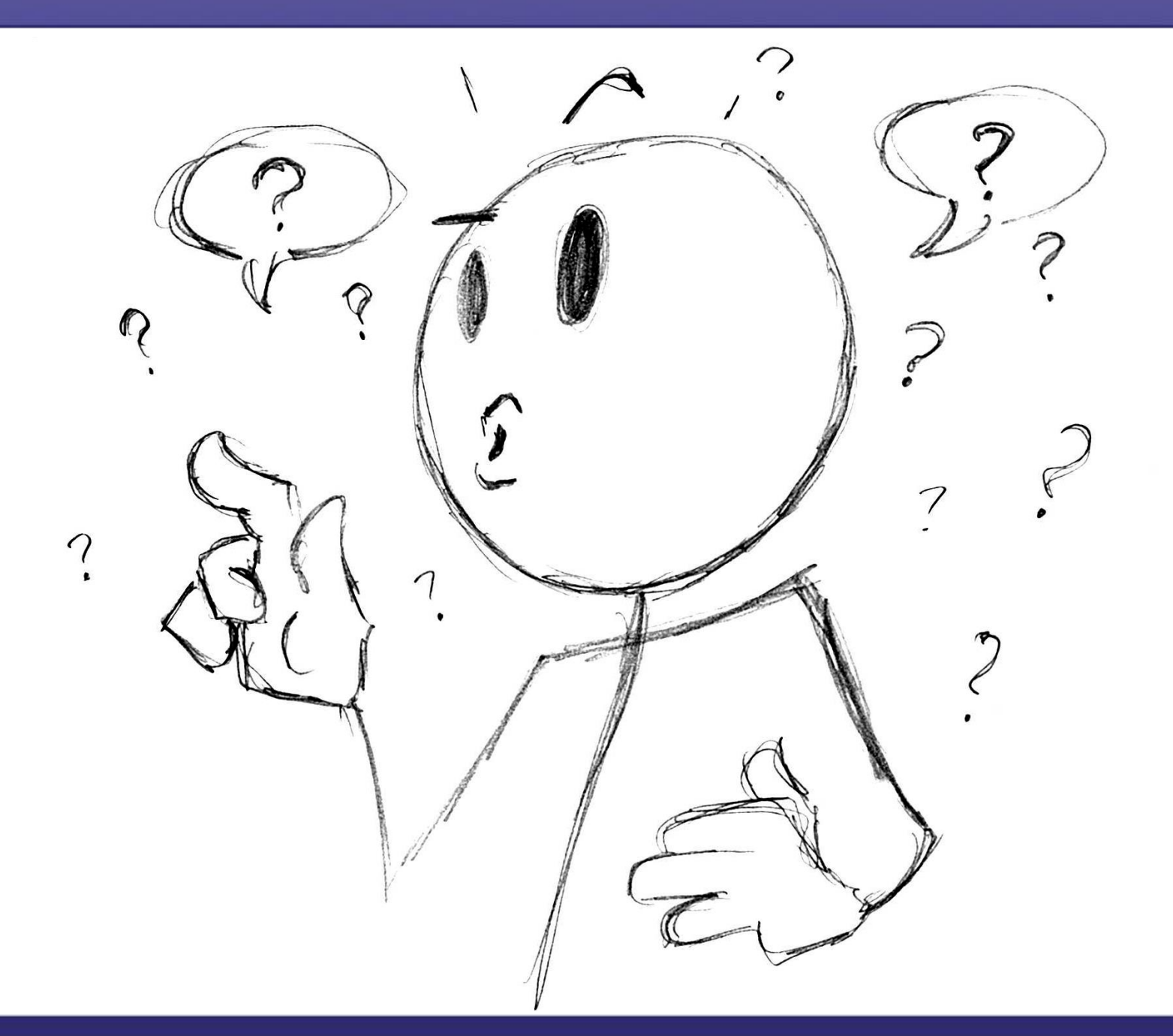

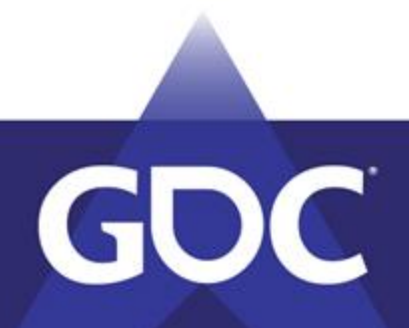

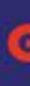

# **Sequence(r)(s): Planning**

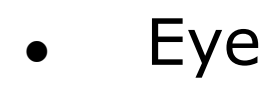

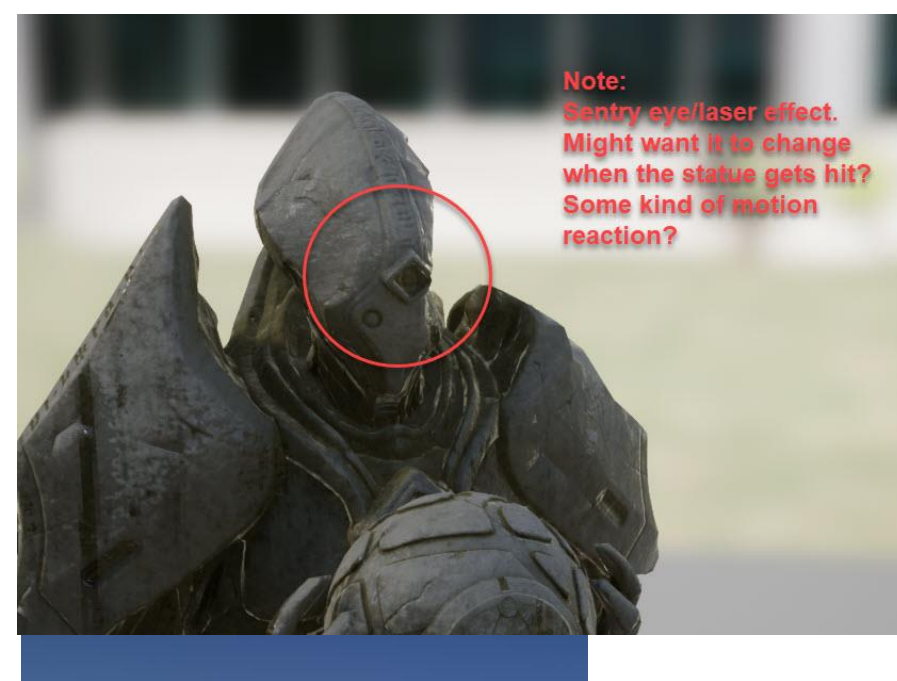

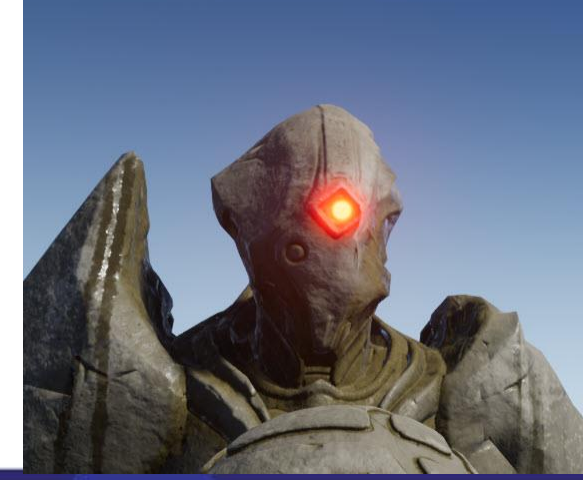

GDC

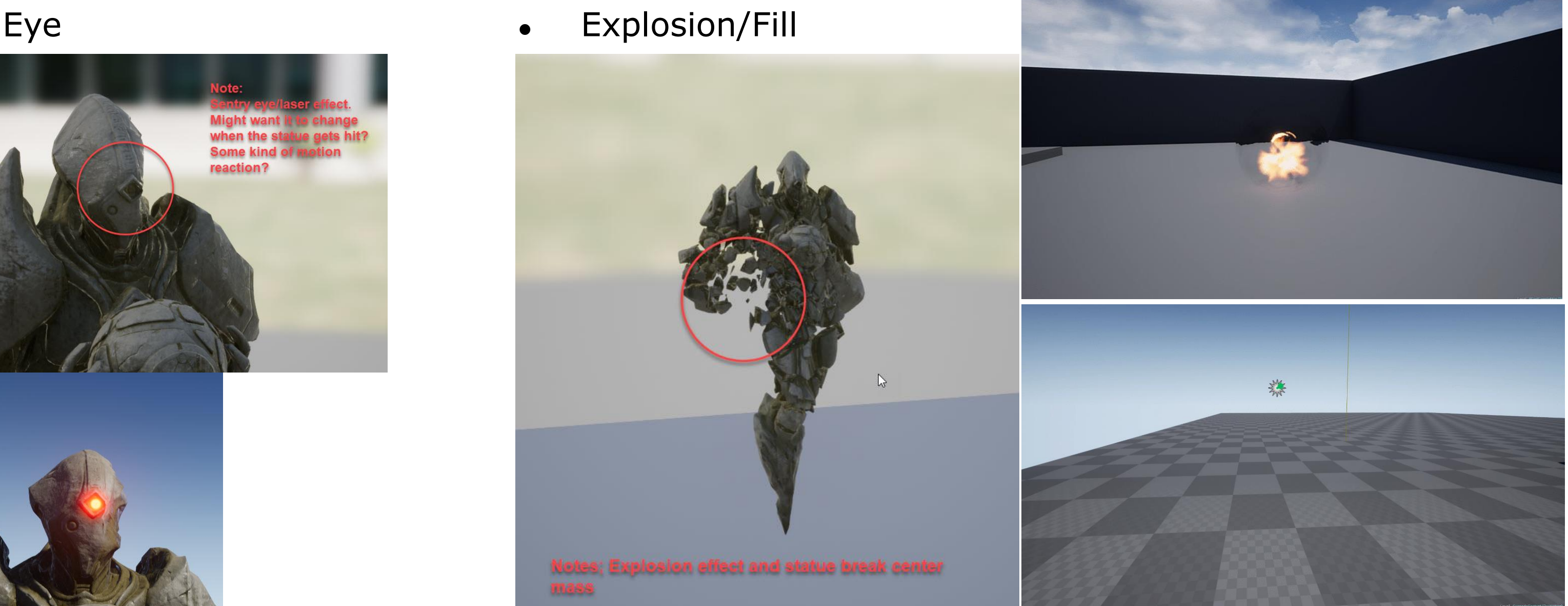

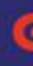

# **Sequence(r)(s): Planning**

### ● Trail Attachments

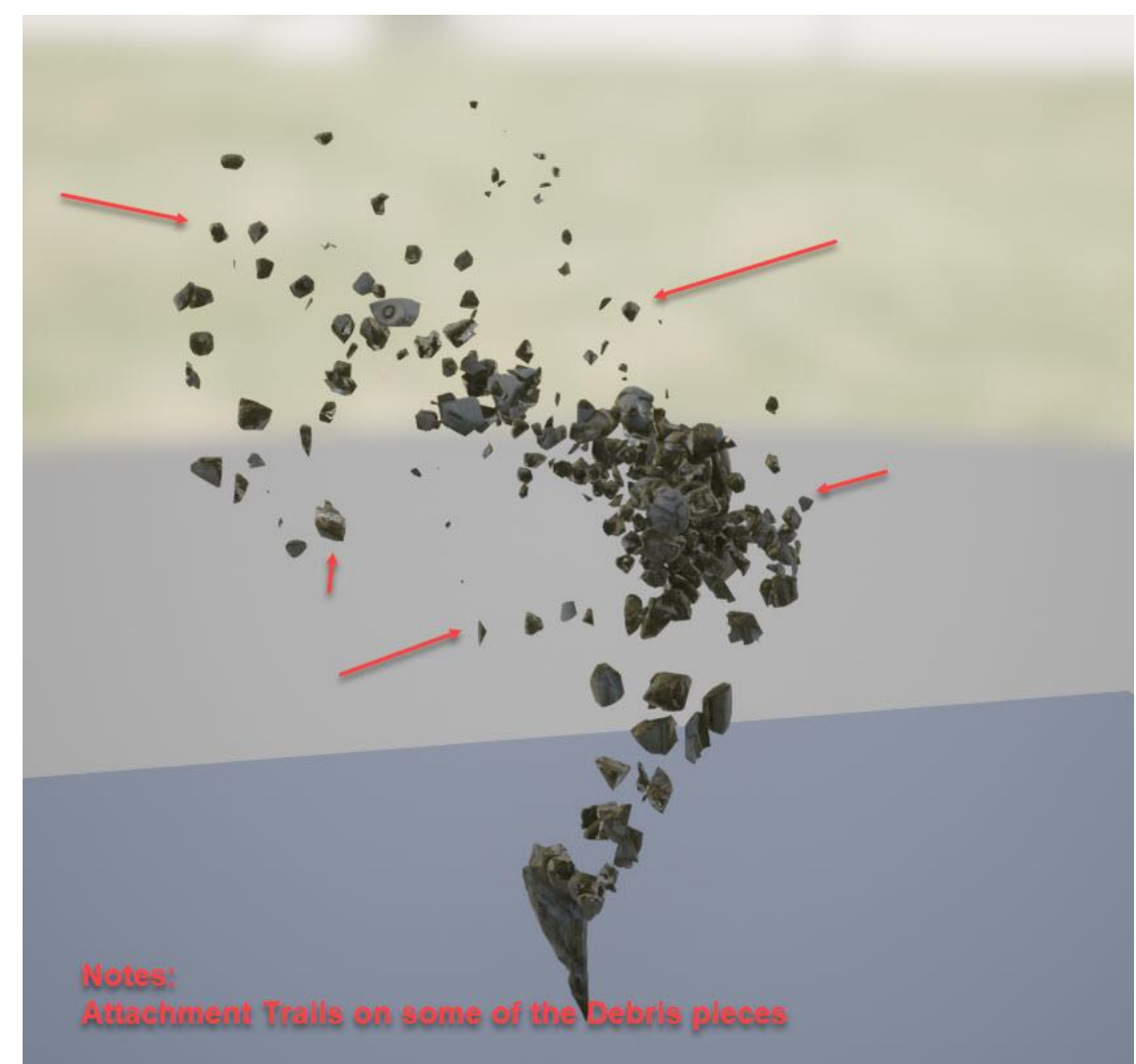

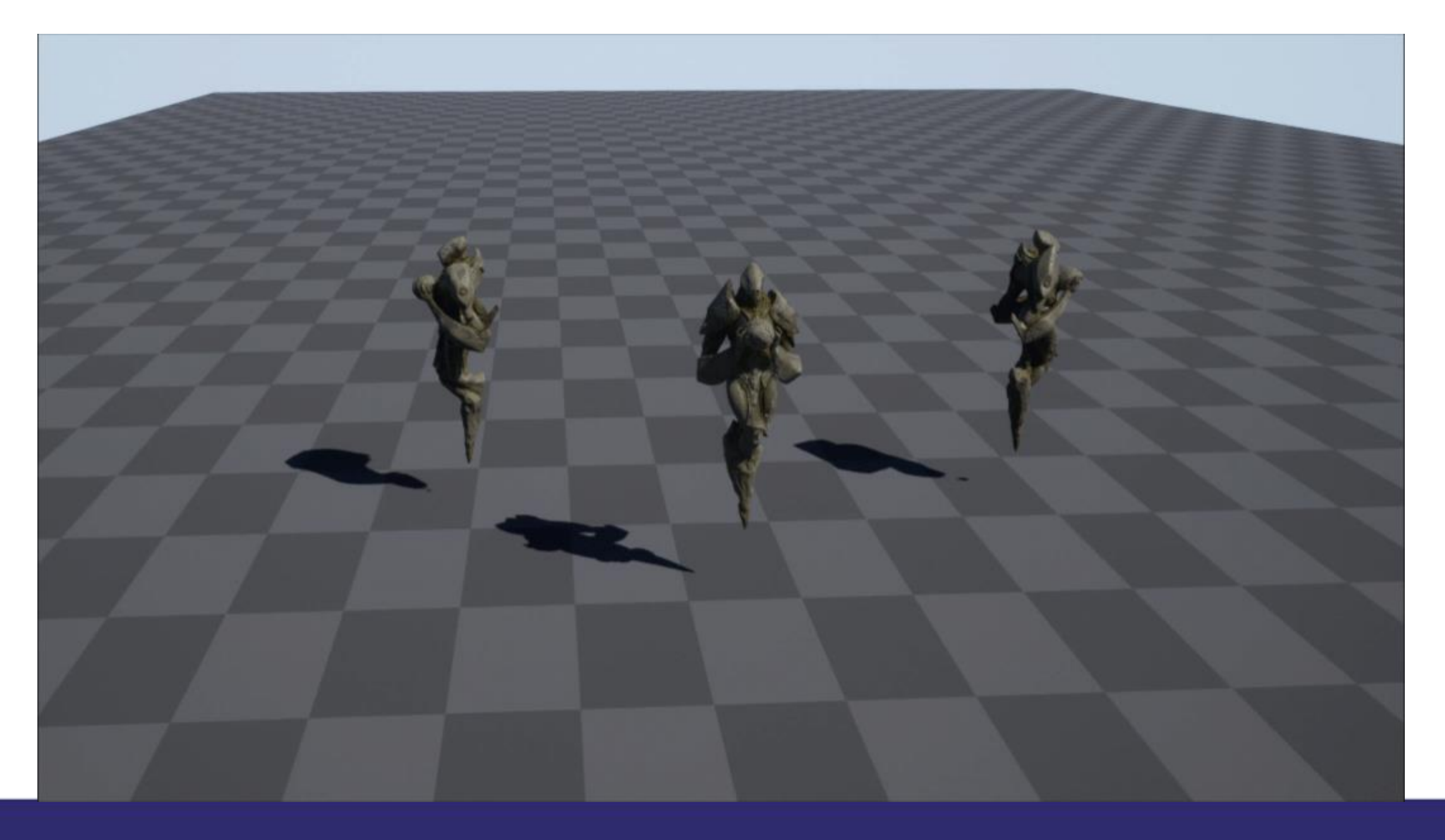

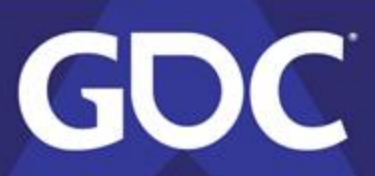

# **Sequence(r)(s): Planning**

● Impacts

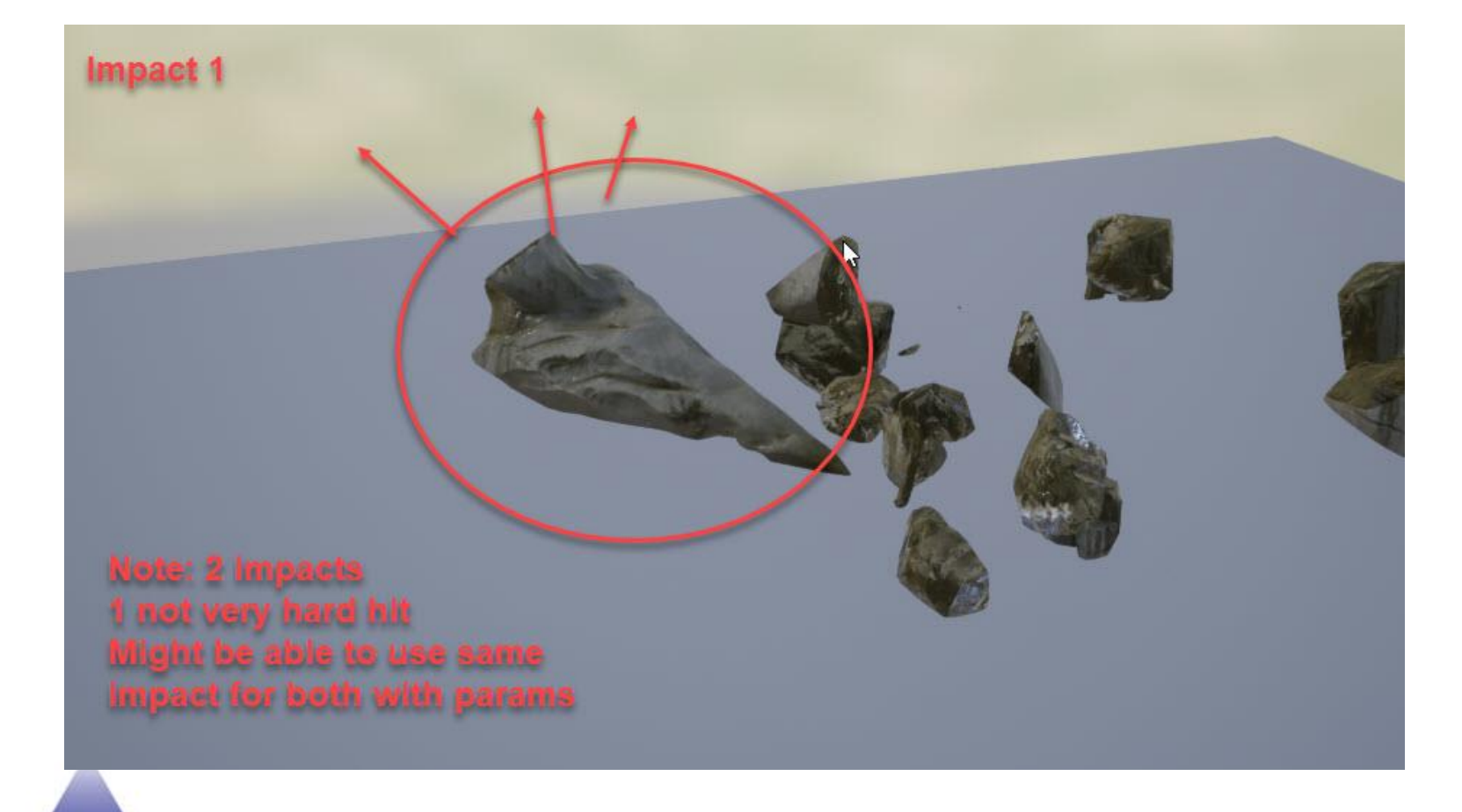

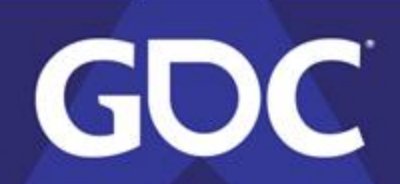

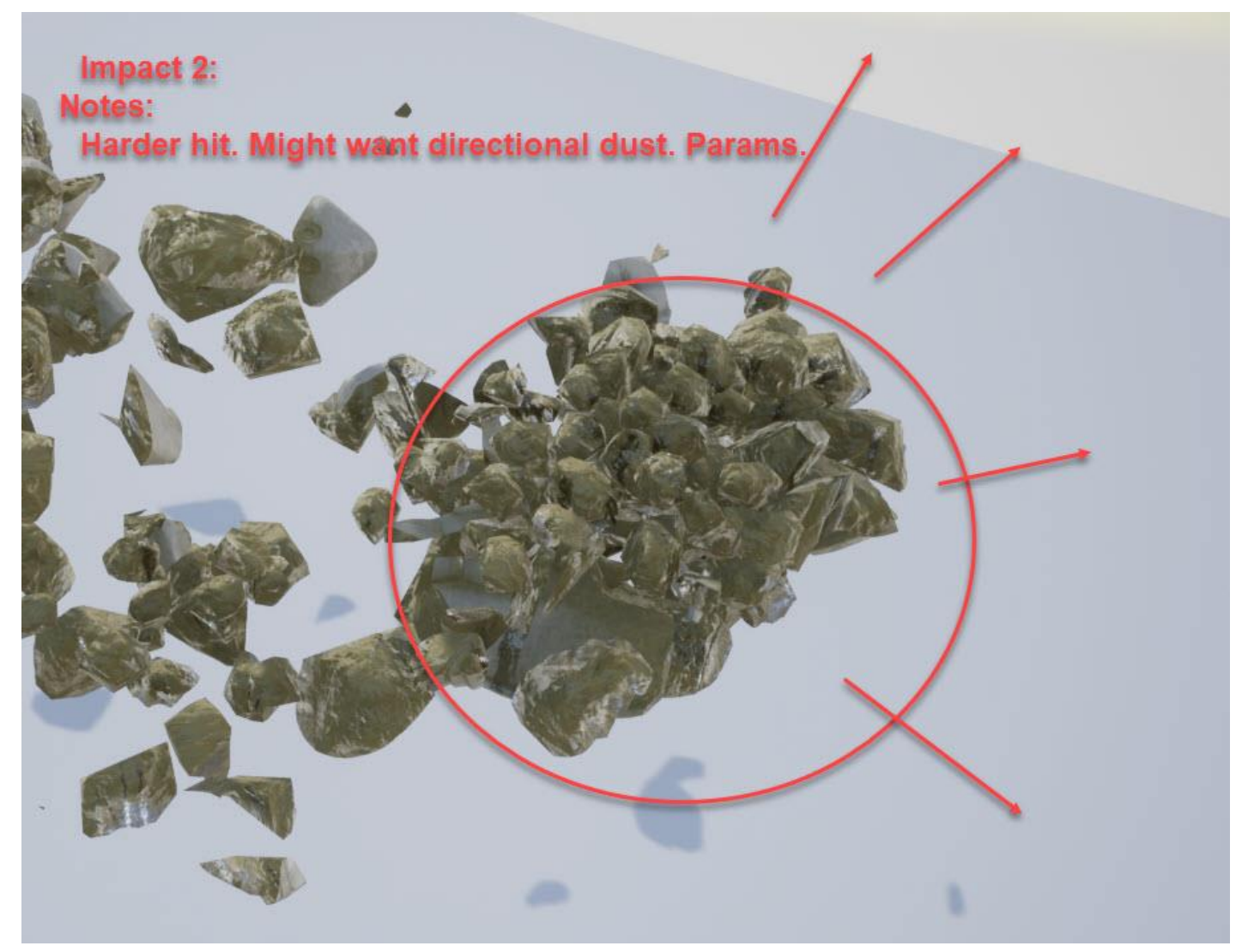

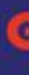

# **Sequence(r)(s): Add FX**

- Placing vs spawning
	- Placing
		- Static world location effects
	- Spawning
		- for attachments
		- Only live in sequence
		- effects you want to unload

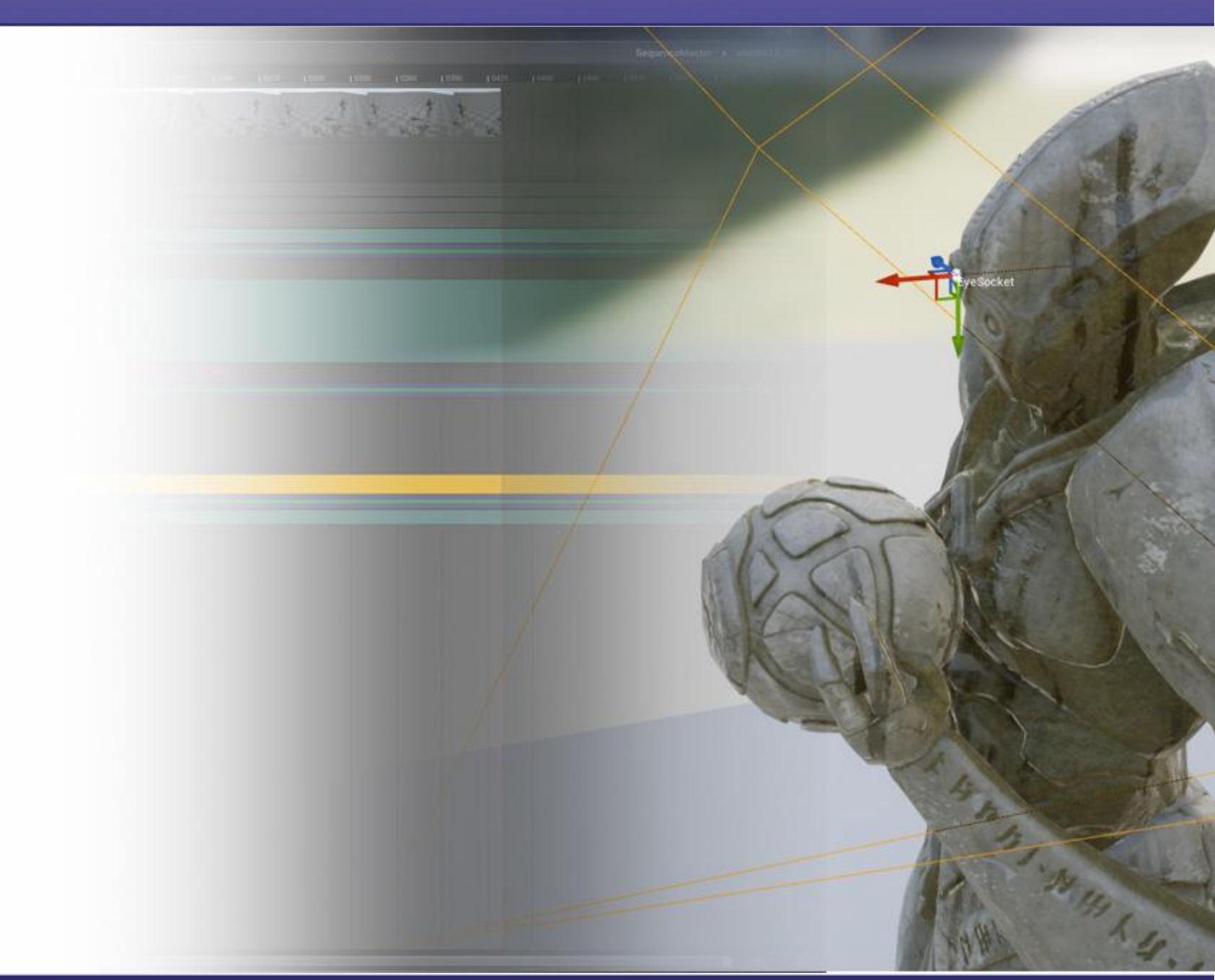

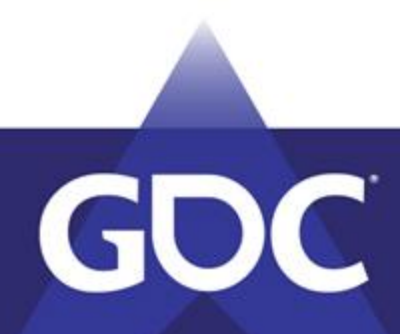

# **Sequence(r)(s): Add World FX**

- Adding the Explosion and Fill Effects
- In world

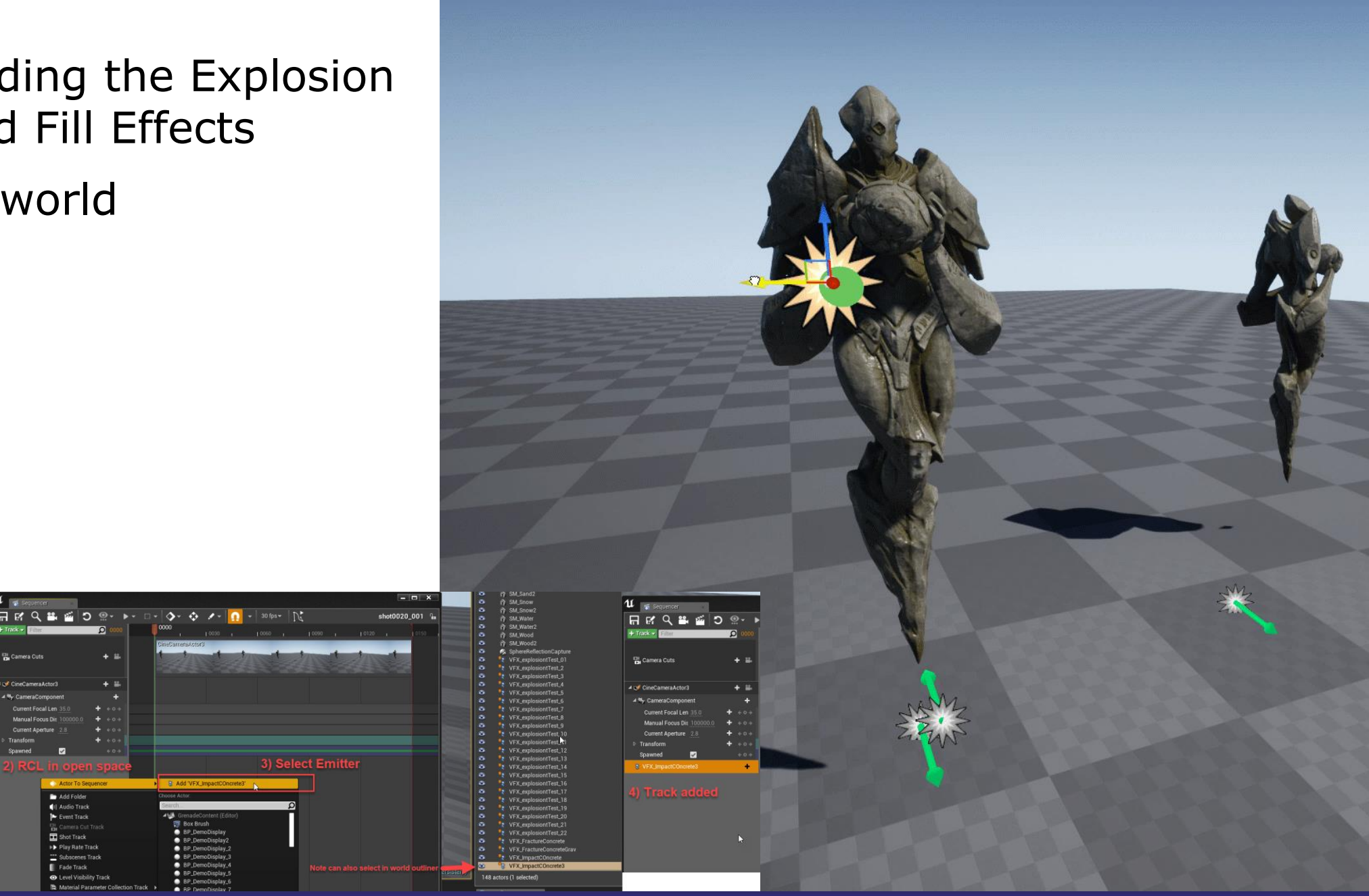

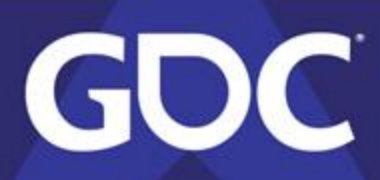

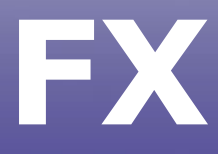

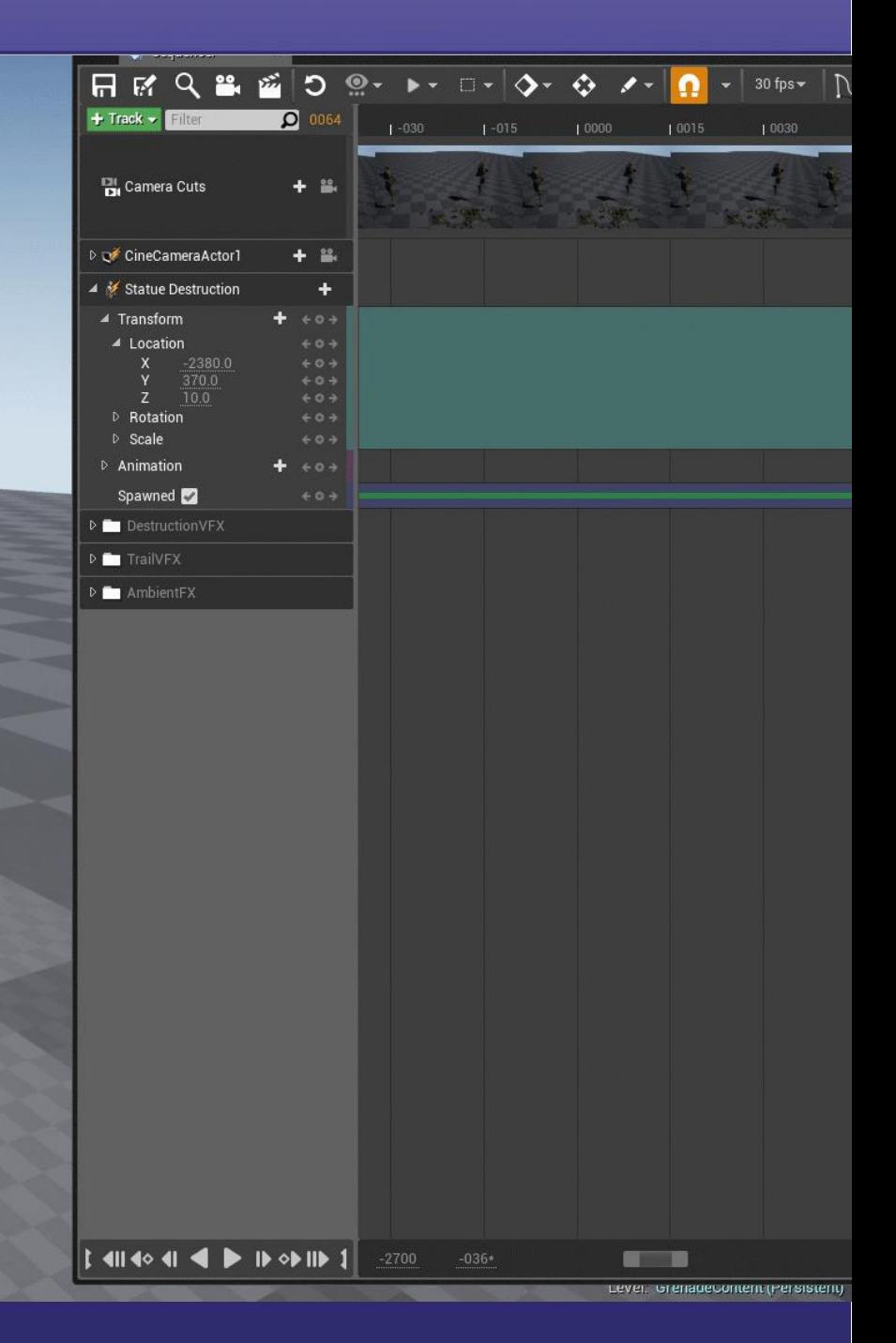

# **Sequence(r)(s): Add Spawned FX**

- Spawn VFX Track
- Sometimes spawns in a weird place

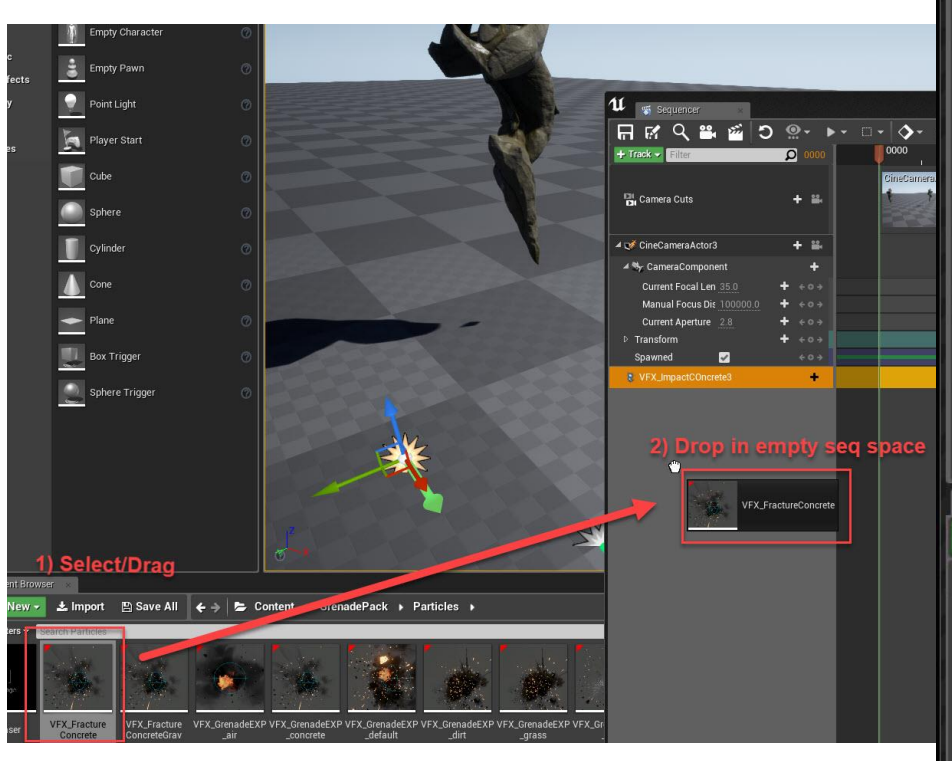

**GDC** 

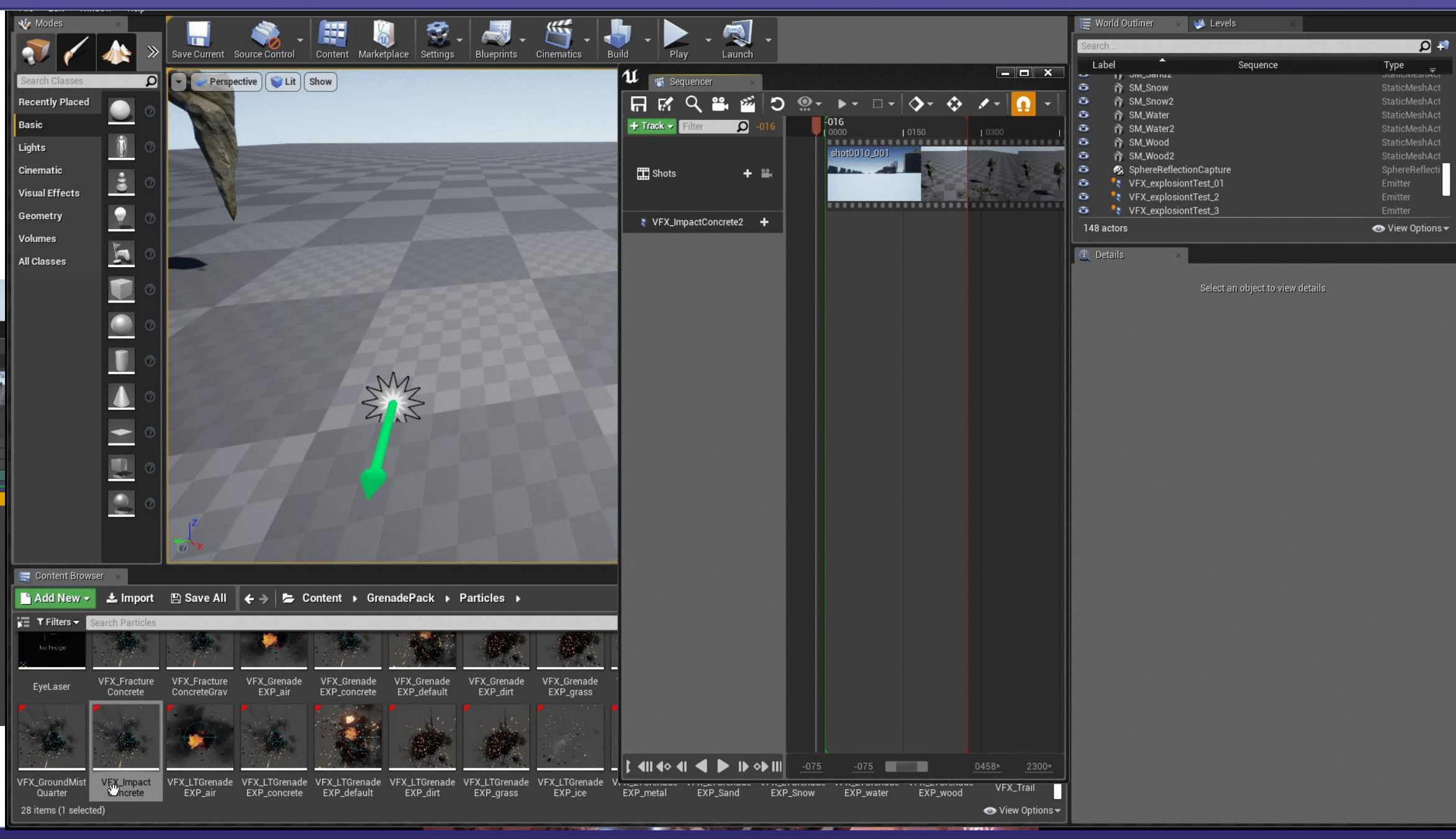

# **Sequence(r)(s): Add FX Gotcha**

• Were is my Spawned FX?

**GDC** 

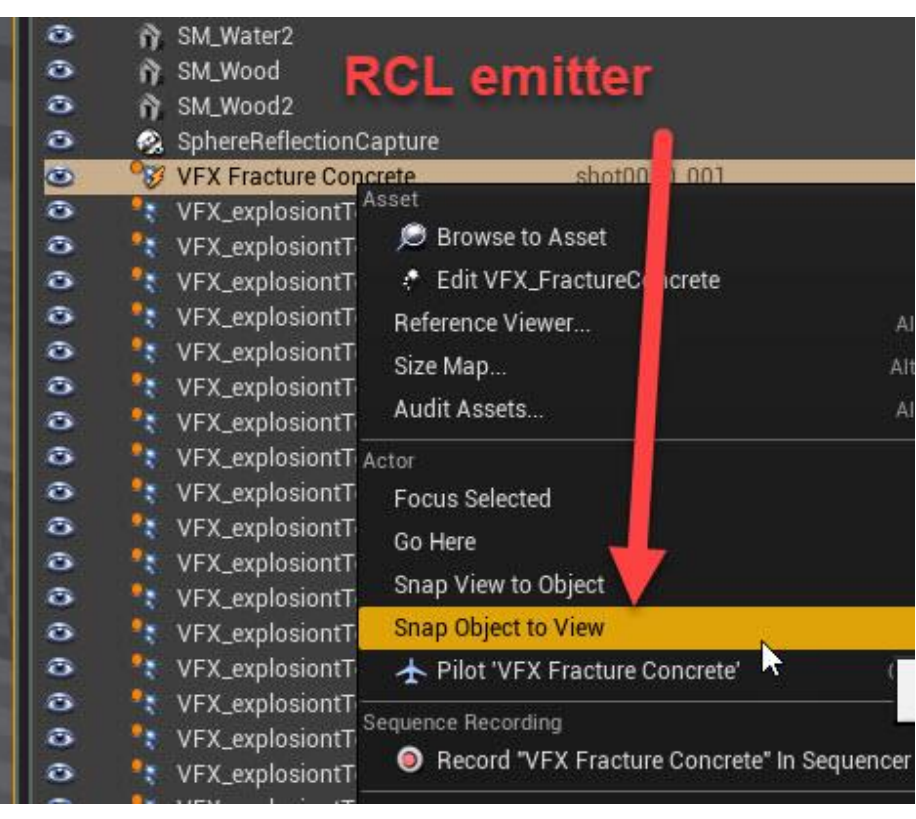

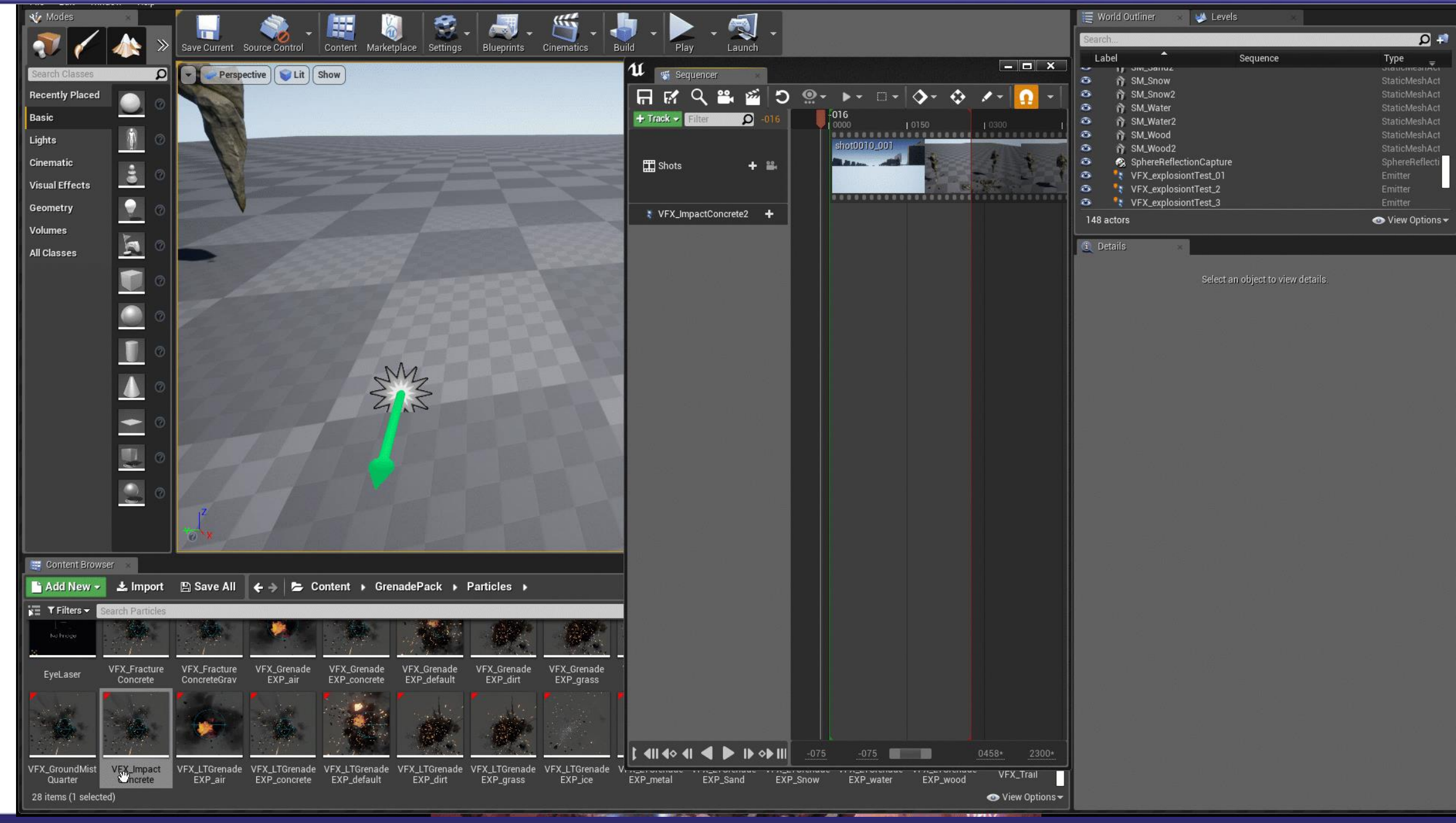

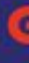

# **Sequence(r)(s): Add FX Gotchas**

- **Emitter types icons** 
	- Placed vs Spawned
- Spawned only in sequence
	- Only in outliner when active.
- Stay organized

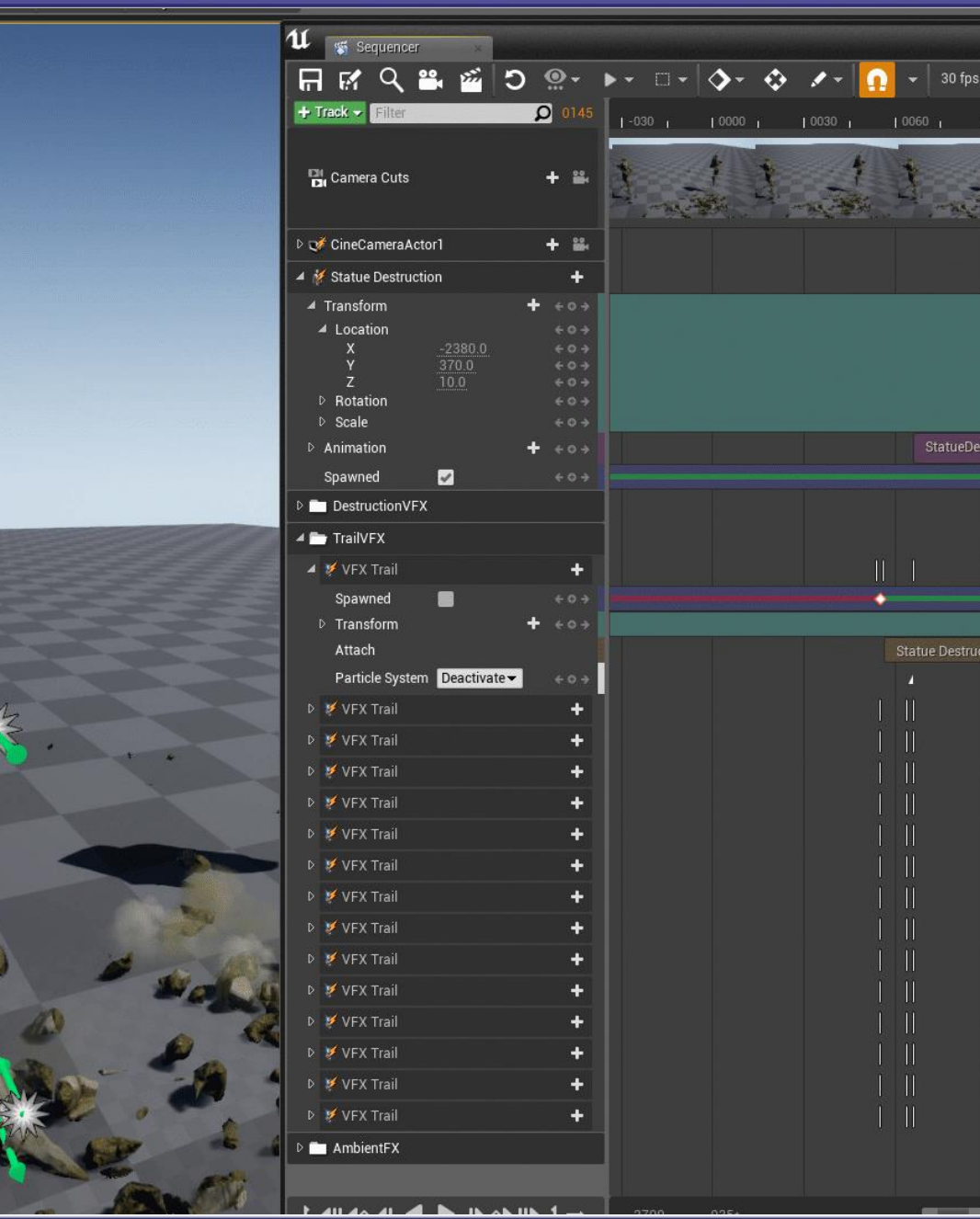

**Placed Effect Track** ⊿ ⊗ **Spawned Effect Track** 

GDC

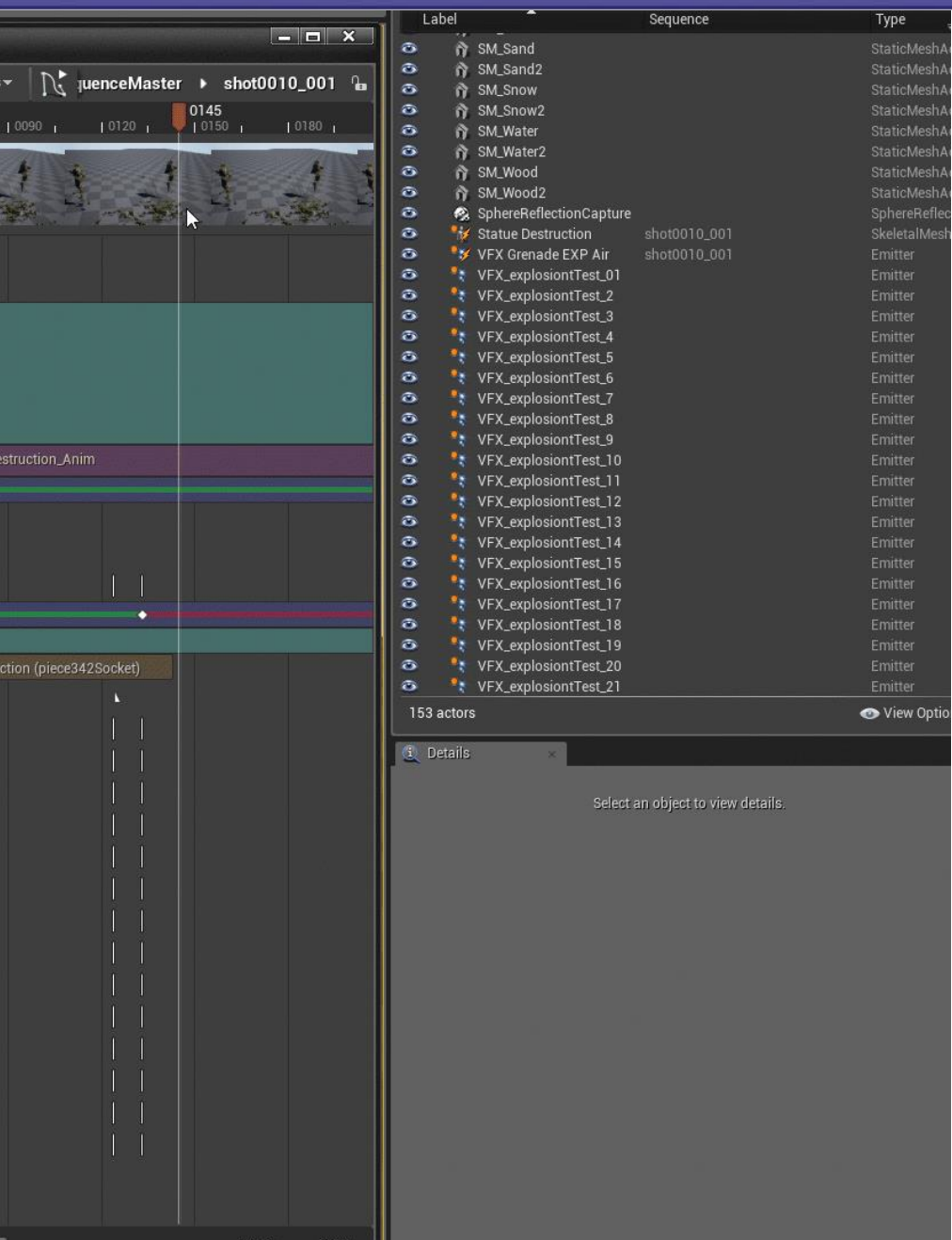

# **Sequence(r)(s): Toggle Track**

• Three triggering keys

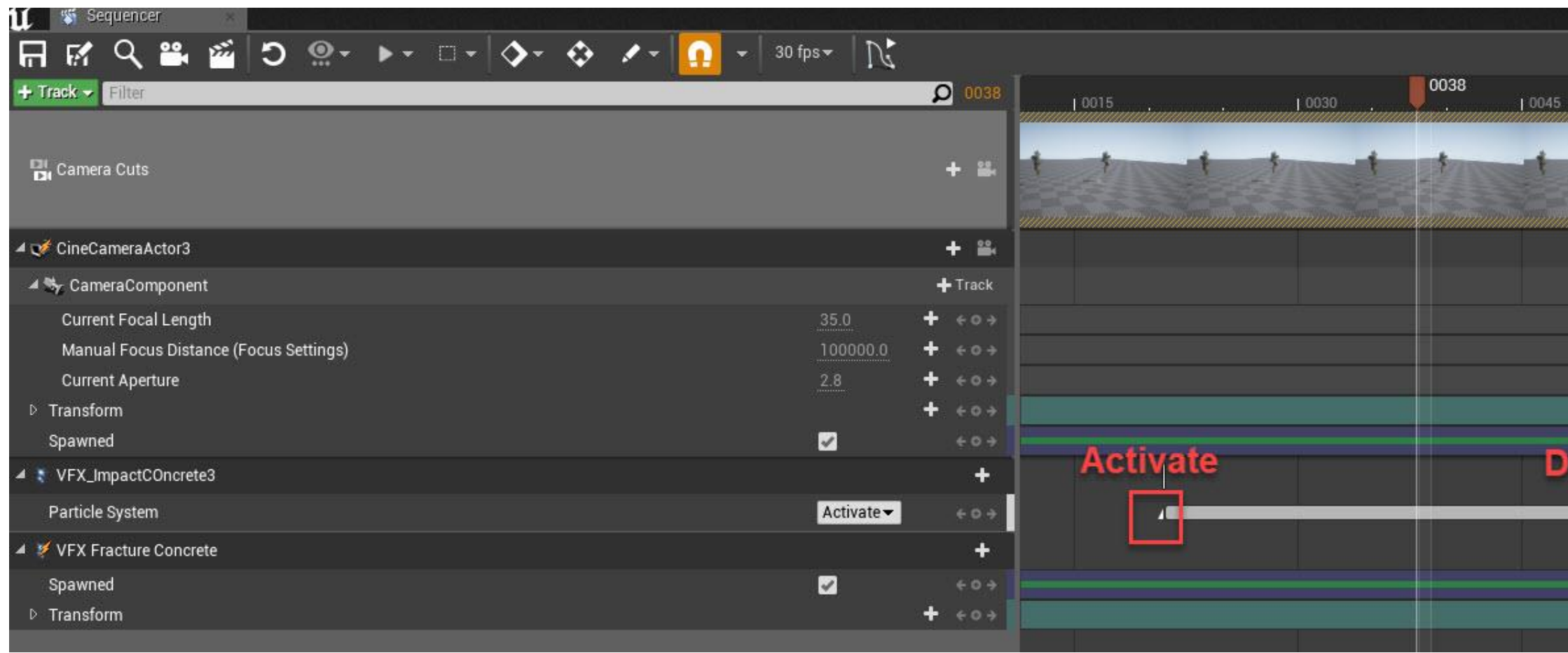

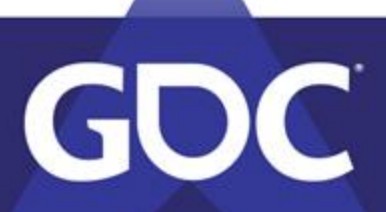

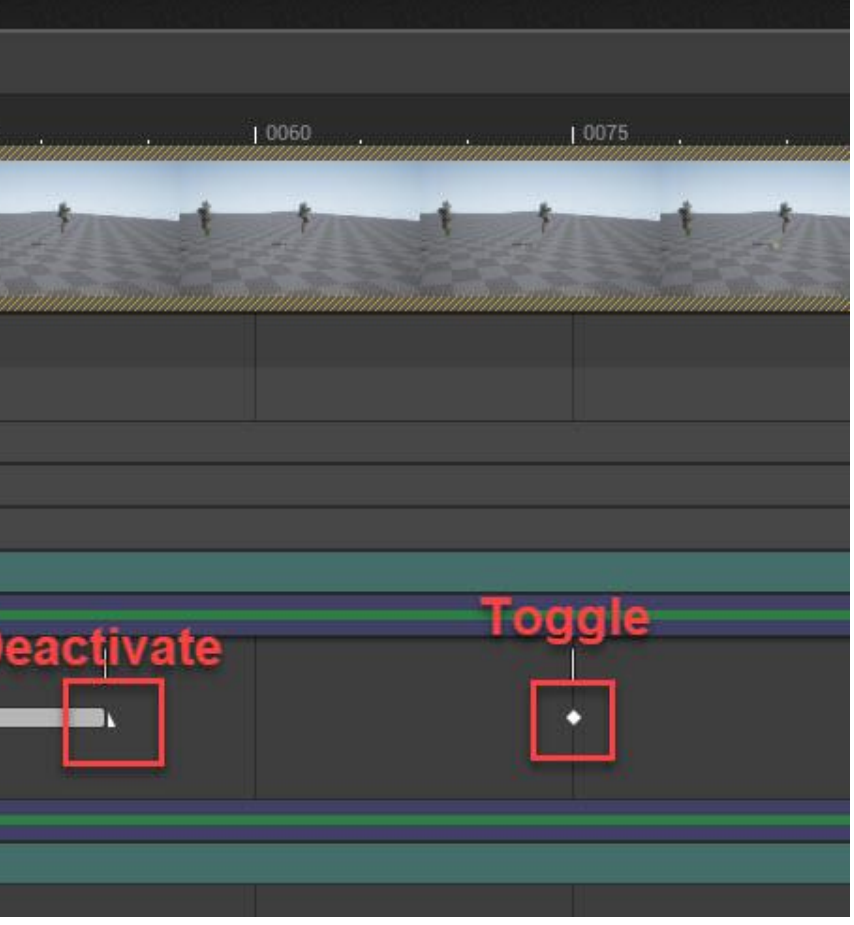

# **Sequence(r)(s): Attachment**

- 1) Attachment track piece 17 piece18 **MARY Cronada EVO A** piece19 VFX Fractu piece20 piece21 piece22 New Binding | piece23 piece24 piece25 piece26 VFX Grenade EX piece27 \* VEX Fr piece28 2) Click the Track butto piece29 piece30 piece31 piece34
	- 2) Socket Name

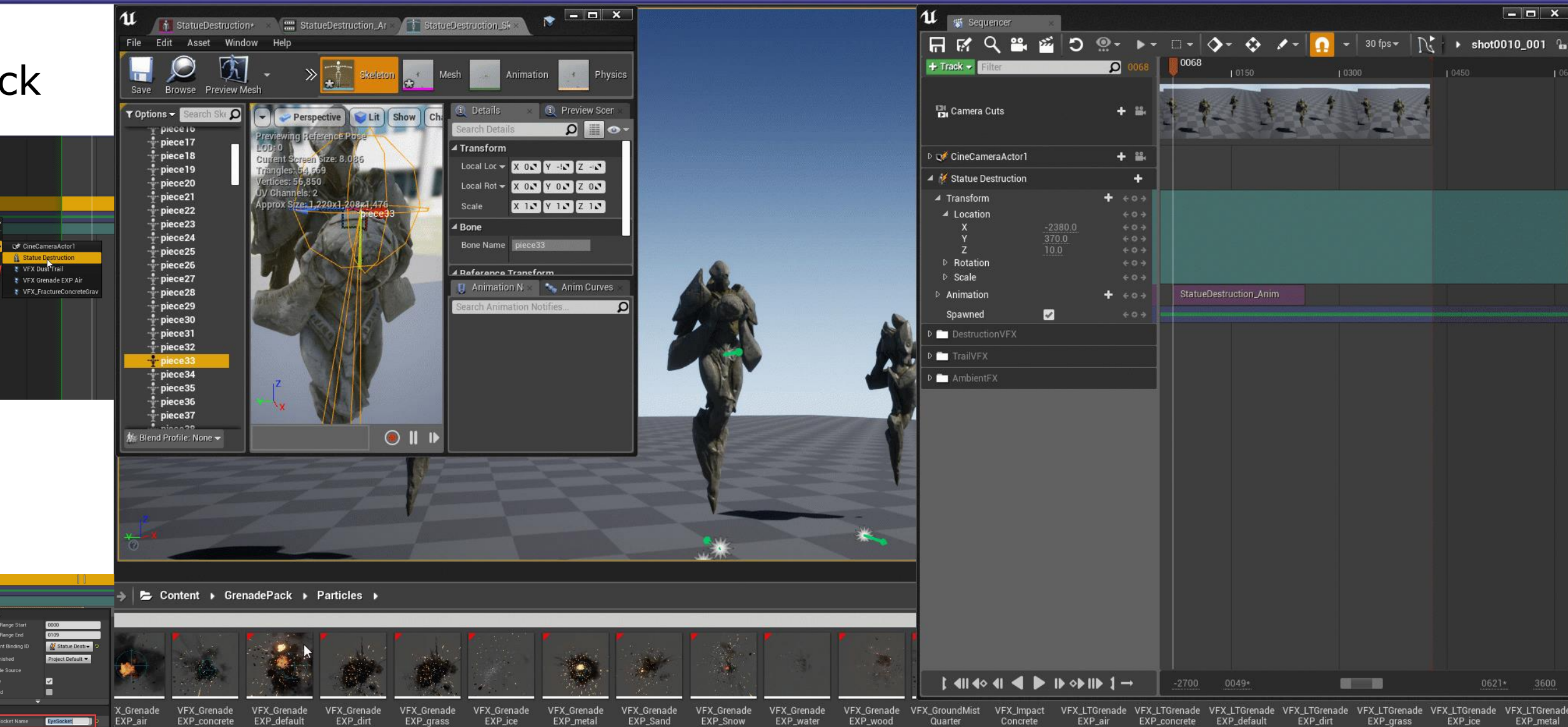

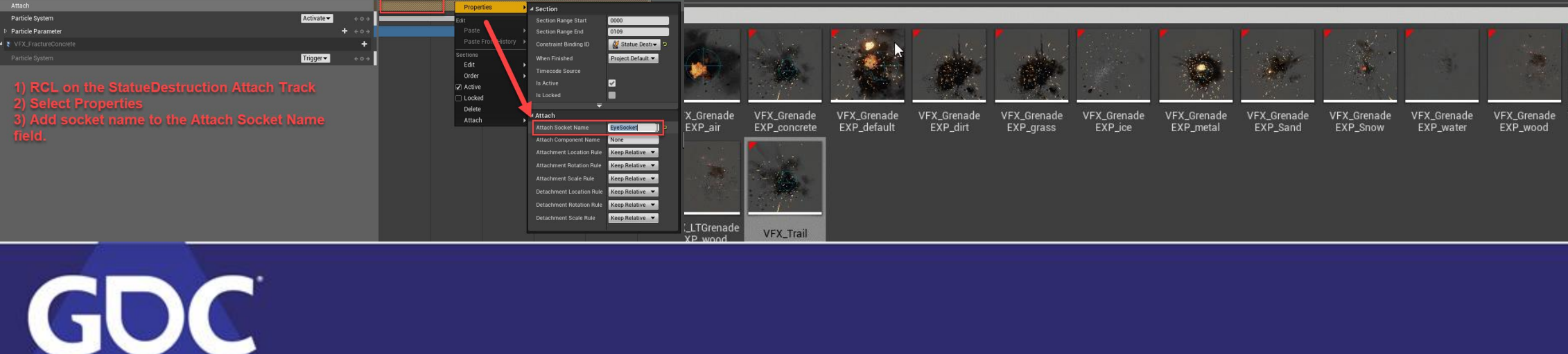

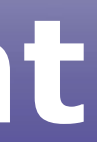

# **Sequence(r)(s): Attachment gotcha**

- Attachment gotchas
	- Spawned emit will be somewhere
	- Make sure Location is set to
		- $\bullet$  0, 0, 0
	- Whatever is there will be an offset of the socket

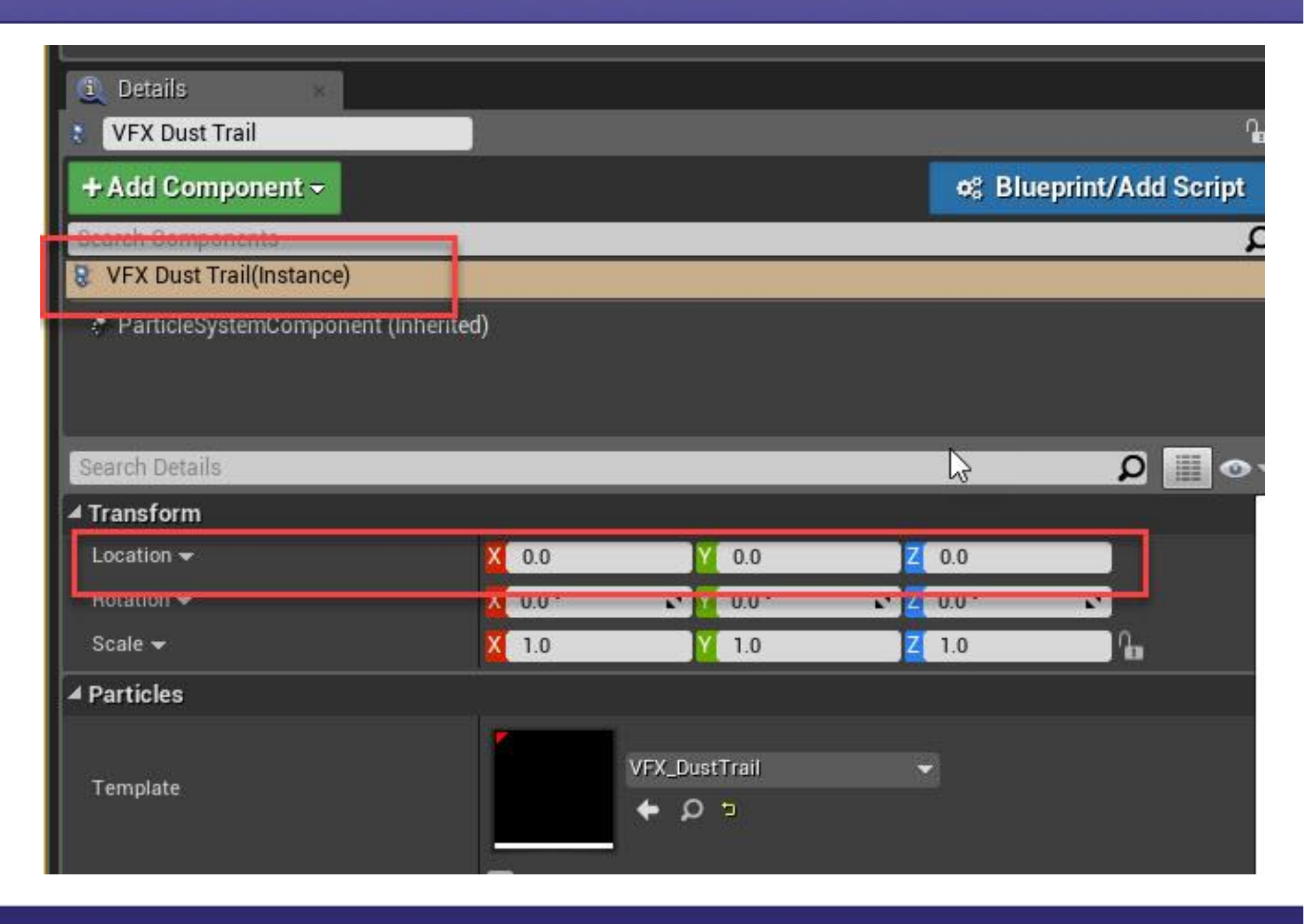

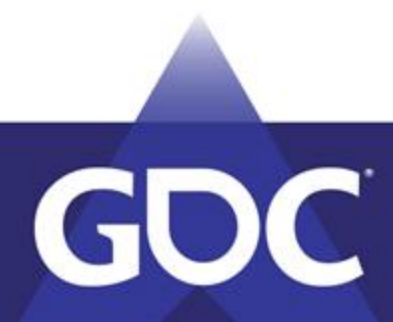
# **Sequence(r)(s): Attachment gotcha**

- Attachment gotchas
	- Make sure the attach covers your whole emit
	- It will dethatch if its too short

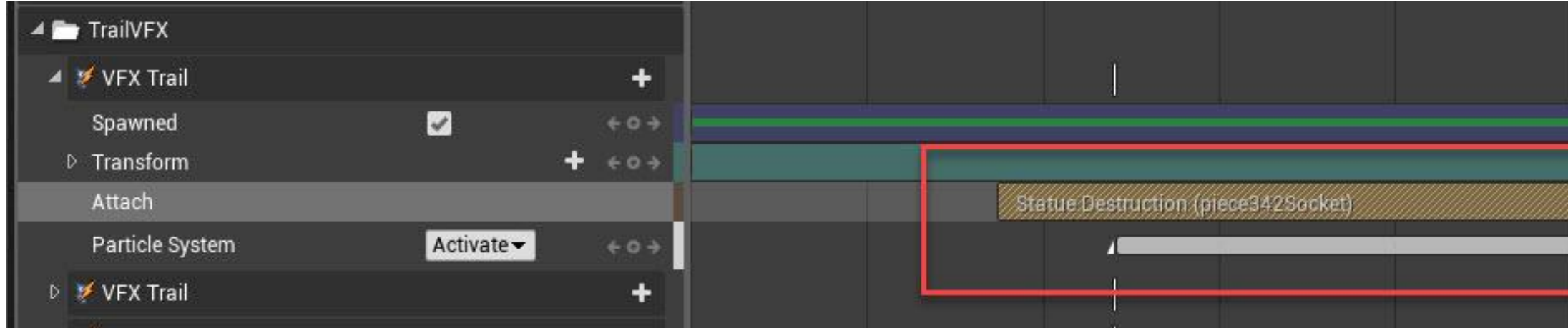

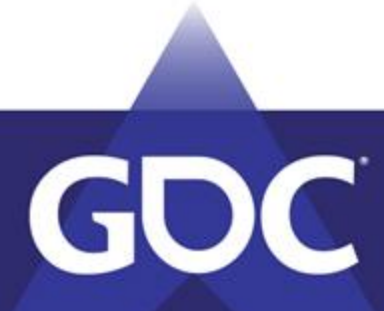

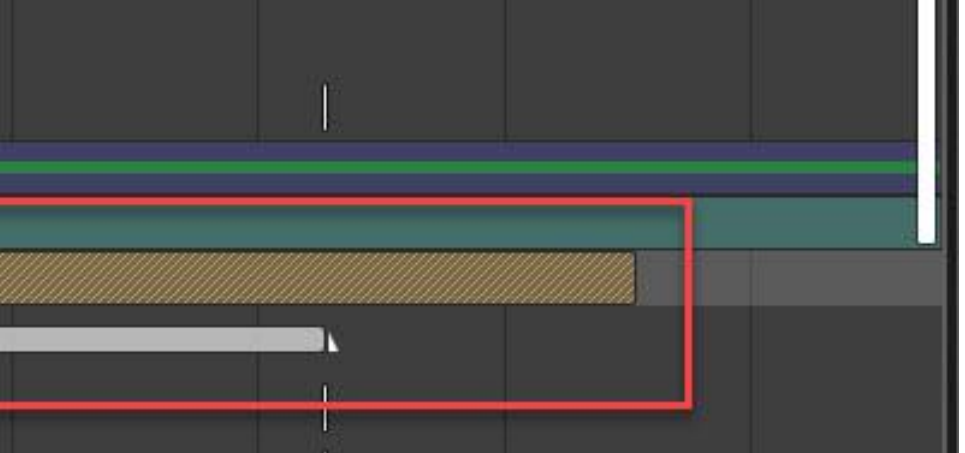

# **Sequence(r)(s): Parameters**

- Before you set the effect
	- How do you want to change it?
		- Inits vs over life
			- Color changes?
			- Movement changes?
			- Scale?
			- Emit rates?
			- Locations?
	- Param in cascade you can use it in sequencer.

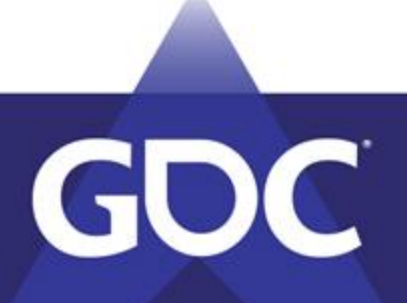

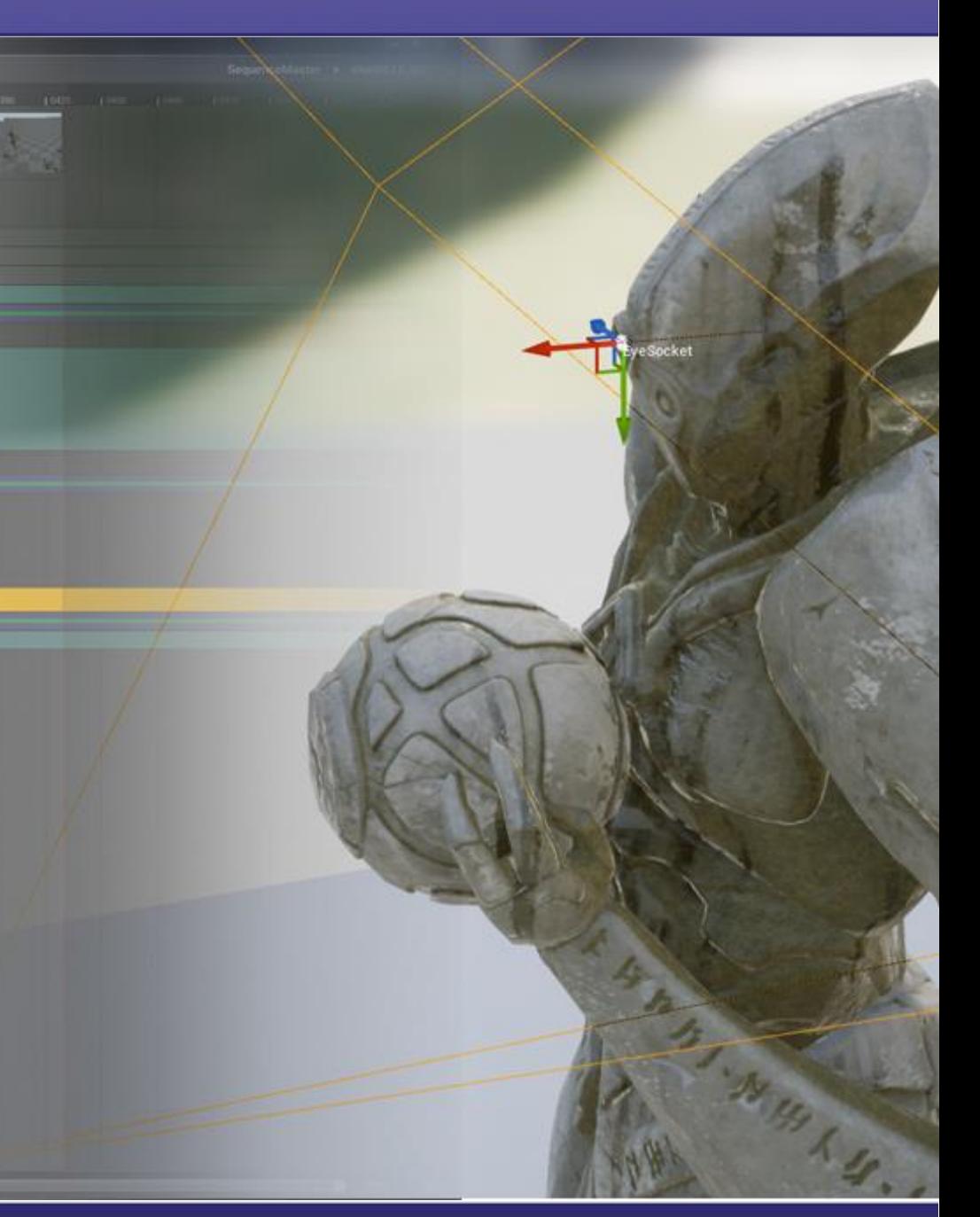

# **Sequence(r)(s): Parameters**

- Parameters
	- Need to change the effect in time
		- controls in the sequence
	- Prep Effect in Cascade
	- Expose the parameters in the spawned effect
	- Add the effect to the sequence
		- add the parameters to the effect track
		- set your values in the track

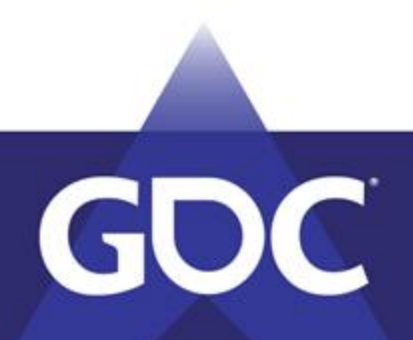

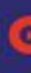

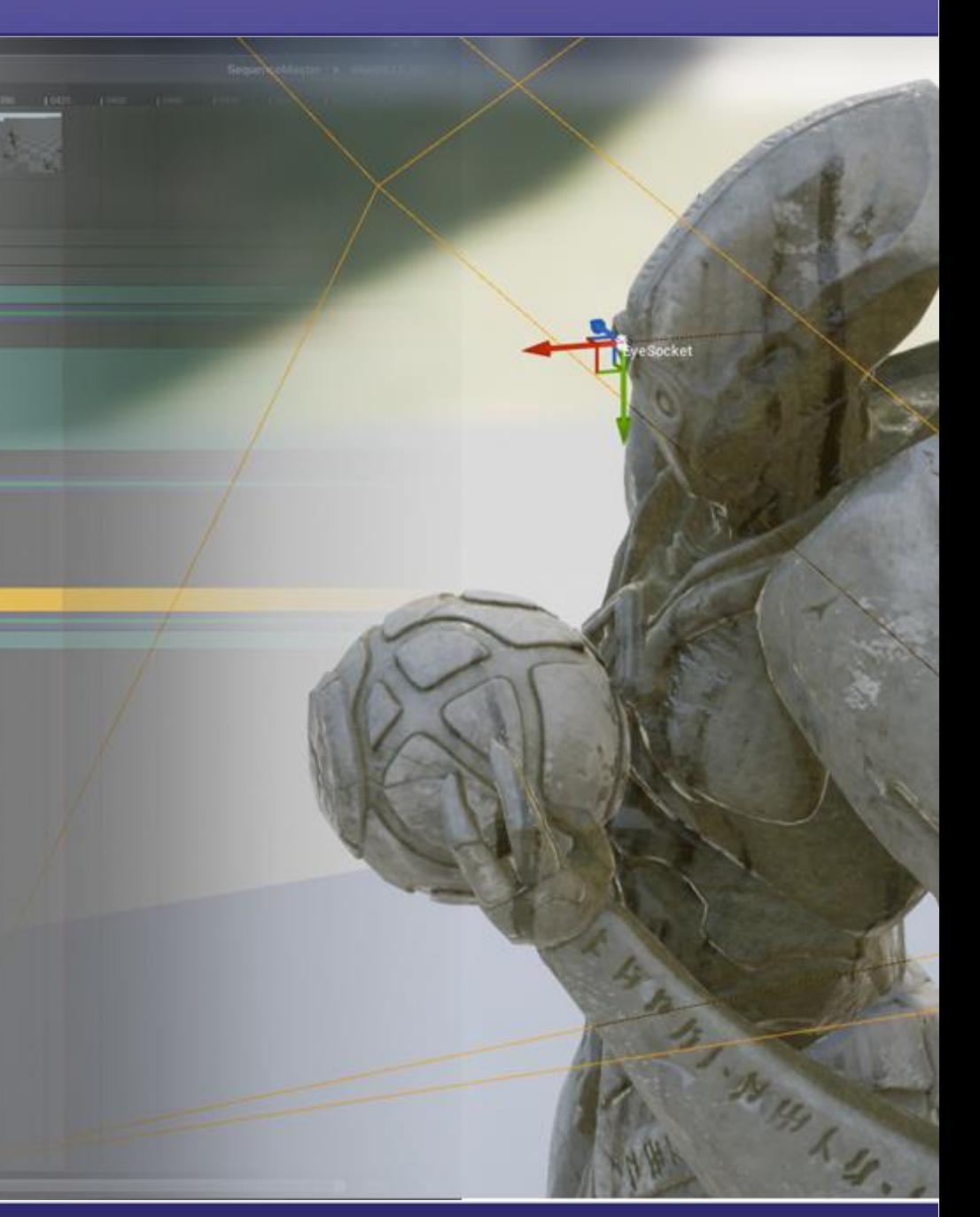

# **Sequence(r)(s): VFX Prep**

- EyeLaser
	- Param Names
		- InitEyeColor
		- InitVel
		- AlphaOverLife

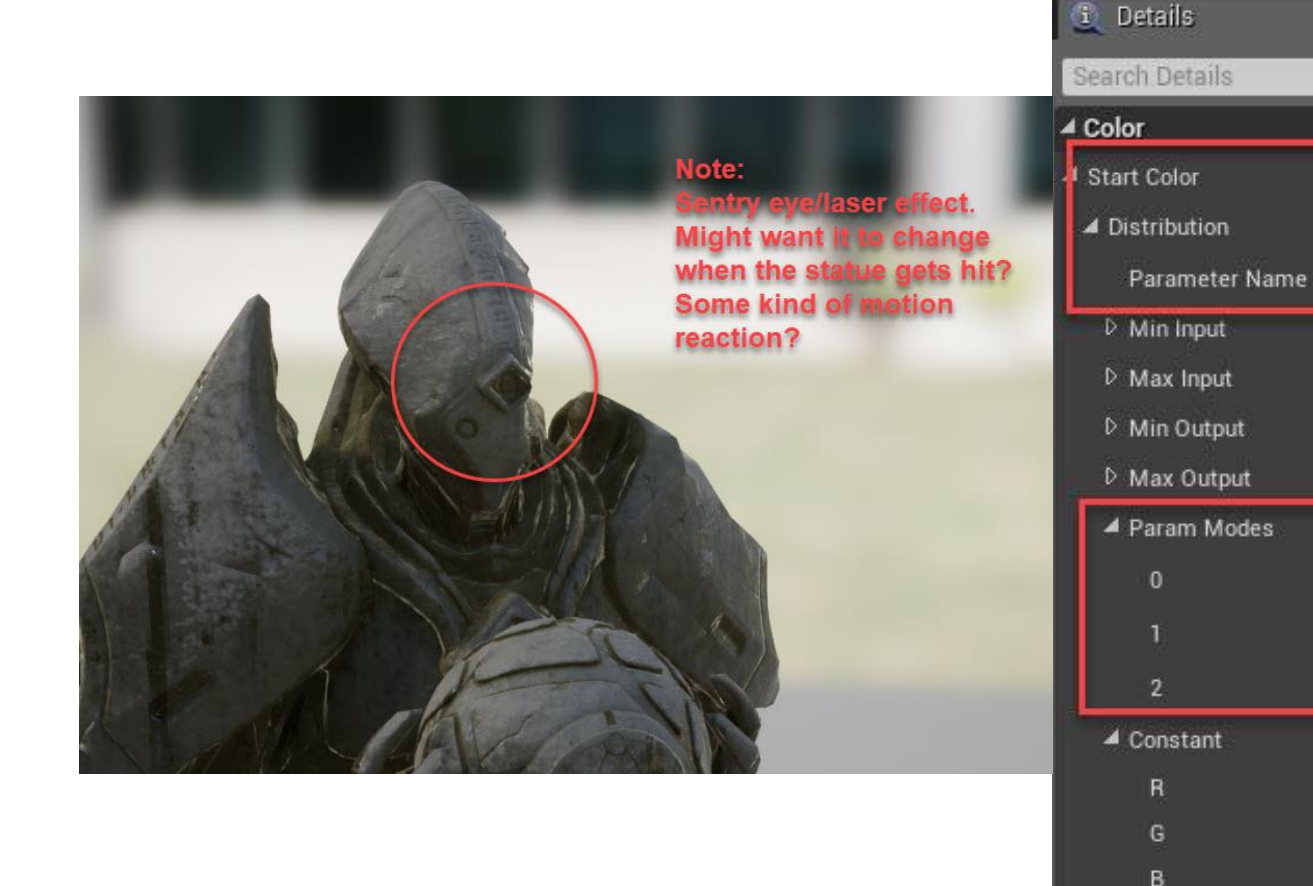

 $\mathbf u$ 

File

Edit

Browse

Locked Axes

Y Toolbar

Save

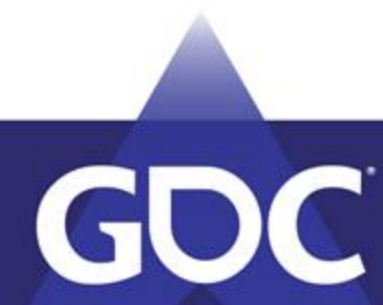

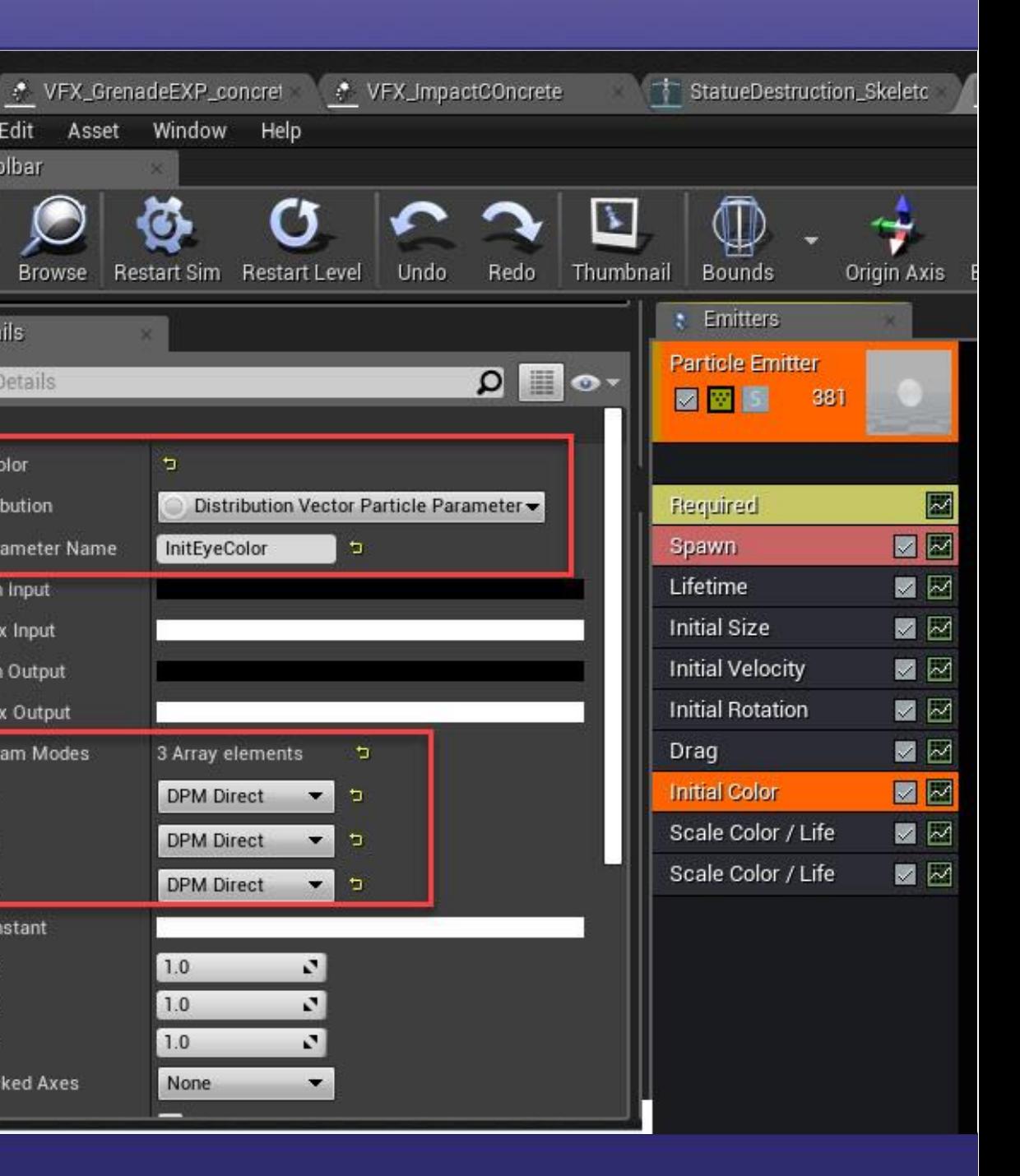

# **Sequence(r)(s): Expose Params**

- Expose param button
- Or add manually

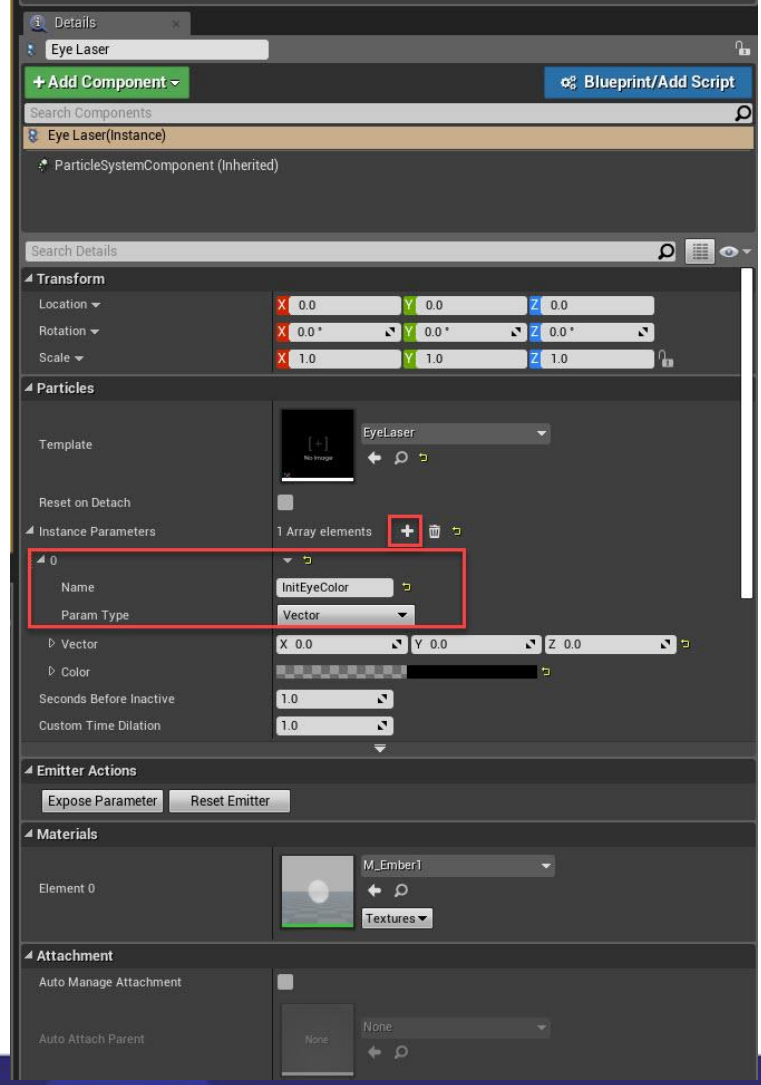

GDC

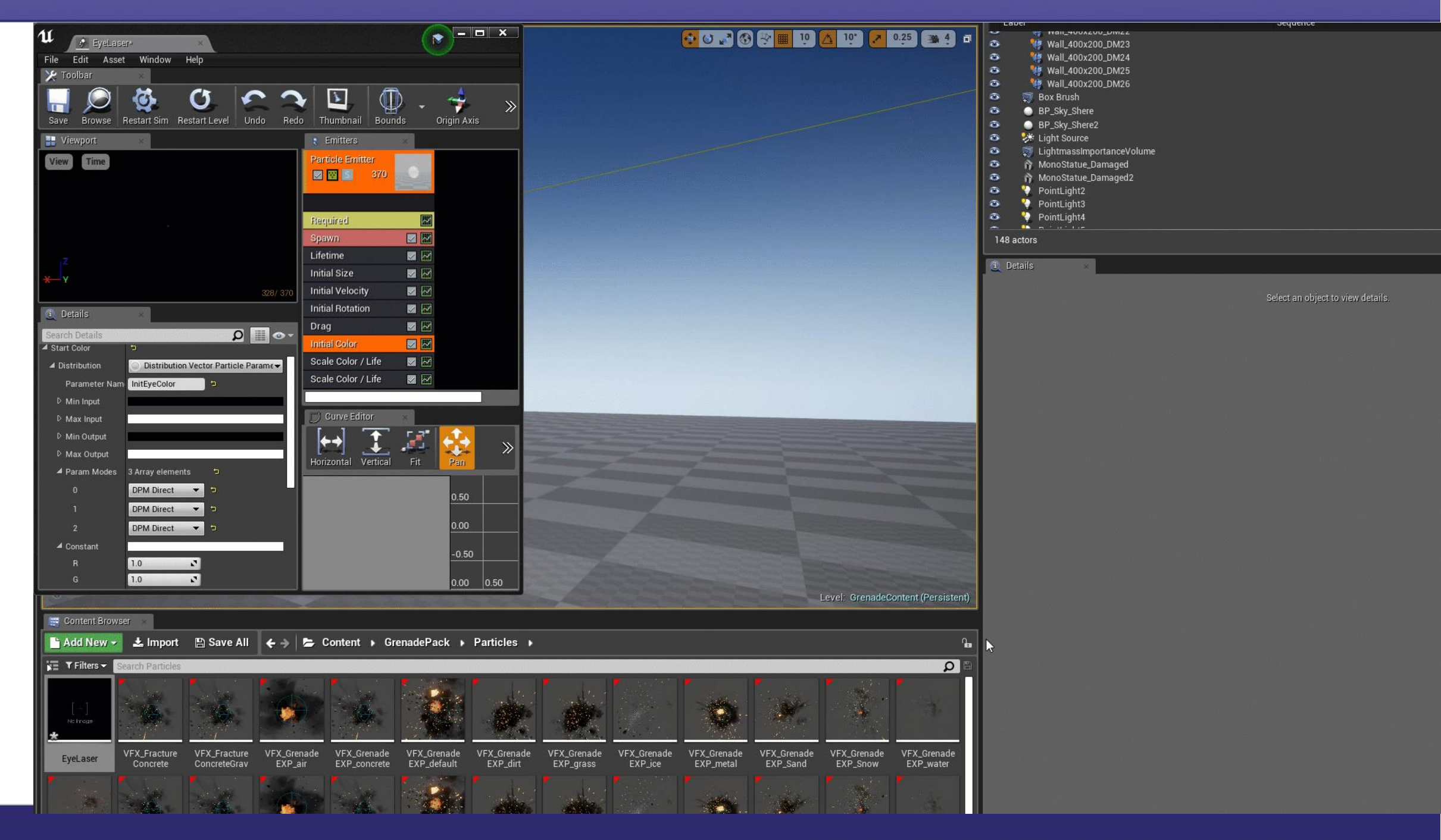

## **Sequence(r)(s): Add Param Track**

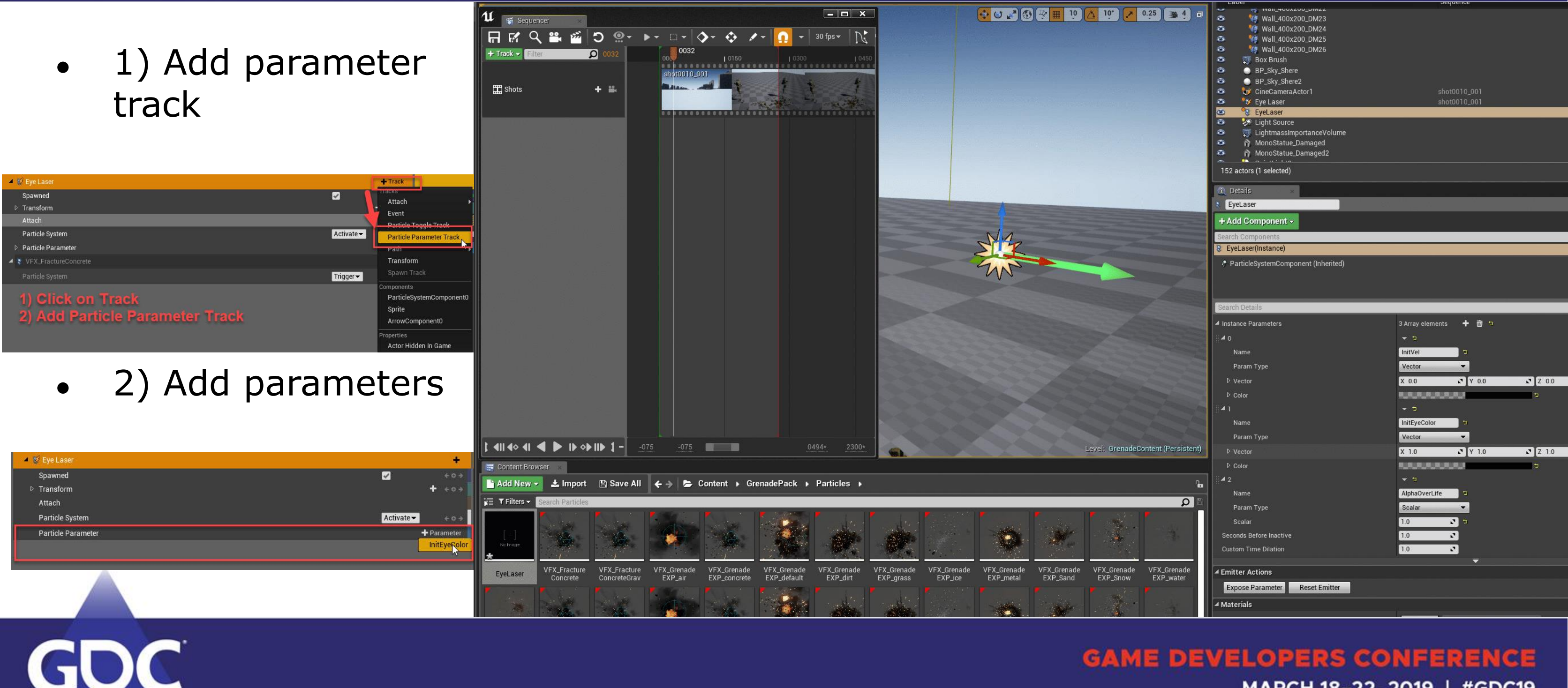

# **Sequence(r)(s): Add Param Curves**

- Add Parameter Keys
	- Change Init Color
	- Change Init Velocity
	- Change Alpha Over Life

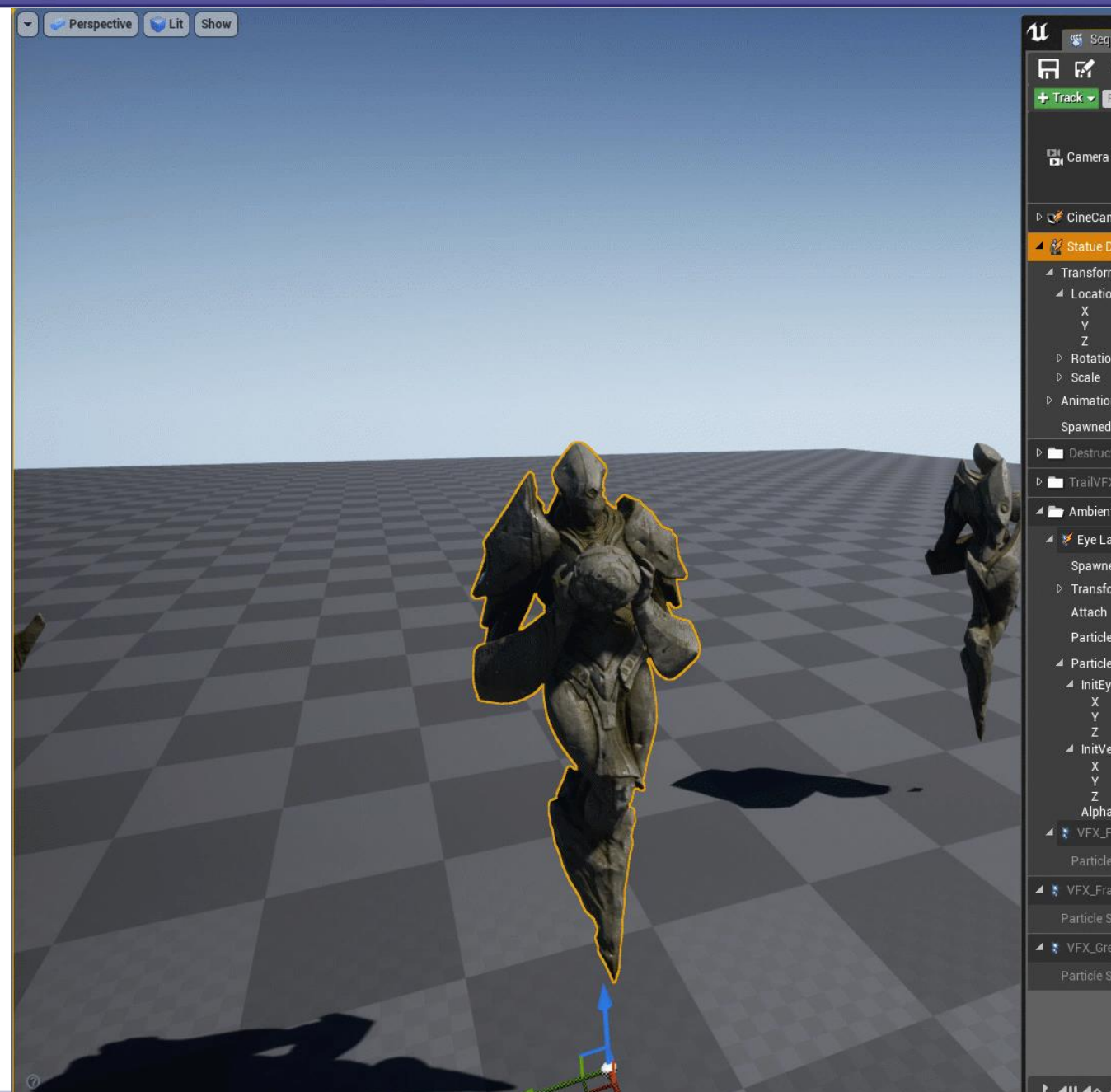

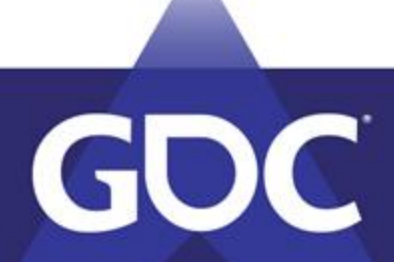

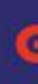

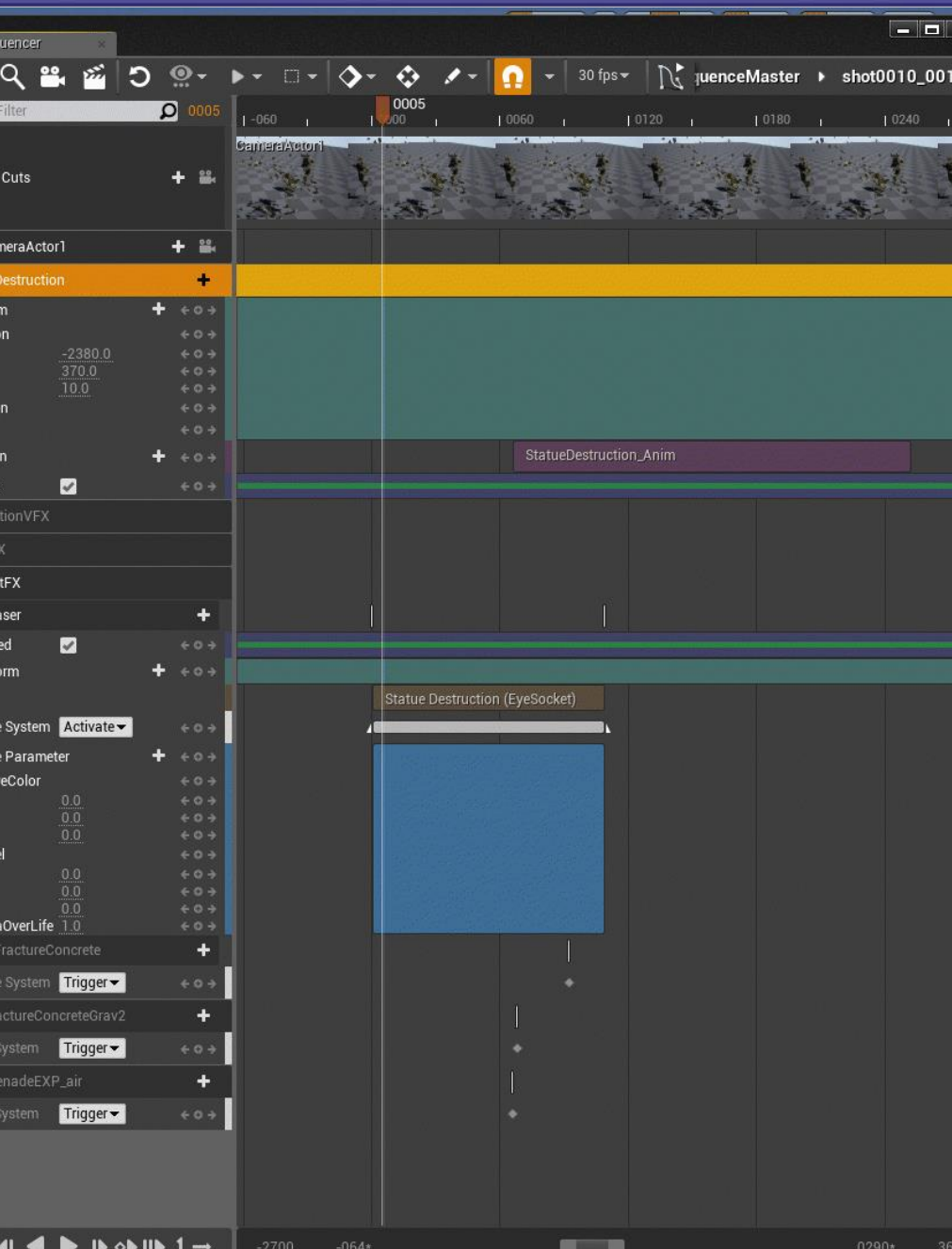

# **Sequence(r)(s): Param Curves**

• Parameter Curves

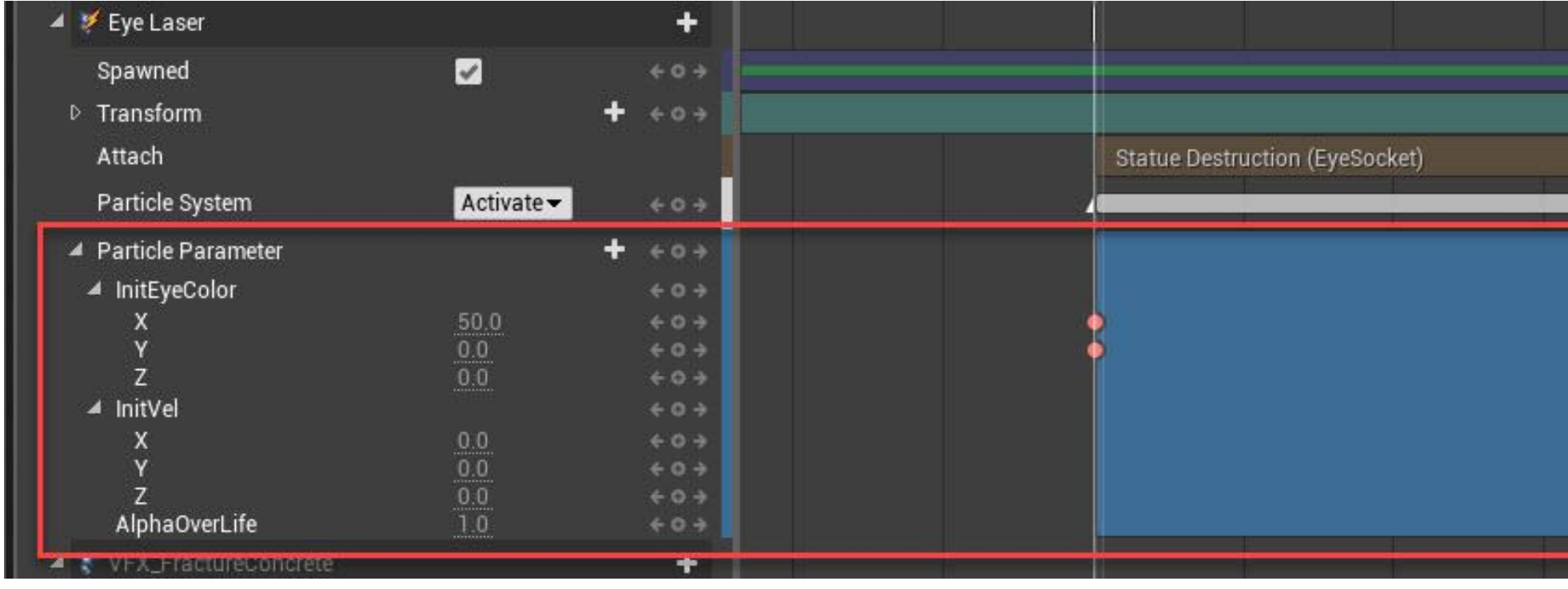

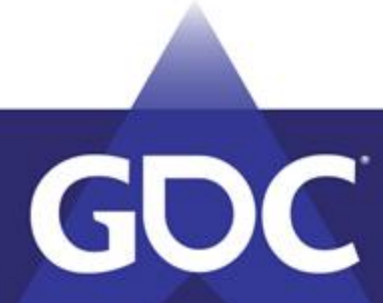

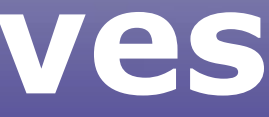

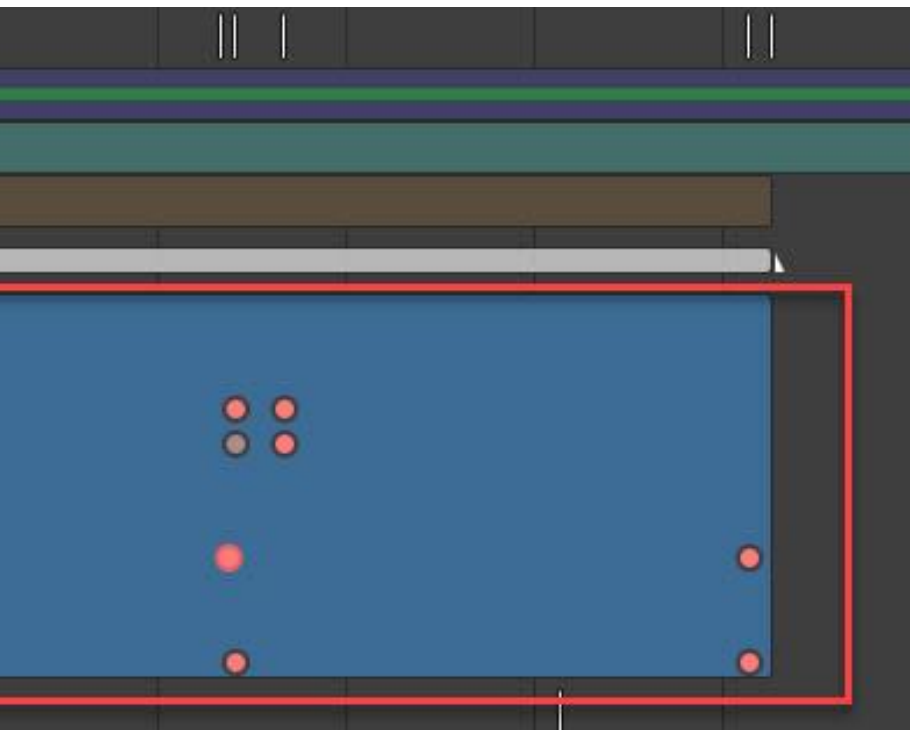

# **Sequence(r)(s): Curve Gotchas**

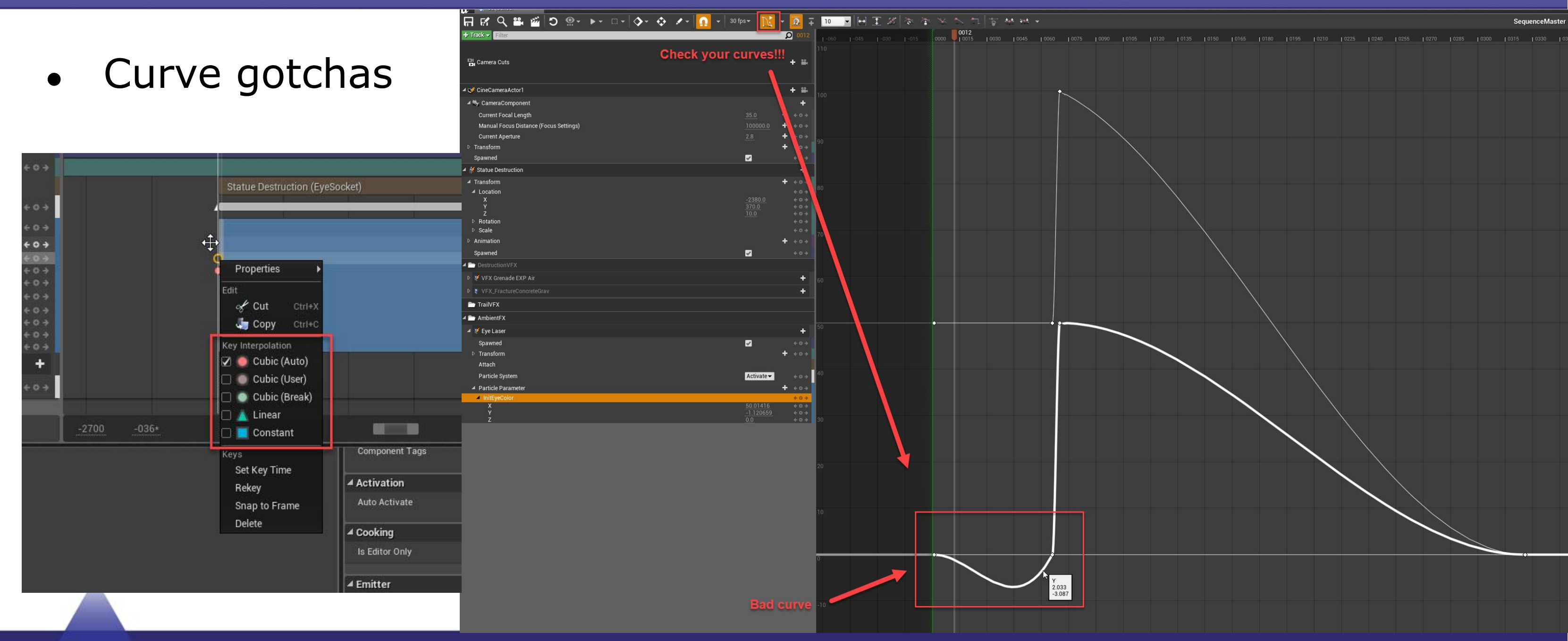

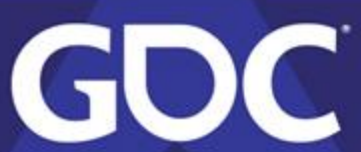

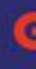

# **Sequence(r)(s): Ground Impacts**

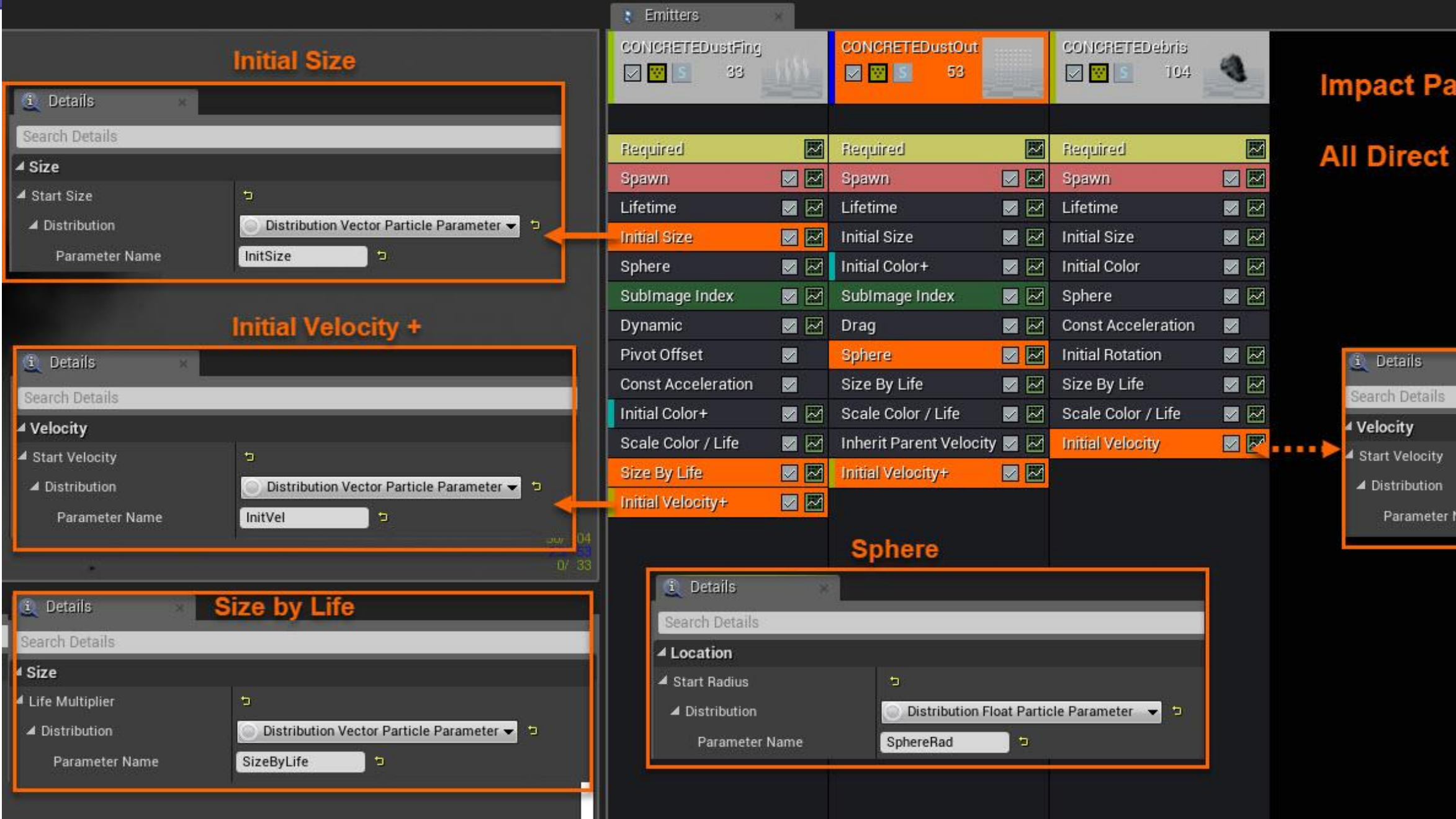

GDC

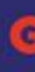

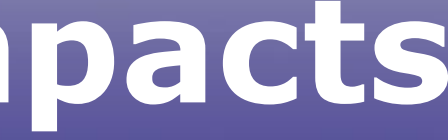

### **Impact Parameter Setups**

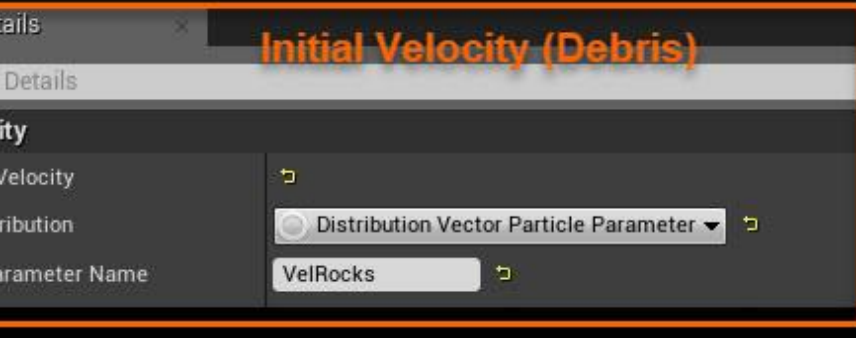

## **Sequence(r)(s): Ground Impacts**

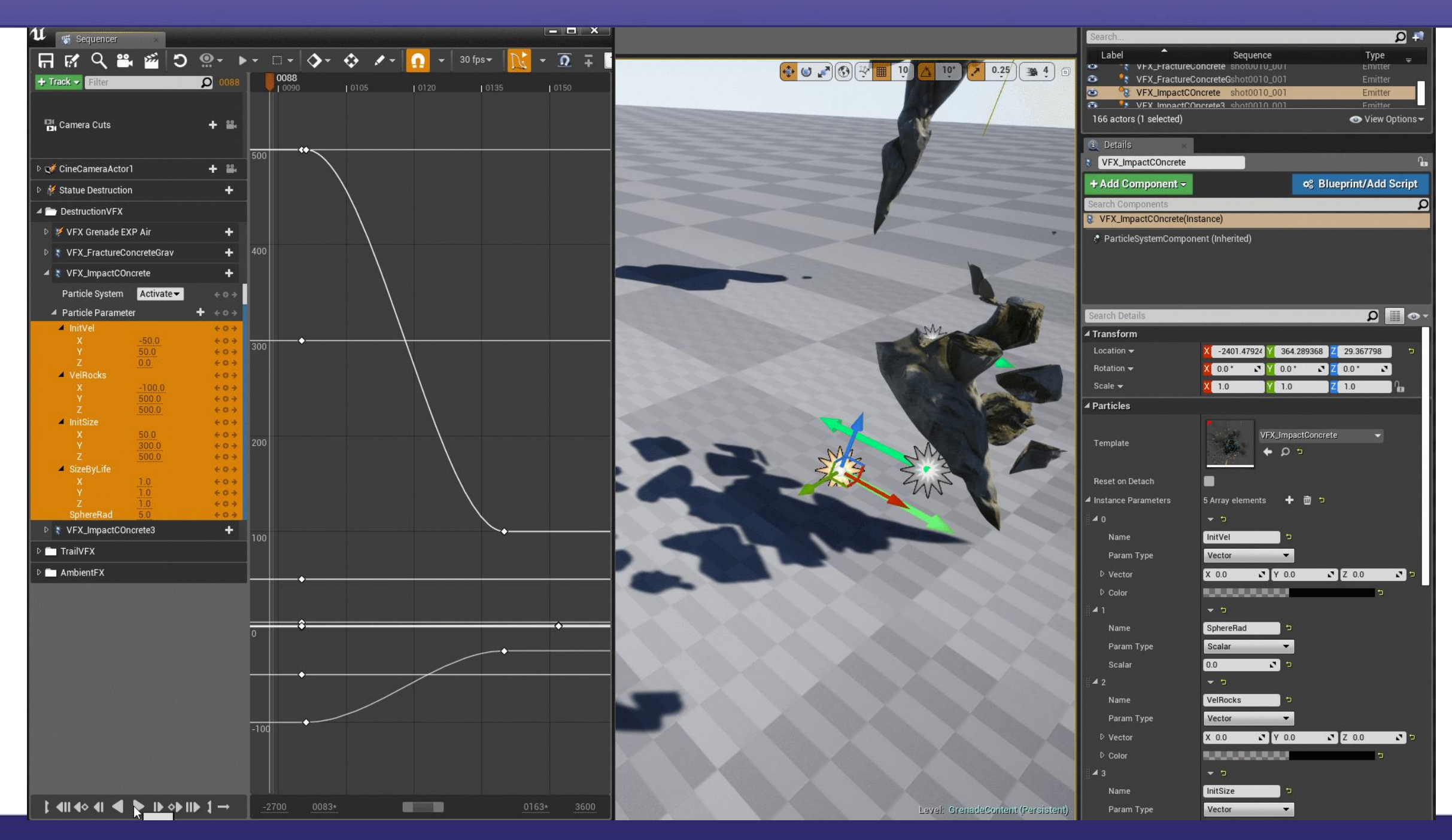

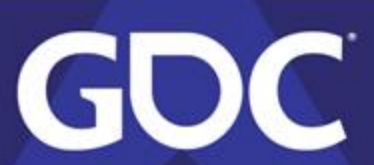

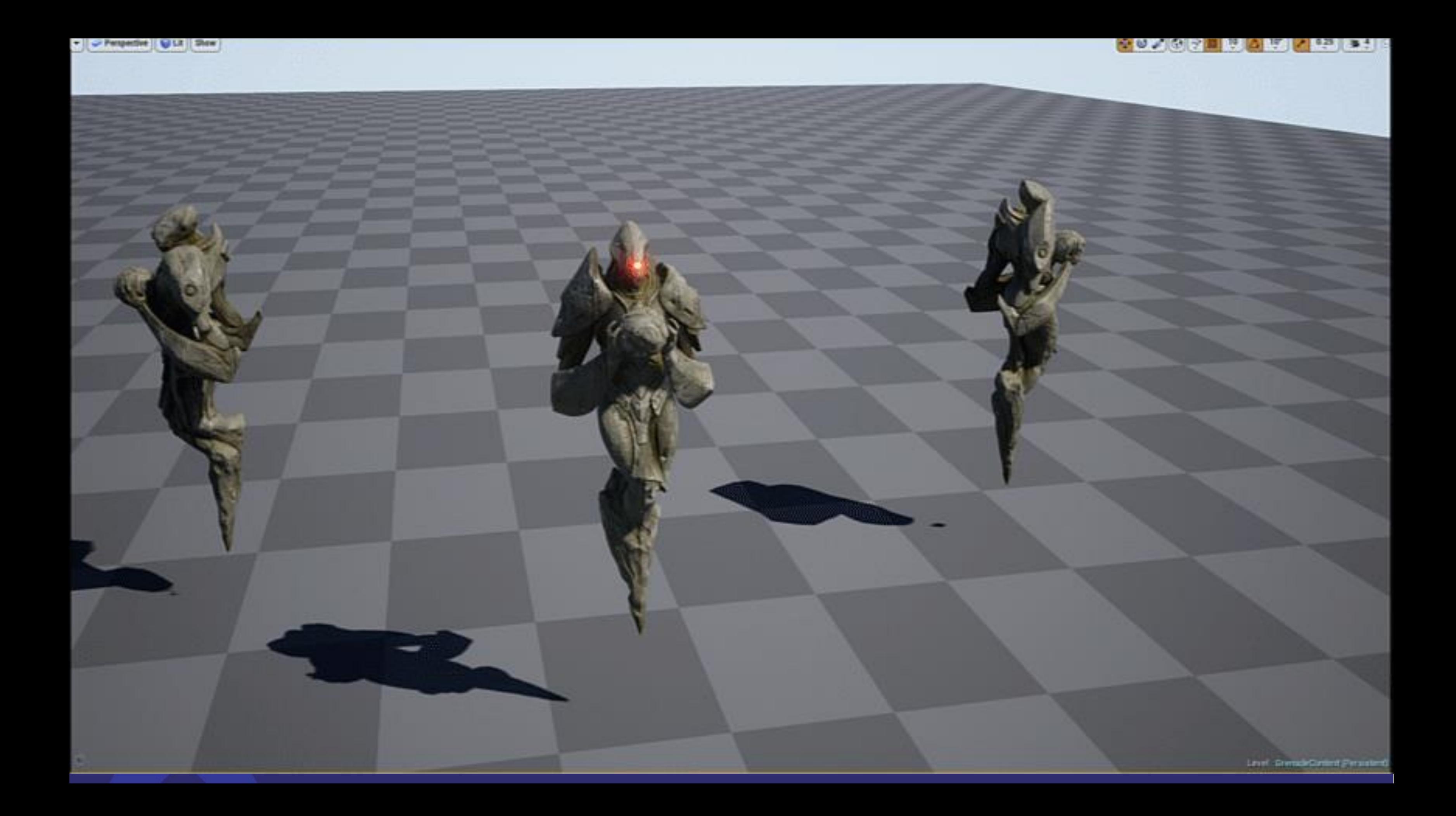

# **Wrap it up!**

- Sorting thru the Rubble
	- Preparation
	- In game destruction
		- Hide/show
		- Fracture
	- Animated destruction
		- Sequencer tips and tricks
	- Visual effects parameter uses

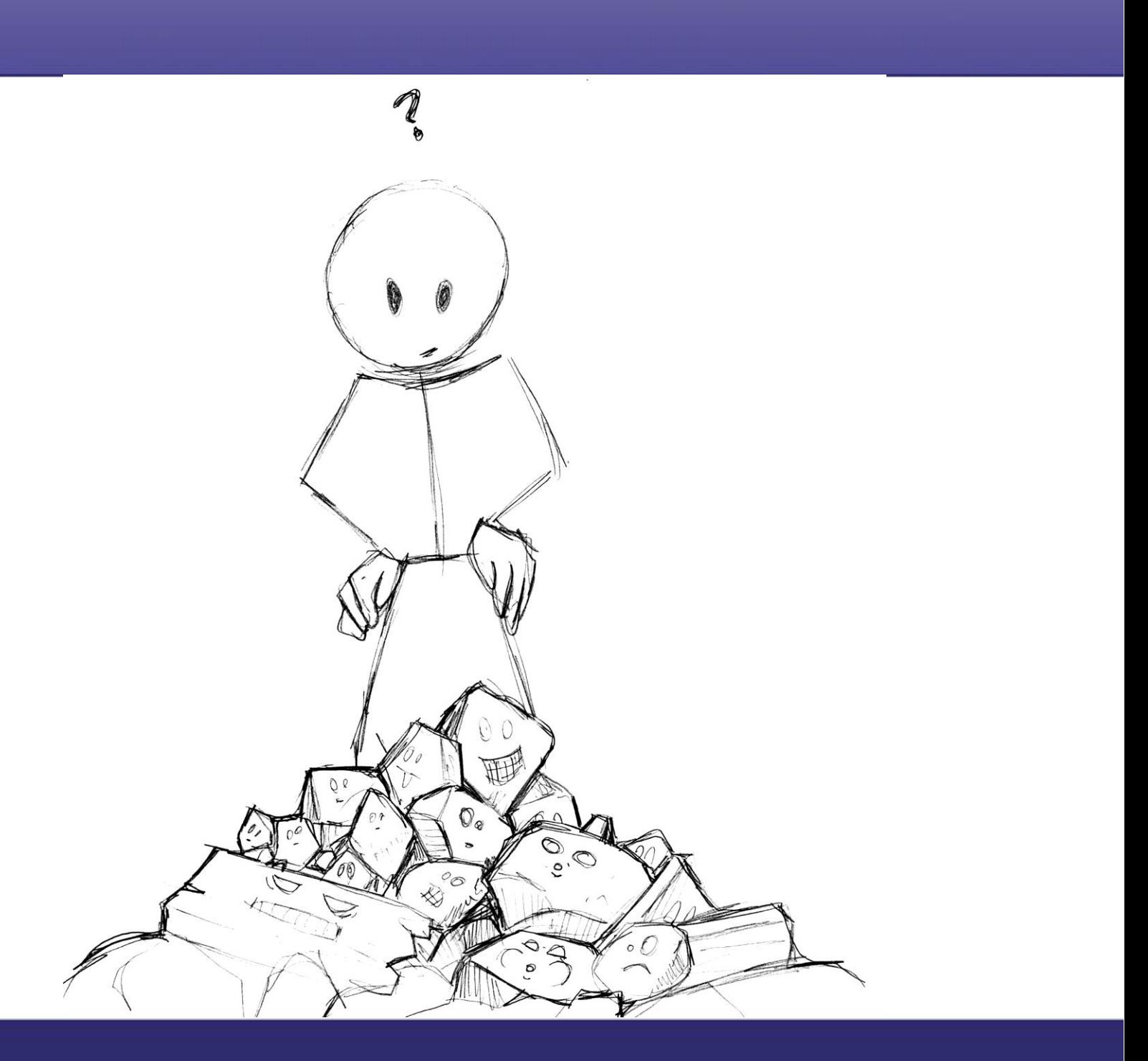

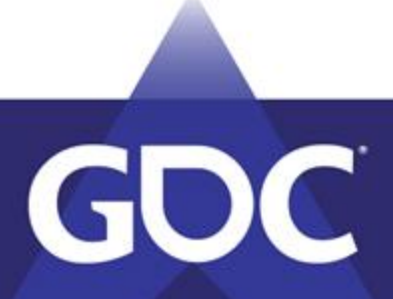

## **Thanks!**

- Mark Teare
- Mike Lyndon at SideFX
- The Blast Team
- Epic Games
- The Unreal Marketplace
- Avalanche Studios
- DICE
- Guerrilla Games
- Machine Games
- **Naughty Dog**
- Volition

**Coffee** 

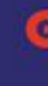

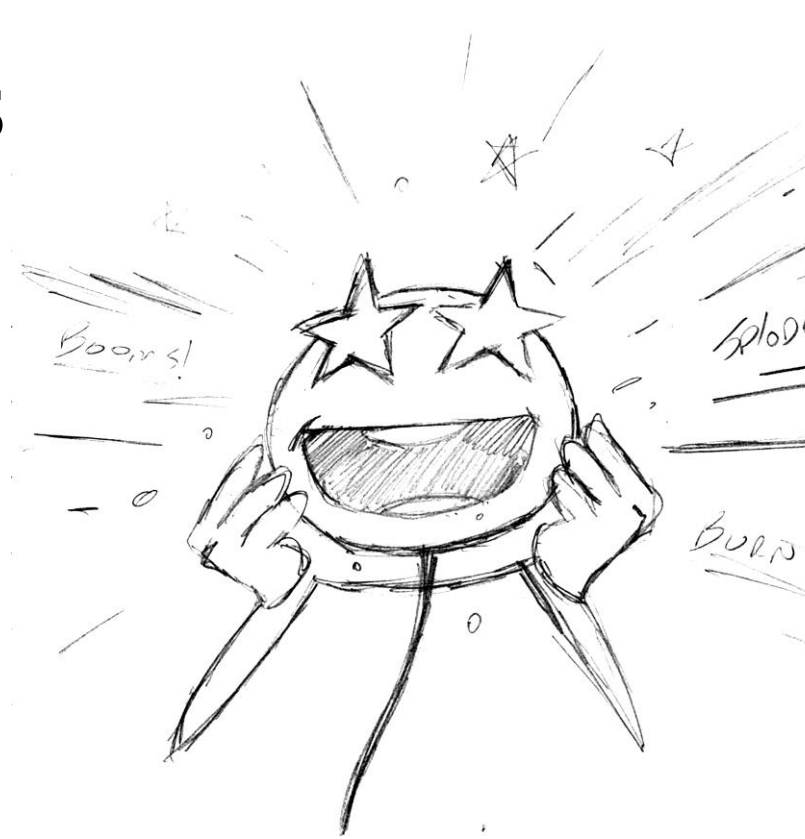

### **MOAR Destruction**

- Wednesday, March 20 | 11:00am 12:00pm
- **CAUSING CHAOS: THE FUTURE OF PHYSICS AND DESTRUCTION IN UNREAL ENGINE (PRESENTED BY EPIC GAMES)**
- **Sponsor Speakers: Matthias Worch** (Epic Games Special Projects), **Jim Van Allen** (Epic Games), **Michael Lentine** (Epic Games)
- **Location: YBCA Theater**
- Thursday, March 21 | 12:45pm 1:45pm
- **CREATING A SCALABLE AND DESTRUCTIBLE WORLD IN 'HITMAN 2' (PRESENTED BY IO INTERACTIVE, IN ASSOCIATION WITH INTEL)**
- **Sponsor Speakers: James Vango** (IO Interactive), **Leigh Davies** (Intel)
- **Location: Room 3009, West Hall**

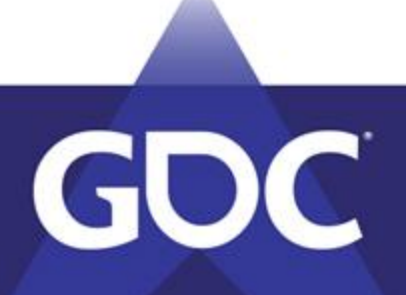

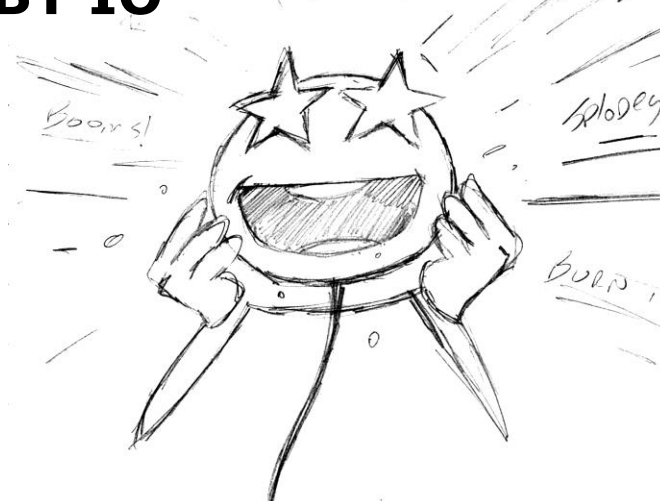

## **VFX Roundtables**

Wednesday, March 20 | 10:30am - 11:30am

- **VISUAL EFFECTS ROUNDTABLE DAY 1**
- **Speaker: Drew Skillman** (Google, Inc.)
- Thursday, March 21 | 2:00pm 3:00pm
- **VISUAL EFFECTS ROUNDTABLE DAY 2: ARTISTIC LENS**
- **Speaker: Jason Keyser** (Riot Games)
- Friday, March 22 | 10:00am 11:00am
- **VISUAL EFFECTS ROUNDTABLE DAY 3: TECHNICAL LENS**
- **Speaker: Drew Skillman** (Google, Inc.)

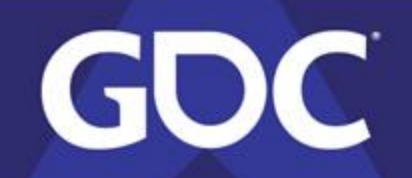

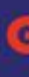

### **Location: Room 208, South Hall**

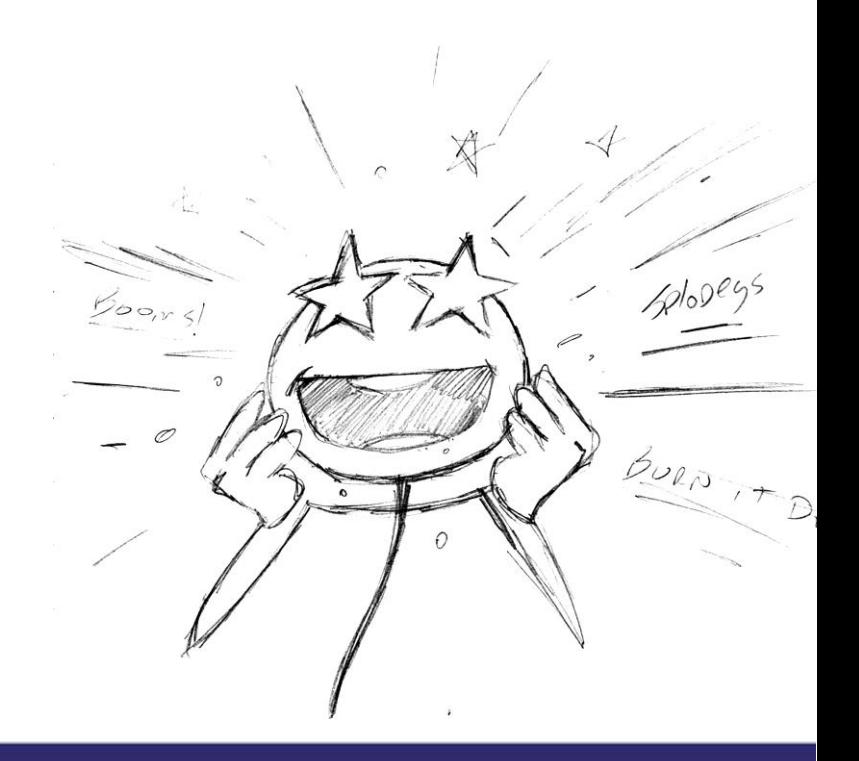

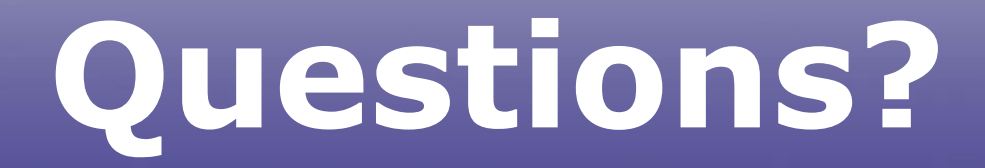

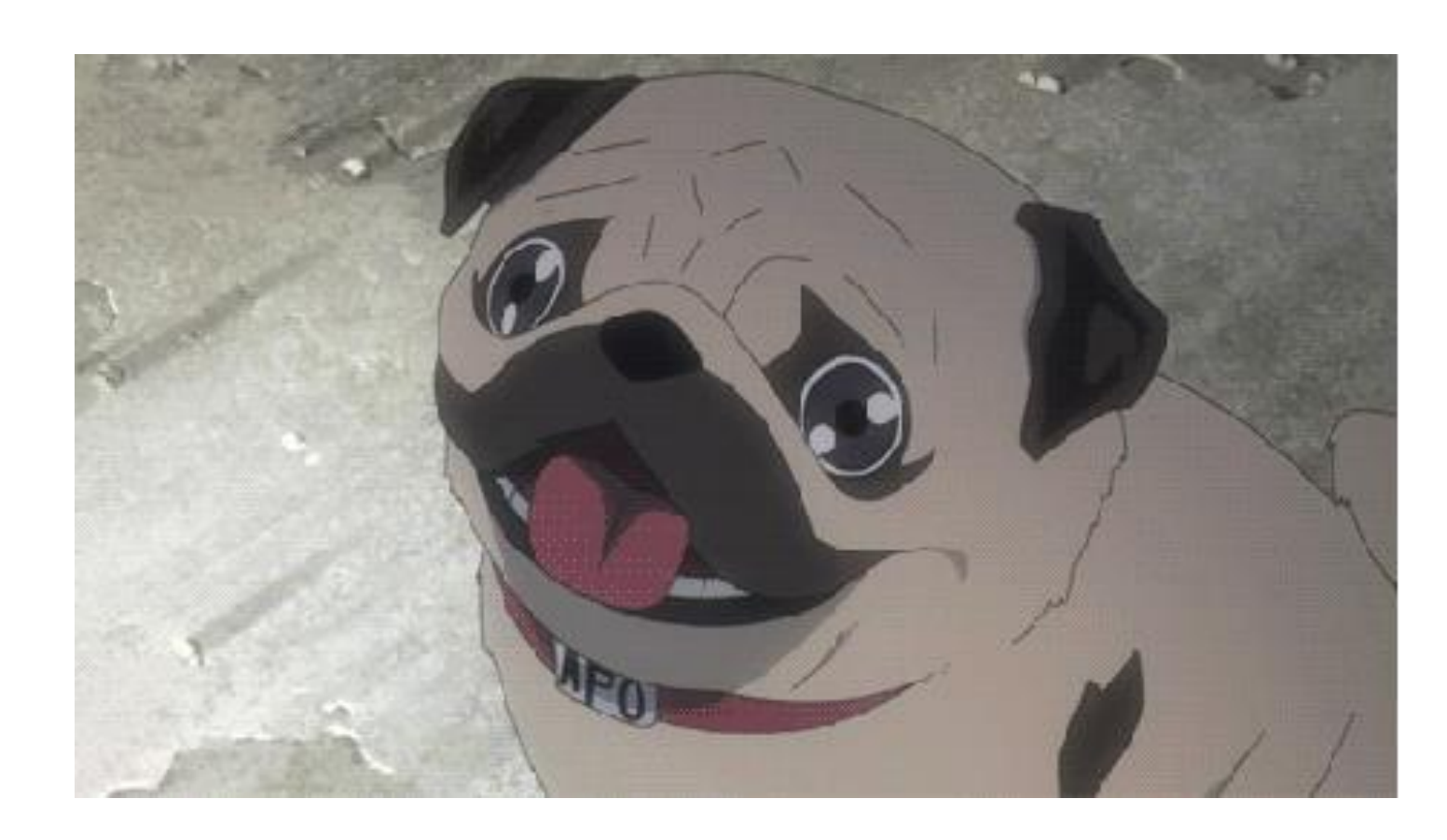

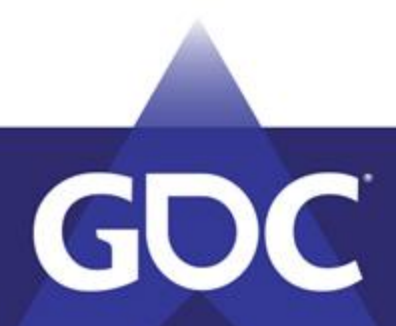

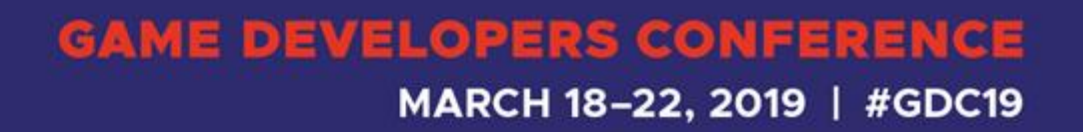